## **UNIVERSIDAD POLITÉCNICA DE VALENCIA**

Escuela Técnica Superior de Ingeniería Informática **NAME** 

## **GUÍA PARA EL POSICIONAMIENTO WEB**

## **Proyecto Fin de Carrera**

Presentado por **Alejandro Alós Moya**

Director UPV **Juan Vicente Oltra Gutiérrez**

**Septiembre de 2011 Titulación: Ingeniero Técnico Informática de Sistemas.** 

**Guía para el Posicionamiento Web**

#### Índice

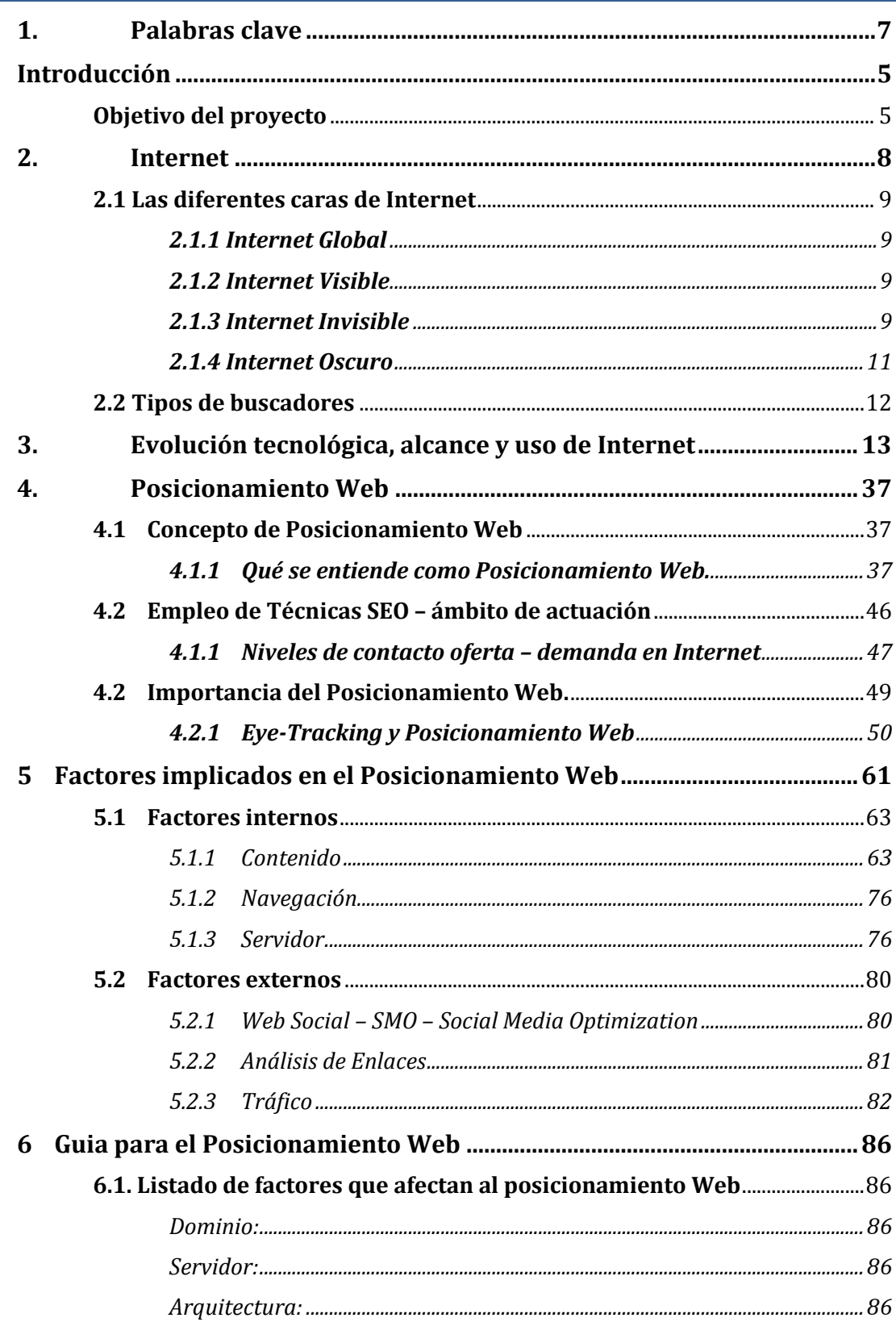

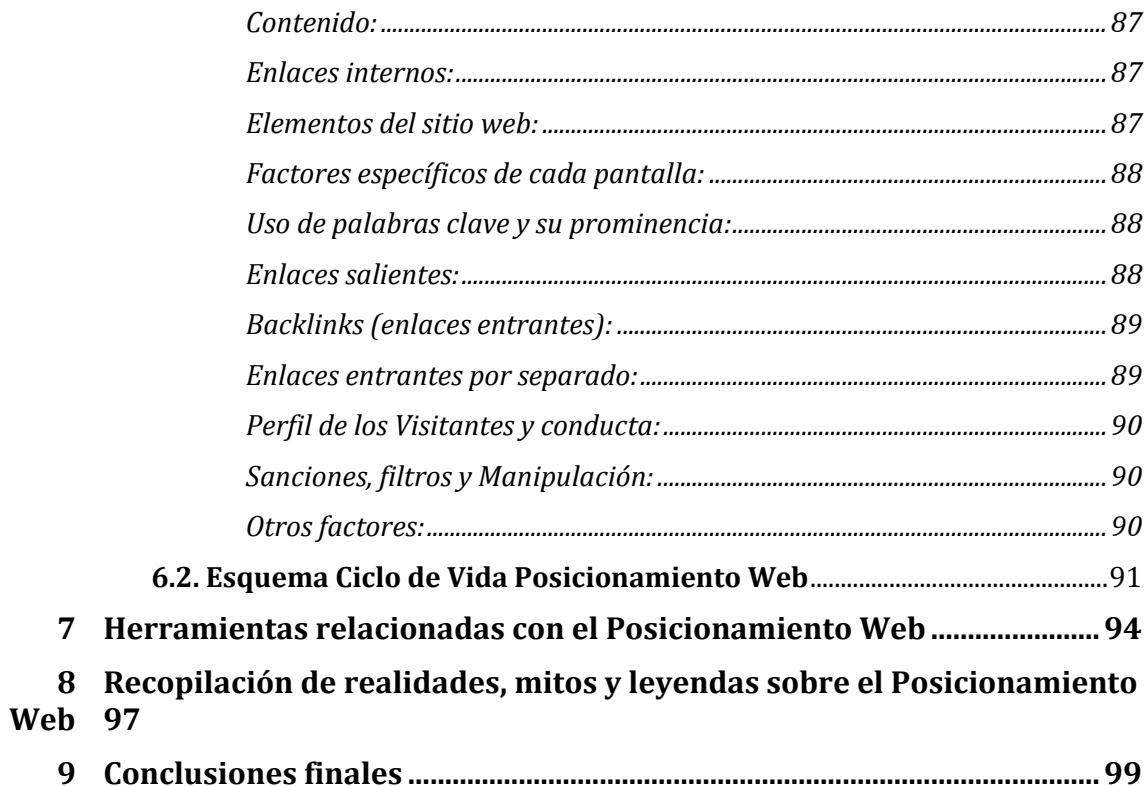

## <span id="page-4-0"></span>*Introducción*

## <span id="page-4-1"></span>**Objetivo del proyecto**

Hoy en día Internet se ha convertido en algo conocido y habitual para una gran parte de la población, sobre todo en los países industrializados. En unos pocos años, su evolución ha sido más que significativa, en parte gracias a grandes avances en cuanto a las tecnologías computacionales se refiere, los cuales han servido de base para impulsar un gran desarrollo de las redes mundiales de datos y han favorecido la caída de precios en cuanto a informática de consumo se refiere, favoreciendo la adquisición de equipos informáticos por parte de la población en general. Poco a poco se van informatizando la gran mayoría de sistemas, sean de ámbito privado o estatal. El uso del "papel" va disminuyendo, contra un gran aumento del uso de tecnologías de la información y de sistemas informáticos.

De forma paralela a la evolución tecnológica y como uno de los elementos más importantes que han favorecido dicha evolución, formando parte del universo tecnológico en evolución, la Word Wide Web se ha convertido en una grandísima red, con unas dimensiones que hace unos años nunca se hubieran imaginado. Existen redes sociales, portales, blogs, foros, una gran maraña en la que es difícil no verse involucrado. Al tratarse de un fenómeno de masas y aprovechando su gran potencial de expansión y difusión, son muchas las empresas y particulares que emplean los recursos presentes en Internet como medio para canalizar sus negocios, para expresar sus ideas, como medio crítico, para publicar y compartir imágenes, videos, documentos, pensamientos, conocimientos, y un gran etcétera. Las posibilidades son prácticamente "infinitas".

Debido a esta grandeza colosal de la Word Wide Web, es extremadamente fácil que múltiples recursos, como por ejemplo pórtales web, blogs y muchos otros, pasen completamente desapercibidos, que nadie o prácticamente nadie llegue nunca a visitar dichos sitios. Otros sitios tal vez reciban visitas de internautas, pero quizás no todas las deseadas. Otros recursos de Internet, en cambio, reciben múltiples visitas diarias, incluso miles en un mismo día, y entonces, es cuando nos podemos preguntar: ¿por qué sucede esto?, ¿por qué ese recurso es tan visitado y mi portal apenas tiene 3 visitas al mes?, ¿qué tiene ese portal que no tenga el mío?, ¿he hecho algo mal?, ¿Cómo se supone que funciona este mundo virtual?, ¿qué tengo que hacer para que los usuarios visiten mi sitio?, y otras muchas preguntas que en un principio seguramente más de uno se habrá formulado.

Este tipo de cuestiones adquiere aún más relevancia cuando nos estamos refiriendo a negocios y empresas. Como consecuencia de la gran evolución de Internet, el mundo empresarial, como no podía ser menos, ha vislumbrado una gran oportunidad de negocio. Un conjunto de recursos tan enorme y por el que transitan tantos navegantes

debe ser aprovechado de la mejor manera posible. Poco a poco las empresas, tanto grandes como pequeñas han ido ganando terreno en la Word Wide Web. Actualmente es raro el no encontrar publicidad navegando por la red, ya sea en forma de banners, anuncios de texto, ventanas emergentes: pop-up, pop-under, spam es sus múltiples variantes, y otras muchas variantes publicitarias.

El objetivo de este proyecto será el exponer técnicas y métodos para mejorar el Posicionamiento Web, realizando una introducción sobre numerosos conceptos y nociones previos necesarios para facilitar el entendimiento por parte del lector

Objetivos específicos de este estudio serán:

- Exposición de conocimientos previos y relativos a las técnicas de Posicionamiento Web.
- Análisis sobre el funcionamiento de los buscadores y motores de búsqueda asociados, de modo que se puedan entender a posteriori las técnicas empleadas para mejorar el Posicionamiento Web sobre los buscadores.
- Descripción sobre los diversos factores que pueden afectar al Posicionamiento Web de un sitio o página. Estos son factores de tiempo, factores en la página y factores externos. Técnicas fraudulentas.
- Guía general y ciclo de vida del Posicionamiento Web.
- Conclusiones.

## *1. Palabras clave*

<span id="page-6-0"></span>Posicionamiento Web, SEO, SERP, Web Social, Keywords, PageRank, TrafficRank, buscador, araña, robot, motor de búsqueda, Eye Tracking, internet, Redes Sociales, spamdexing, crawler, META, METATAG, TAG, Metadato, sitemap, enlace, patrocinado, pago por click.

# *2. Internet*

<span id="page-7-0"></span>En la imagen siguiente, se muestra un mapa mundial que muestra el cableado que da soporte a la Word Wide Web.

Nos ofrece una primera aproximación a la grandeza de la red.

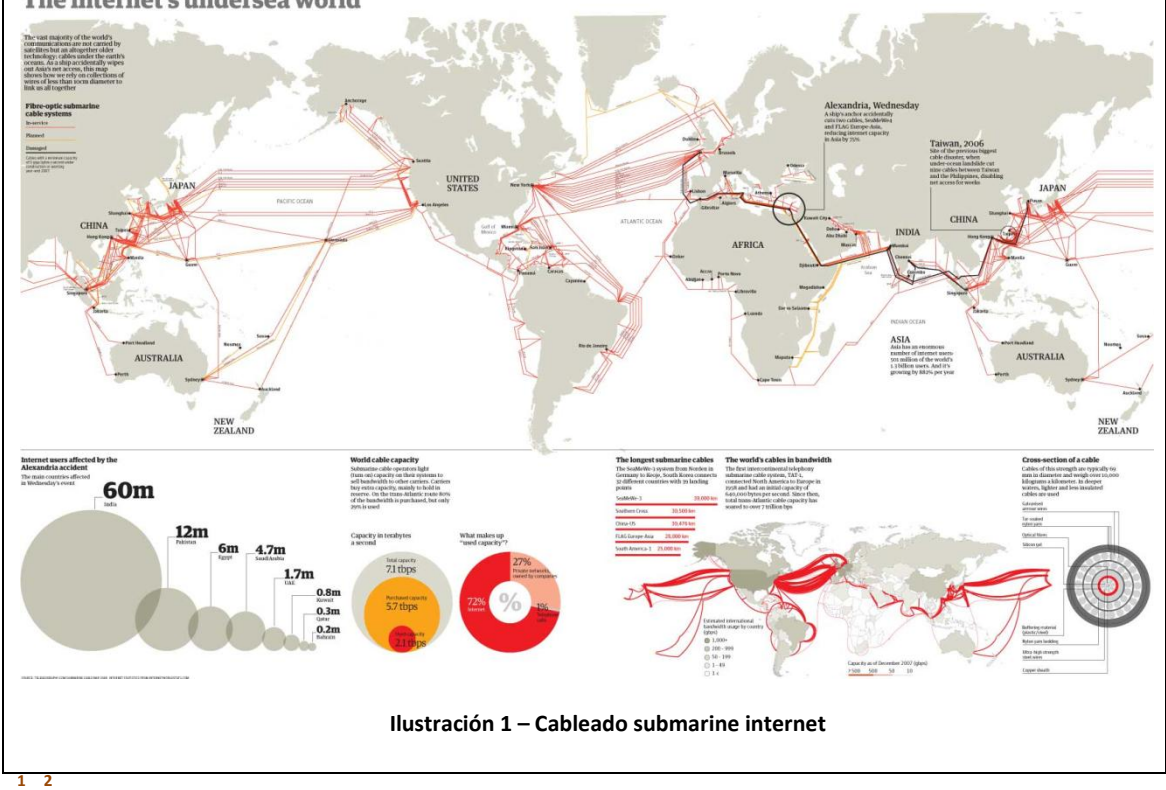

The internet's undersea world

<sup>&</sup>lt;u>.</u> **1 <http://alpoma.net/carto/?p=465>**

**<sup>2</sup> <http://www.microsiervos.com/archivo/tecnologia/cables-submarinos-internet.html>**

## <span id="page-8-0"></span>**2.1 Las diferentes caras de Internet**

### <span id="page-8-1"></span>*2.1.1 Internet Global*

Red de información libre y gratuita que es accesible mediante la interconexión de ordenadores. La forma de acceso se realiza mediante programas navegadores, chats, mensajería o intercambio de protocolos (FTP, P2P, etc).

### <span id="page-8-2"></span>*2.1.2 Internet Visible*

Comprende todos aquellos sitios cuya información puede ser indexada por los robots de los buscadores convencionales y recuperada casi en su totalidad mediante una consulta a sus formularios de búsqueda.

Las características principales de los sitios de la web visible son:

- Su información no está contenida en bases de datos
- Es de libre acceso
- No requiere la realización de un proceso de registro para acceder

Mayoritariamente está formada por páginas web estáticas, es decir páginas o archivos con una URL fija y accesibles desde otro enlace. **3**

## <span id="page-8-3"></span>*2.1.3 Internet Invisible*

El concepto de Internet Invisible se define como un conjunto de información accesible perteneciente a la red Internet y que por diversas razones no puede ser indizada por los motores de búsqueda.

Este conjunto de información se compone principalmente de información volátil y dinámica y de recursos accesibles mediante consultas a bases de datos. Por lo general los recursos contenidos en la Internet Invisible suelen ser contenidos de elevada calidad, debido a los controles de los que son objeto. Las bases de datos poseen información especializada de diferentes áreas del conocimiento. Estos contenidos son evaluados por comités calificados y en general se trata de artículos de revistas, reportes de investigación, tesis, trabajos de grado y documentos de calidad

**<sup>.</sup> 3 <http://internetinvisible.galeon.com/>**

reconocida. Gran parte de esta información tiene niveles de evaluación y calidad reconocidos por organismos nacionales.

Las bases de datos sólo muestran su contenido cuando son interrogadas, generando páginas web dinámicas, que evidentemente no pueden ser descubiertas, analizadas e indexadas por los robots que emplean los buscadores tradicionales.

Dentro de la esta área invisible se engloba las bases de datos especializadas, los catálogos de bibliotecas, las bases de datos de prensa, etc.

La aproximación más provechosa a cualquier tema de la Internet invisible suele ser las recopilaciones realizadas y publicadas por expertos en los diferentes temas.  $^{4}$ 

Se estima que la Internet Profunda o Invisible es mucho mayor que la Internet Visible, además de que su crecimiento es mucho más rápido.

Con la tecnología apropiada o fuentes de búsqueda más sofisticadas, la Web oculta es visible prácticamente por completo.

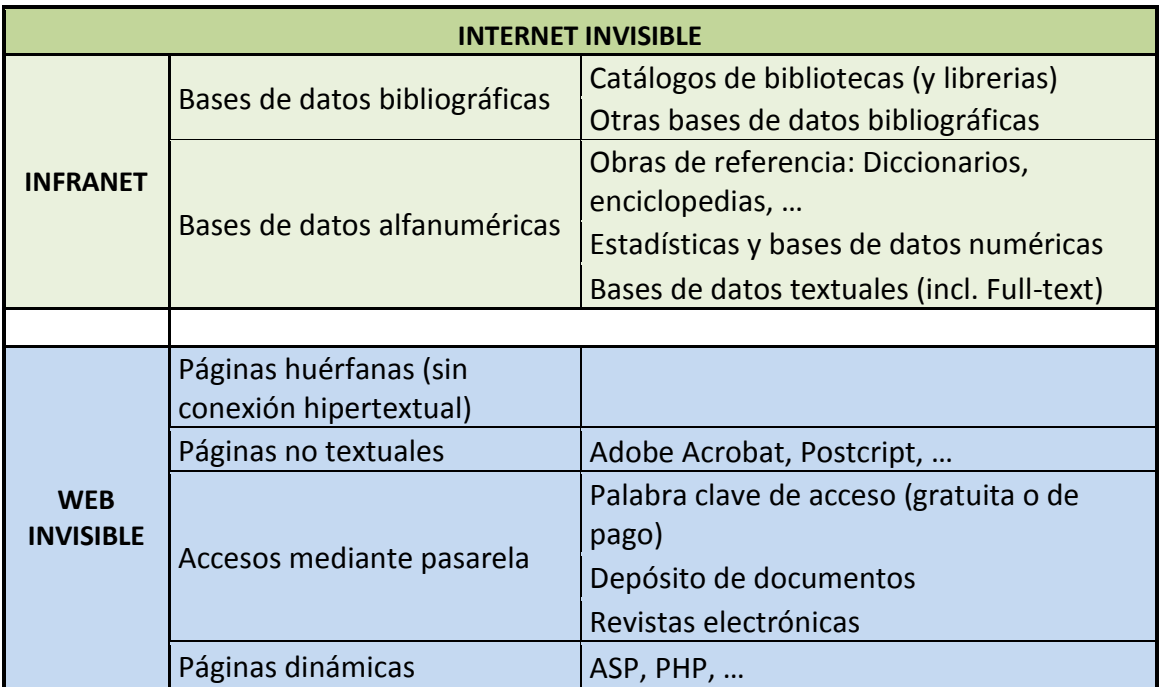

#### **Resumen:**

<u>.</u>

**<sup>5</sup>**

**<sup>4</sup> <http://www.comunicacioninvisible.net/wai/>**

**<sup>5</sup> [http://internetlab.cindoc.csic.es/cursos/INTERNET\\_INVISIBLE\\_madrid2004.pdf](http://internetlab.cindoc.csic.es/cursos/INTERNET_INVISIBLE_madrid2004.pdf)**

### <span id="page-10-0"></span>*2.1.4 Internet Oscuro*

Depende básicamente del punto desde el que un internauta empieza a navegar.

Las posibilidades de recuperar información de estos sectores afectados son prácticamente nulas siguiendo los procedimientos habituales, aunque en términos informacionales suelen ser irrelevantes ya que escapan a las habituales demandas de información de los internautas.

Podemos considerar web oscura los siguientes aspectos:

- Una mala configuración del router.
- Desigual intercomunicación de servidores que implica que no todas las partes de internet están igualmente conectadas.
- Acciones de "hackers" que efectúan secuestros de routers para sus fines ilícitos.
- Las direcciones IP reservadas con fines militares, defensa o de espionaje. **6 7 8 9 10 11**

 $\overline{a}$ 

**<sup>6</sup> http://www.metodosdebusca.com/comments.php?id=21\_0\_1\_0\_C**

**<sup>7</sup> http://news.bbc.co.uk/hi/spanish/science/newsid\_1729000/1729542.stm**

**<sup>8</sup> http://bvs.isciii.es/mono/pdf/BNCS\_01.pdf**

**<sup>9</sup> http://tramullas.com**

**<sup>10</sup> http://tramullas.com/ri/teoria8.html**

**<sup>11</sup> http://www.icesi.edu.co/blogs/blog/lista/category/internet-invisible**

## <span id="page-11-0"></span>**2.2 Tipos de buscadores**

- *Directorios o índices temáticos*
- *Motores de búsqueda*
- *Metabuscadores*

*12*

**.** 

## *Estadísticas de uso de los principales buscadores*

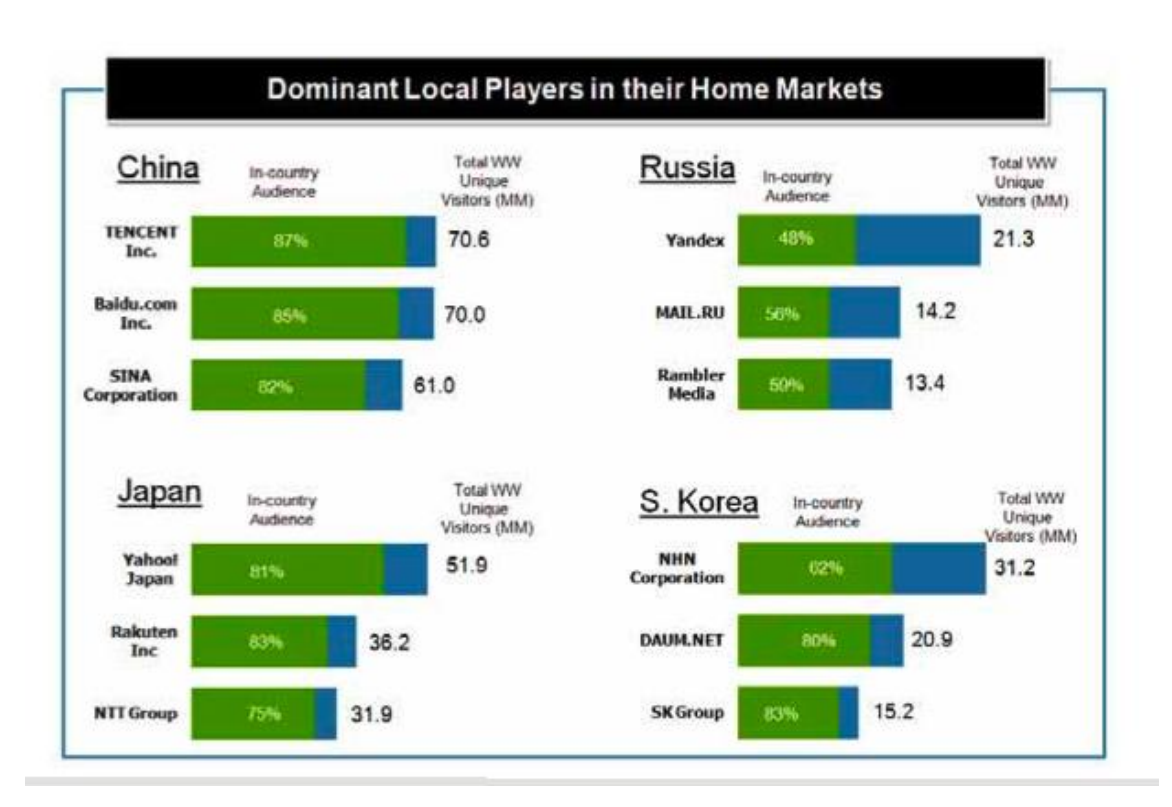

**Ilustración 2 - Buscadores más empleados en los paises con más tráfico web**

<sup>12</sup> *http://www.metacrawler.com/metacrawler/ws/index/\_iceURLFlag=11?\_IceURL=true*

# <span id="page-12-0"></span>*3. Evolución tecnológica, alcance y uso de Internet*

Hoy en día ya no nos sorprende que día a día las tecnologías avancen a pasos de gigante. *"Lo que ayer no existía hoy acaba de nacer, pasado mañana ya se queda anticuado".* Esto sería una breve definición de lo que pasa con las tecnologías relacionadas con la informática. Dentro de estas tecnologías podríamos hablar en este sentido respecto de la evolución tecnológica del hardware, de las redes, nuevas tecnologías de transmisión de datos, etc. Indudablemente la evolución es está siendo muy rápida y está teniendo una gran repercusión mundial.

De forma pareja y en gran consonancia con esta evolución, cabe destacar la gran difusión de estas tecnologías entre la población mundial. No cabe duda que este hecho ha propiciado en gran medida la propia evolución de las tecnologías informáticas.

Día a día el uso de estas tecnologías aumenta. Cada vez existen más personas que tienen un ordenador personal, ya sea de sobremesa o portátil. Las estadísticas se encargan de demostrar un hecho que se comprueba a simple vista.

Por otro lado cada vez son más los usuarios de equipos informáticos personales que disponen de conexión a internet. El crecimiento desmesurado de las grandes redes, el aumento de compañías que ofrecen servicios de conexión a internet así como una creciente popularidad de este medio y ya hoy en día prácticamente fruto de ciertas necesidades consideradas como casi necesarias, el auge de la Word Wide Web aún no conoce fronteras.

Como consecuencia de la adaptación de estas nuevas tecnologías a la vida diaria de gran parte de la población mundial, se aprecia un fenómeno asociado a las necesidades de los internautas, **la búsqueda de información en Internet**.

Internet se desmarca como una gran enciclopedia a nivel mundial, pero no sólo eso, también como un perfecto escaparate de miles de negocios virtuales, como un mundo donde cabe cualquier asociación, cultura e interacción. En resumen, como una gran medio de interacción entre internautas, sin límites geográficos ni culturales.

Como consecuencia de la grandeza de Internet como un gran recurso, surge la necesidad de buscar información. Como consecuencia directa de esta necesidad básica en este gran mundo virtual y como consecuencia del uso de uso de motores de búsqueda, surge el concepto de Posicionamiento Web. La popularidad del Posicionamiento Web se deriva fundamentalmente de la necesidad de búsqueda sobre Internet.

En todas las encuestas que miden los diferentes usos de Internet, se presenta como protagonista la necesidad de buscar información. Mientras este comportamiento siga existiendo, los buscadores tienen su existencia y popularidad aseguradas.

**14 15 16 17 18 19 20**

**http://www.ontsi.red.es/europe/indicator/387**

**http://download.aimc.es/aimc/03internet/macro2008.pdf**

 **http://techcrunch.com/2008/03/18/the-web-in-charts%E2%80%94google-vs-microsoftyahoo-vs-china/**

**http://www.internetworldstats.com/stats.htm**

 **http://www.atinternet-institute.com/es-es/web-marketing/observer-noviembre-2009/index-1-3-4-189.html**

**http://www.atinternet-institute.com/es-es/archivos/index-3-3-0-0.html**

**http://www.atinternet-institute.com/es-es/barometro-buscadores/barometro-de-**

**buscadores-febrero-de-2010/index-1-3-6-191.html**

**http://www.atinternet-institute.com/es-es/index-0-3-0-0.html**

#### *Estadísticas evolución y uso de Internet*

En los apartados siguientes, se muestran estadísticas sobre aspectos relativos a Internet, como por ejemplo estadísticas sobre su difusión, sobre su uso, sobre los internautas, y sobre otros aspectos relacionados. En un primer lugar se muestran estadísticas a nivel mundial, posteriormente el enfoque se centra a nivel europeo y para finalizar, a nivel español.

El objetivo de este punto es mostrar el gran potencial de Internet para llegar a miles de usuarios en todo el mundo, convirtiendo al Posicionamiento Web en una buena estrategia para lograr una óptima difusión de información, ya sea sobre un ámbito localizado geográficamente o incluso a nivel mundial.

#### *Datos mundiales*

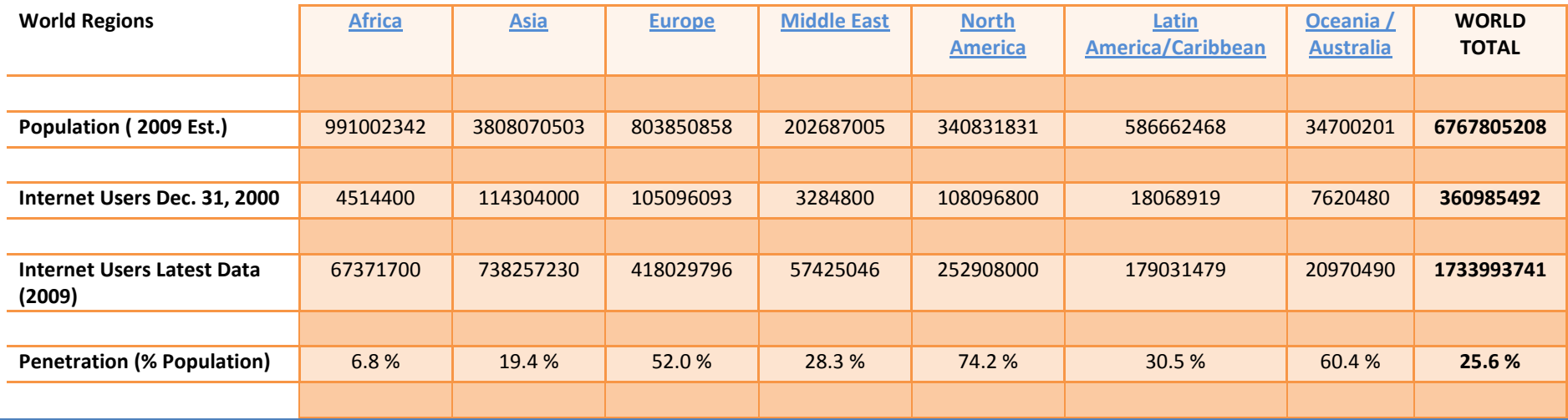

#### **Uso mundial de Internet y estadísticas de población (2000-2009)**

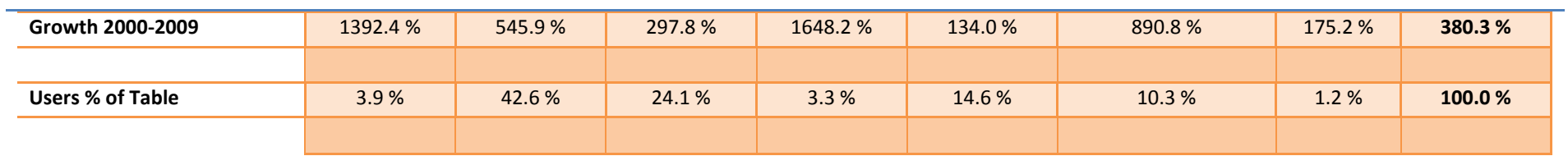

**Tabla 1– Uso y expansión de Internet a nivel mundial.** 21

 $21$ **<sup>21</sup> http://www.internetworldstats.com/stats.htm**

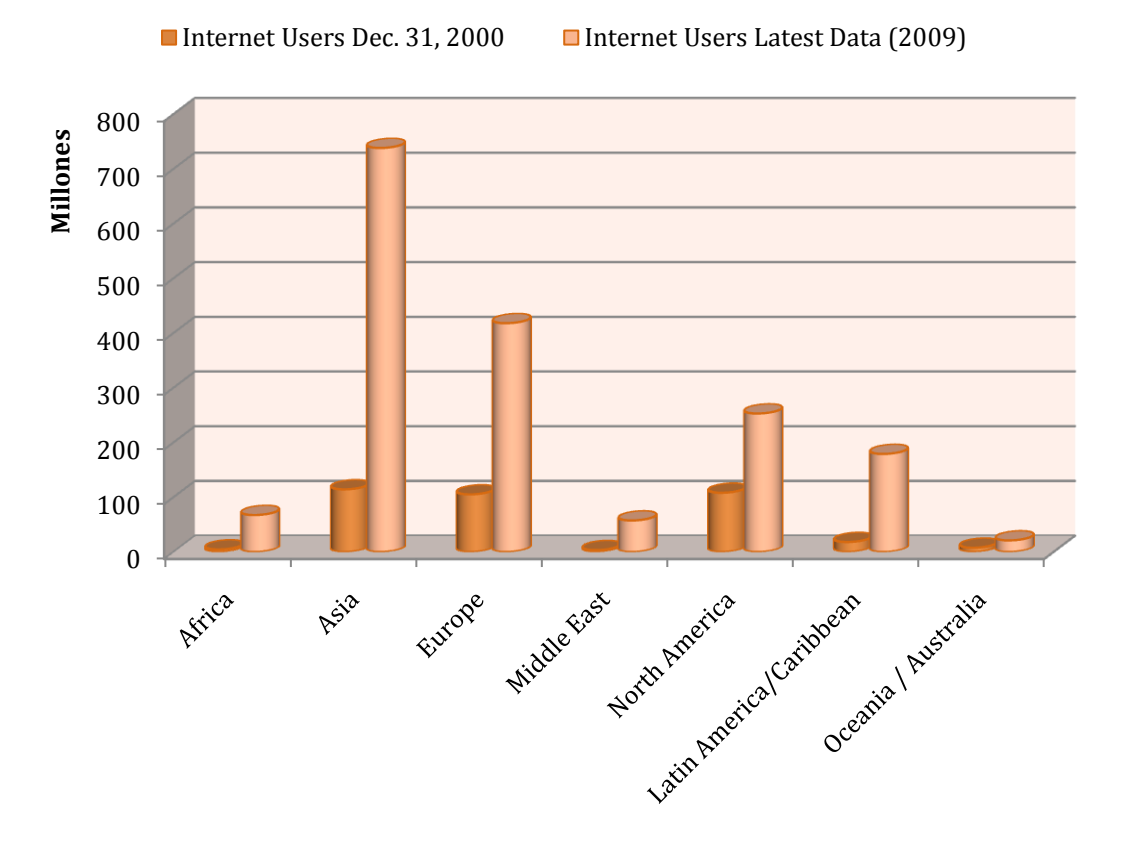

#### **Evolución mundial número usuarios Internet: 2000 - 2009**

**Grafico 1 – Evolución del uso de Internet a nivel mundial (Evolución número de usuarios)**

Se aprecia un gran número de internautas sobre todo en Asia, Europa y América Latina. Sin embargo, no son las zonas mundiales que han experimentado el mayor crecimiento respecto al uso de Internet. (Ver tabla siguiente).

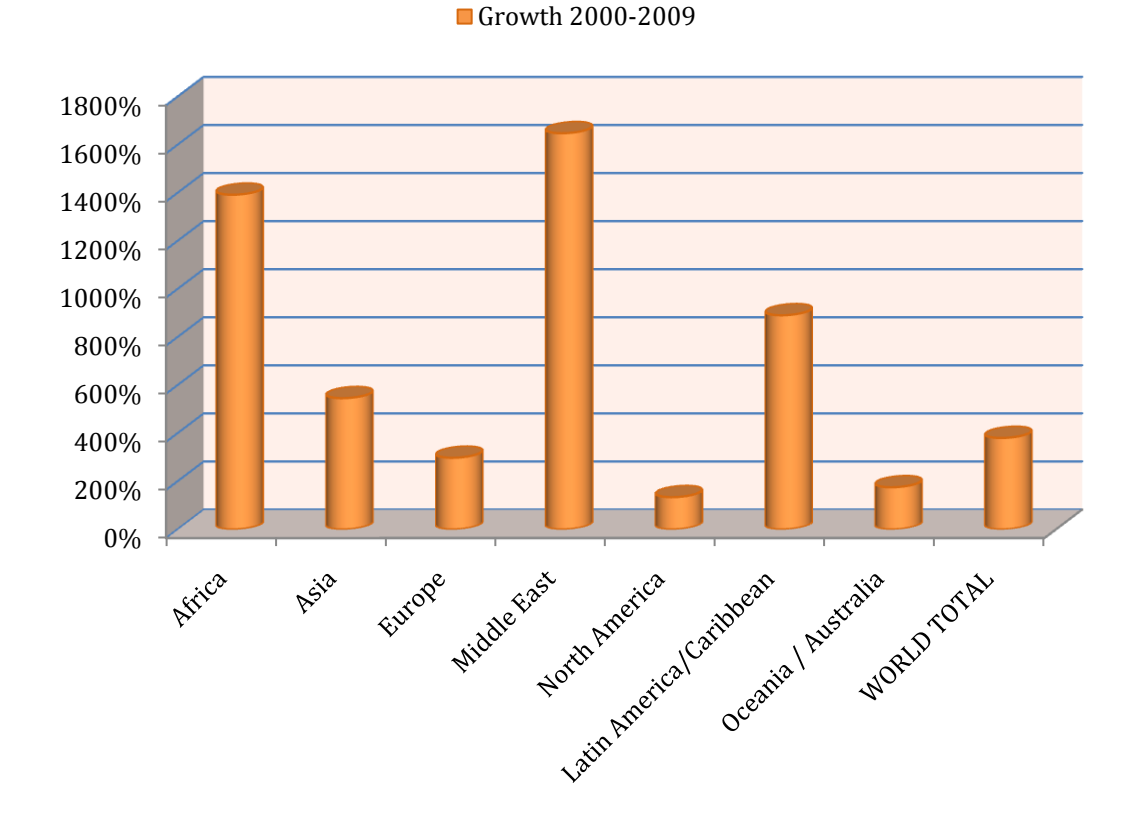

**Crecimiento mundial usuarios Internet 2000-2009**

**Grafico 2 – Evolución del uso de Internet a nivel mundial (Crecimiento uso en %)**

El porcentaje de crecimiento del uso de Internet ha sido muy notable en África y en Oriente Medio. También cabe destacar el crecimiento registrado en América Latina.

**Penetración mundial (% Población)**

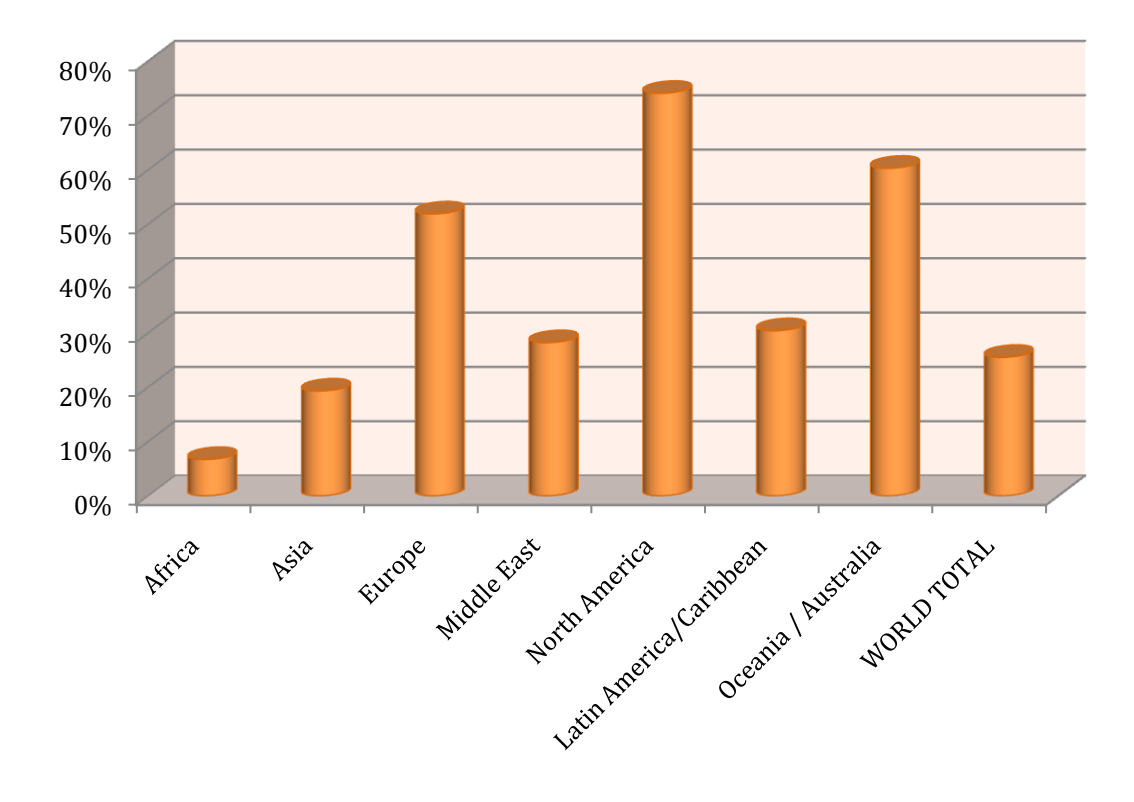

Penetration (% Population)

**Gráfico 1 – Evolución del uso de Internet a nivel mundial (Nivel de penetración)**

En la gráfica se puede observar que el continente con una mayor penetración tecnológica respecto a Internet es Norte América, seguido de Oceanía y Europa.

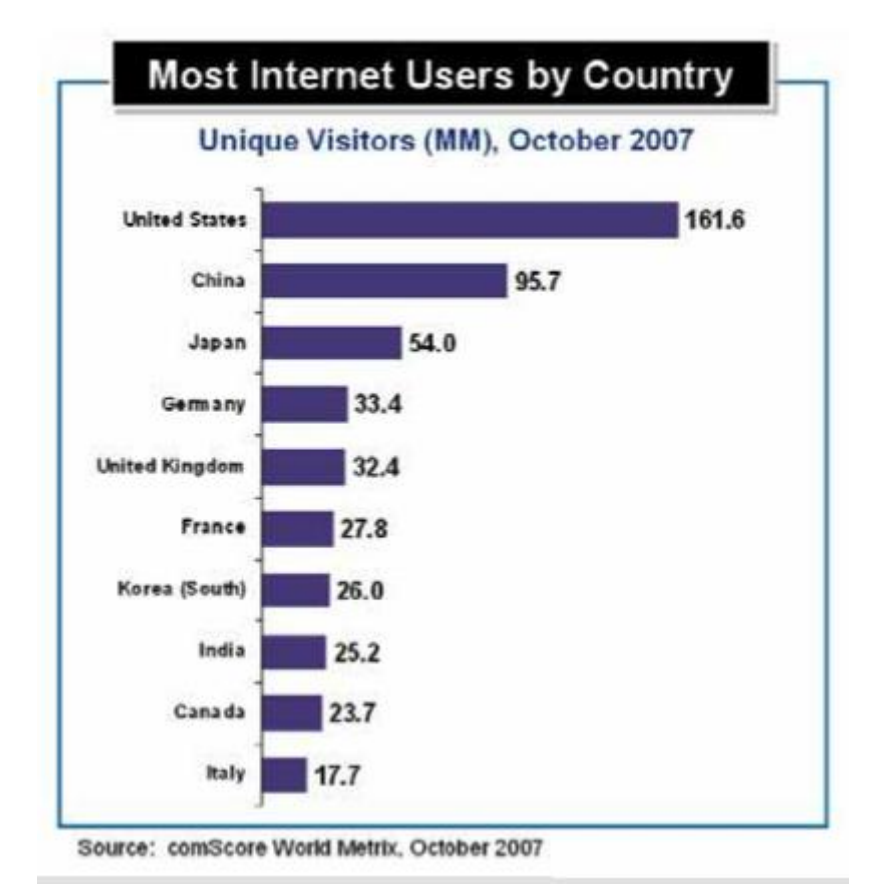

**Países con más mayor número de internautas**

En la gráfica siguiente se muestran los países con mayor número de internautas, con datos del año 2007. Es evidente que los datos se podrían tachar de obsoletos, pero está claro que nos ofrecen una buena visión de cuáles son los países en los cuales las actividades asociadas al uso de Internet, como por ejemplo el comercio electrónico, pueden estar más evolucionados, debido a una cultura más evolucionada respecto al uso de tecnologías asociadas a la Word Wide Web.

#### **Evolución mundial del número de internautas 1998 – 2010**

**En estas imágenes se aprecia la amplia y veloz expansión de Internet, en un período comprendido entre los años 1998 – 2010. 22**

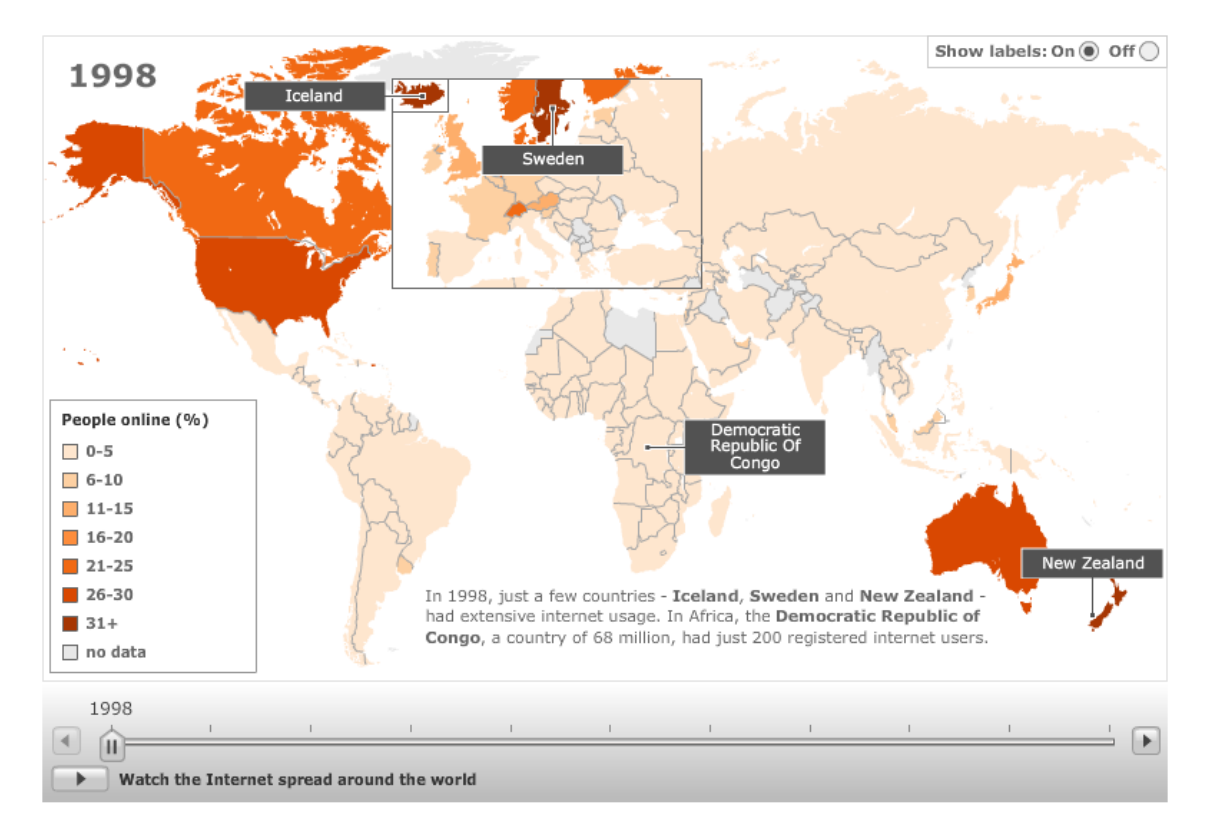

#### **Ilustración 3**

Clara ventaja de la zona norte de América, así como de Australia, Corea y ciertos países del norte de Europa, como Suiza.

 $22$ **<sup>22</sup> <http://news.bbc.co.uk/2/hi/technology/8552410.stm>**

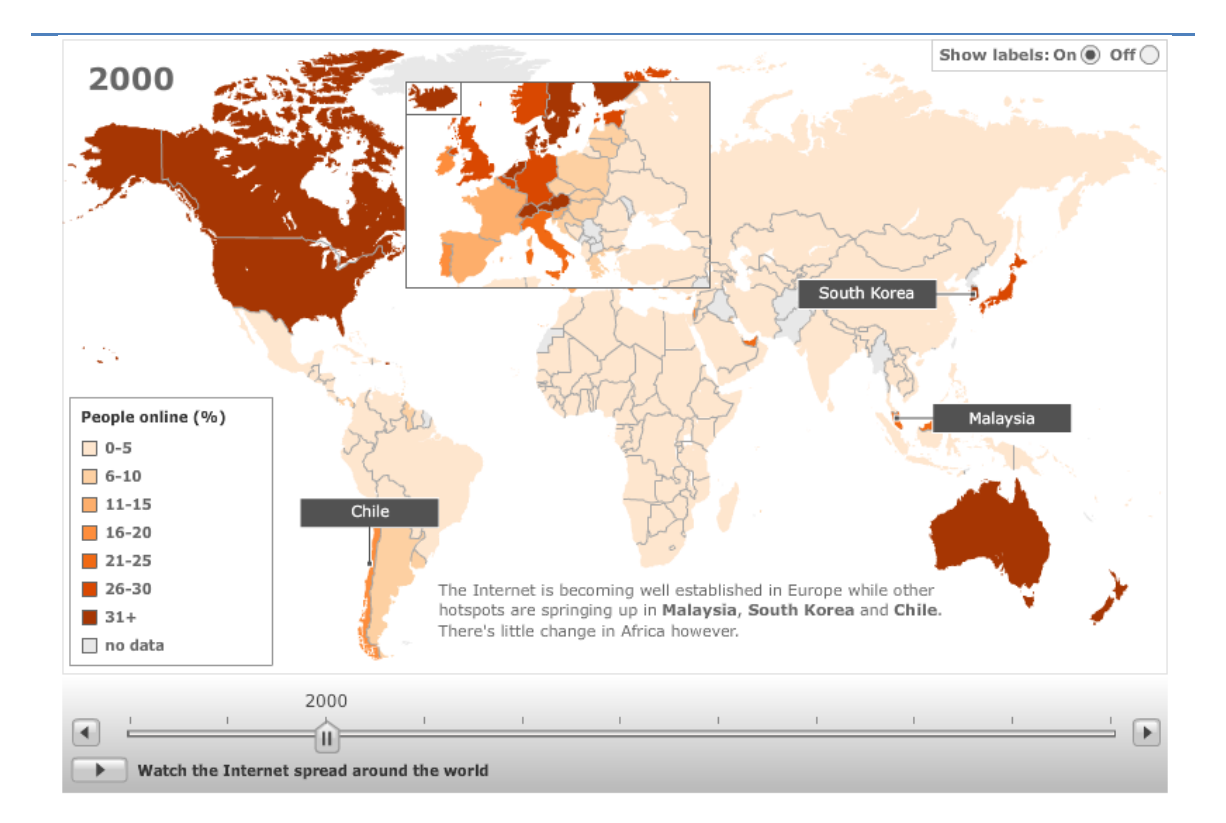

#### **Ilustración 4**

En el año 2000 se aprecia un aumento de internautas en los países dominantes hasta la fecha, así como la aparición de nuevos focos en otros lugares, como por ejemplo Chile. También se aprecia un interesante aumento en el número de internautas en ciertos lugares del continente asiático, como Malasia y Corea del Sur.

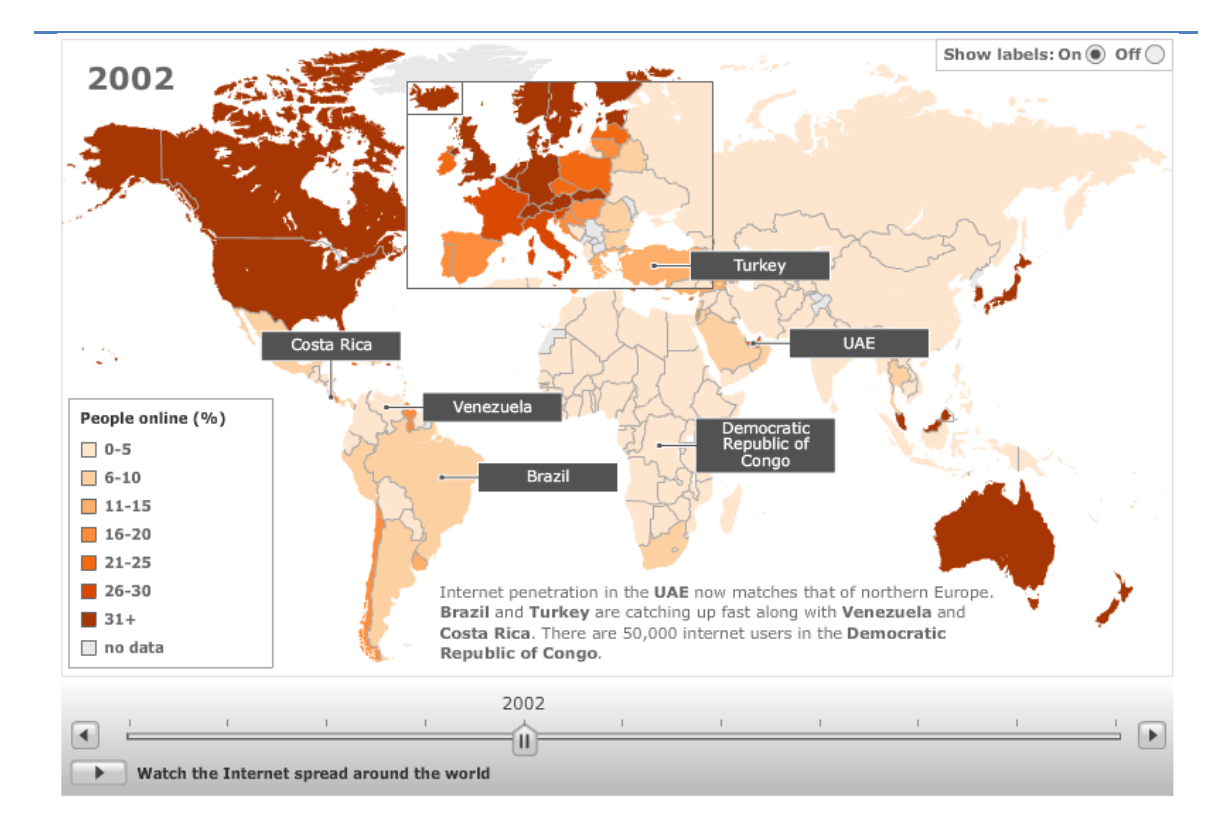

#### **Ilustración 5**

En el año 2002 se puede observar una buena evolución del número de internautas a nivel europeo.

Se destaca el crecimiento en número de internautas en otras zonas del globo, como Brasil, Turquía, Venezuela, Costa Rica y en la República Democrática del Congo.

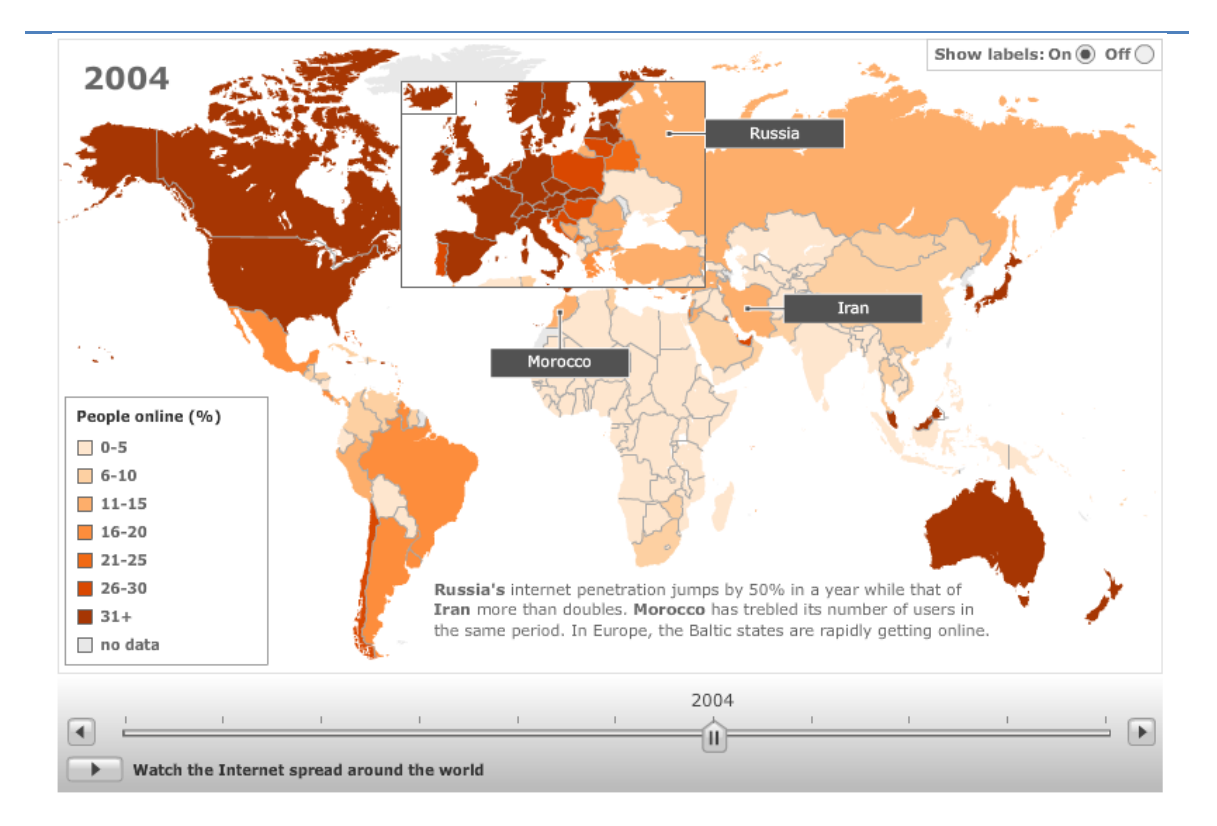

**Ilustración 6**

En este periodo se constata un fuerte evolución en Rusia.

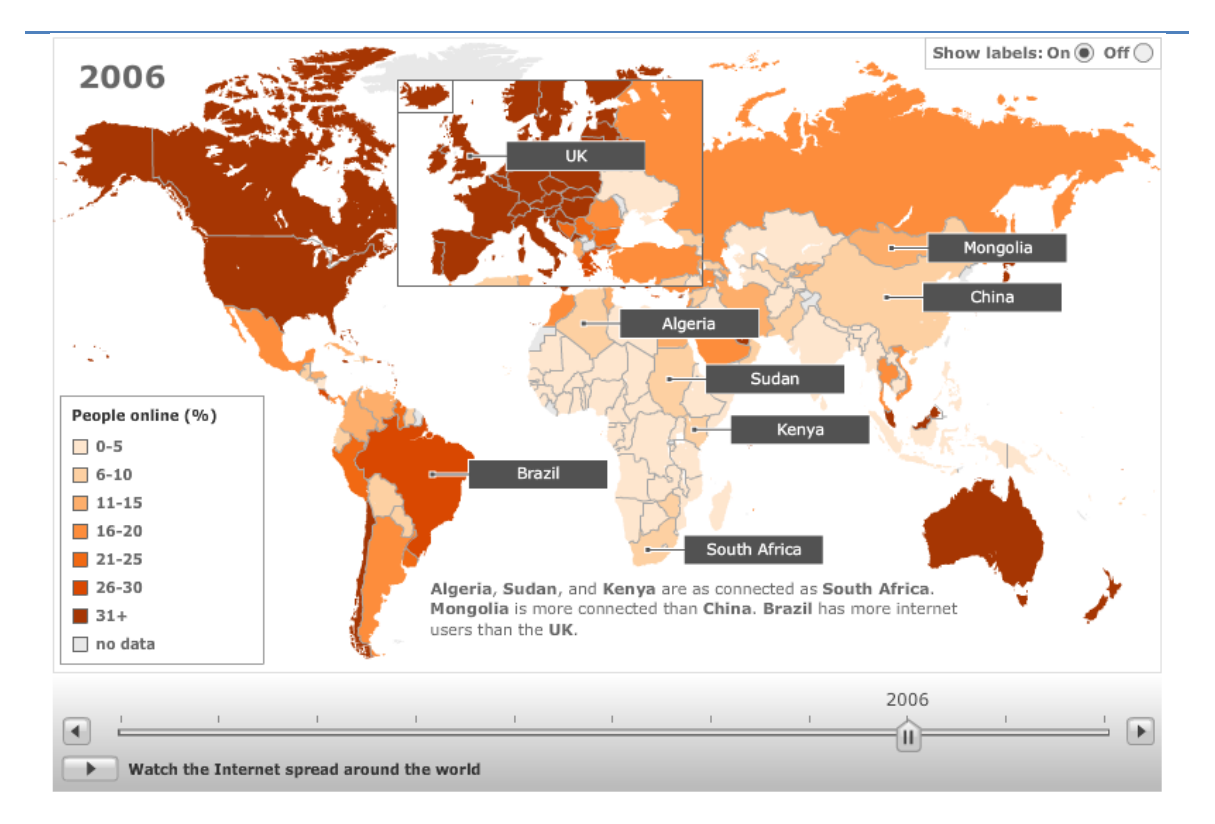

**Ilustración 7**

Gran evolución a nivel mundial. El continente Africano, aún un poco más atrasado y en contra de la creencia popular, también se suma a la evolución en lo referente a número de internautas.

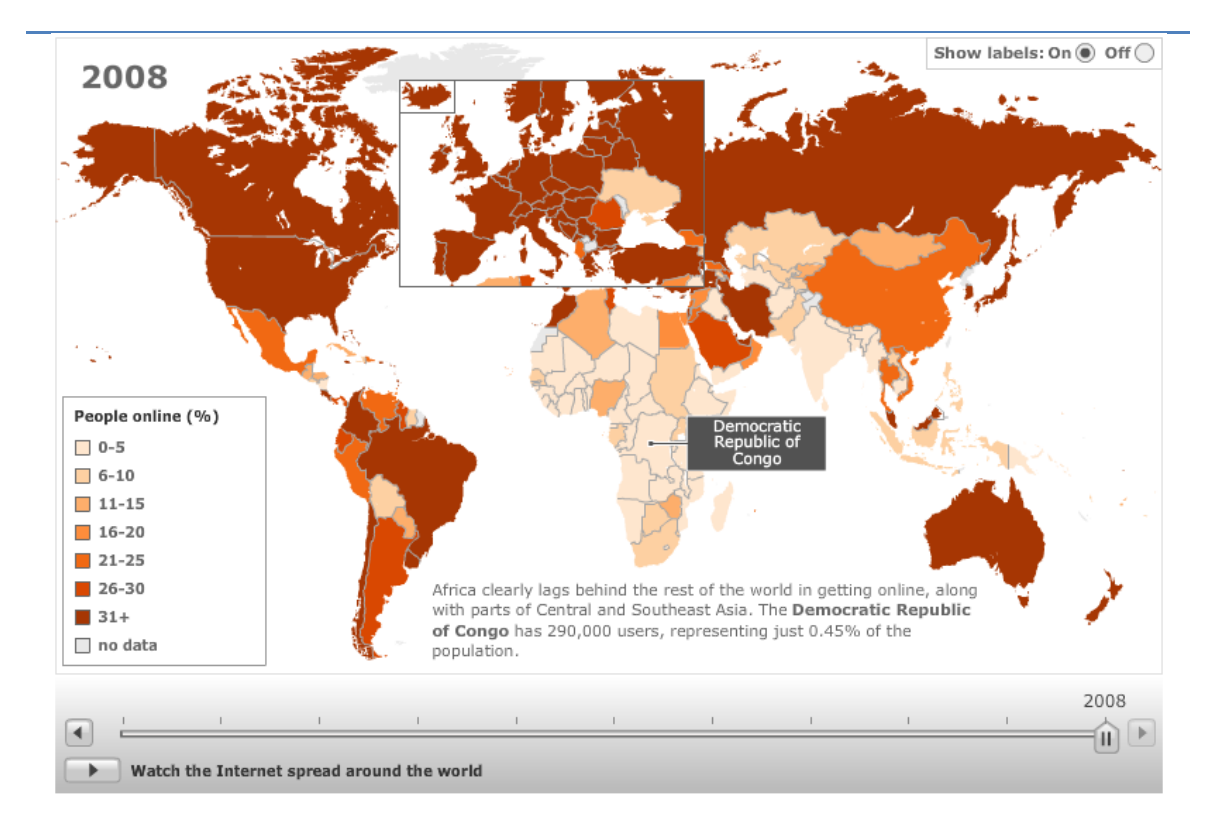

**Ilustración 8**

En esta época ya es indiscutible que la red se ha convertido en un canal de comunicación mundial. La red sigue creciendo a un ritmo imparable. Cada vez son más imprescindibles los servicios que a través de esta son ofrecidos y mayor el número de internautas.

No cabe duda de que el **Posicionamiento Web** es una buena estrategia para transmitir información a multitud de internautas.

#### *Datos europeos vs españoles*

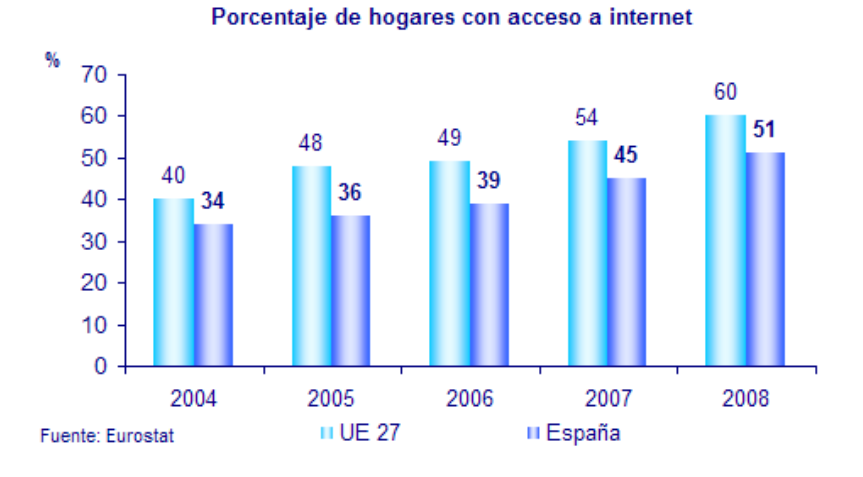

#### **Porcentaje de hogares con acceso a Internet en Europa**

*Número de hogares, expresado en porcentaje sobre el total de hogares, que tienen acceso a Internet, cualquiera que sea el equipamiento o tecnología de acceso. Periodo 2003-2008*

Se aprecia la evolución a nivel europeo y un desarrollo parejo en España, aunque un poco por debajo de la media. 23

**.** 

**<sup>23</sup> [http://www.ontsi.red.es/europe/indicator/id/495/porcentaje-hogares-particulares-que](http://www.ontsi.red.es/europe/indicator/id/495/porcentaje-hogares-particulares-que-tienen-acceso-internet-el-domicilio.html)[tienen-acceso-internet-el-domicilio.html](http://www.ontsi.red.es/europe/indicator/id/495/porcentaje-hogares-particulares-que-tienen-acceso-internet-el-domicilio.html)**

#### **Porcentaje de particulares que usan regularmente Internet en Europa**

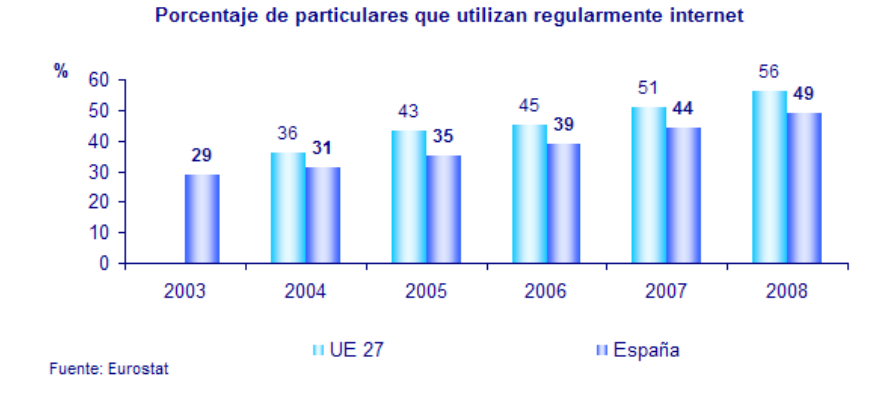

Se comprueba que el número de particulares que usan regularmente Internet, ya sea a nivel europeo o español, sigue una evolución pareja al número de hogares que disponen de Internet. **24**

<u>.</u>

**<sup>24</sup> http://www.ontsi.red.es/europe/indicator/id/494/porcentaje-particulares-que-utilizanregularmente-internet.html**

### *Datos españoles*

#### **Estadísticas españolas de evolución uso de ordenador e Internet**

| 1996<br>6 5 6 8<br>1997<br>7 3 7 4<br>1998<br>8433 | $(19.4\%)$<br>4 449<br>$(21.7\%)$<br>5 1 0 5<br>$(24.7\%)$<br>5 9 6 0<br>$(26.9\%)$<br>6 6 2 4 | habitualmente<br>$(13.2\%)$<br>$(15.0\%)$<br>$(17.5\%)$ | último mes<br>342<br>931 | $(1.0\%)$<br>$(2.7\%)$ | ayer<br>321 |            |
|----------------------------------------------------|------------------------------------------------------------------------------------------------|---------------------------------------------------------|--------------------------|------------------------|-------------|------------|
|                                                    |                                                                                                |                                                         |                          |                        |             |            |
|                                                    |                                                                                                |                                                         |                          |                        |             |            |
|                                                    |                                                                                                |                                                         |                          |                        |             | $(0.9\%)$  |
|                                                    |                                                                                                |                                                         | 1579                     | $(4.6\%)$              | 627         | $(1.8\%)$  |
| 9 2 8 0<br>1999                                    |                                                                                                | $(19.2\%)$                                              | 2429                     | $(7.0\%)$              | 1 0 0 3     | $(2.9\%)$  |
| 10 350<br><i>2000</i>                              | $(29.8\%)$<br>7 5 6 7                                                                          | $(21.8\%)$                                              | 4 3 6 3                  | $(12.6\%)$             | 1943        | $(5.6\%)$  |
| 11 512<br><i>2001</i>                              | $(33.1\%)$<br>8 5 5 1                                                                          | $(24.6\%)$                                              | 7 1 2 0                  | $(20.4\%)$             | 3 1 4 3     | $(9.0\%)$  |
| 2002<br>11 731                                     | $(33.7\%)$<br>8457                                                                             | $(24.3\%)$                                              | 7828                     | $(22.5\%)$             | 3 6 9 3     | $(10.6\%)$ |
| 2003<br>13 082                                     | $(37.1\%)$<br>9 7 1 5                                                                          | $(27.6\%)$                                              | 9472                     | $(26.9\%)$             | 4 7 9 7     | $(13.6\%)$ |
| 14 805<br>2004                                     | $(40.7\%)$<br>10 518                                                                           | $(28.9\%)$ 11 812                                       |                          | $(32.4\%)$             | 6 1 3 2     | $(16.8\%)$ |
| <i><b>2005</b></i><br>15 667                       | $(42.2\%)$<br>11 102                                                                           |                                                         | $(29.9\%)$ 12 740        | $(34.4\%)$             | 7 2 9 2     | $(19.7\%)$ |
| 16 245<br>2006                                     | $(43.4\%)$<br>11812                                                                            | $(31.6\%)$ 14 025                                       |                          | $(37.5\%)$             | 8 3 1 7     | $(22.2\%)$ |
| 16 904<br>Feb/Mar 2007                             | $(44.6\%)$<br>12 672                                                                           | $(33.4\%)$ 15 211                                       |                          | $(40.1\%)$             | 9631        | $(25.4\%)$ |
| <b>Abr/May 2007</b><br>17 370                      | $(45.8\%)$<br>13 032                                                                           | $(34.4\%)$ 15 707                                       |                          | $(41.4\%)$             | 10 009      | $(26.4\%)$ |
| 17 601<br><b>Oct/Nov 2007</b>                      | 13 280<br>$(46.4\%)$                                                                           | $(35.0\%)$ 15 771                                       |                          | $(41.6\%)$             | 10 193      | $(26.9\%)$ |
| Feb/Mar 2008<br>18 3 20                            | $(47.9\%)$<br>14 016                                                                           | $(36.6\%)$ 16.726                                       |                          | $(43.7\%)$             | 10855       | $(28.4\%)$ |
| <b>Abr/May 2008</b><br>19 008                      | $(49.7\%)$<br>14 676                                                                           | $(38.4\%)$ 17 489                                       |                          | $(45.7\%)$             | 11423       | $(29.9\%)$ |
| <b>Oct/Nov 2008</b><br>19 5 19                     | $(51.0\%)$<br>15 010                                                                           | $(39.2\%)$ 17 902                                       |                          | $(46.8\%)$             | 12 050      | $(31.5\%)$ |

**EVOLUCIÓN DE LOS DATOS GENERALES** Fuente EGM - Datos en miles. Individuos de 14 años ó más

Nota: Las cifras que aparecen entre paréntesis representan el porcentaje de penetración sobre la población de 14 años ó más.

#### **Tabla 2 – Evolución uso ordenador e Internet en España.**

**25**

 $\overline{a}$ 

*<sup>25</sup>* **http://download.aimc.es/aimc/03internet/macro2008.pdf**

#### **Estadísticas españolas de evolución uso de ordenador e Internet 1996-2008**

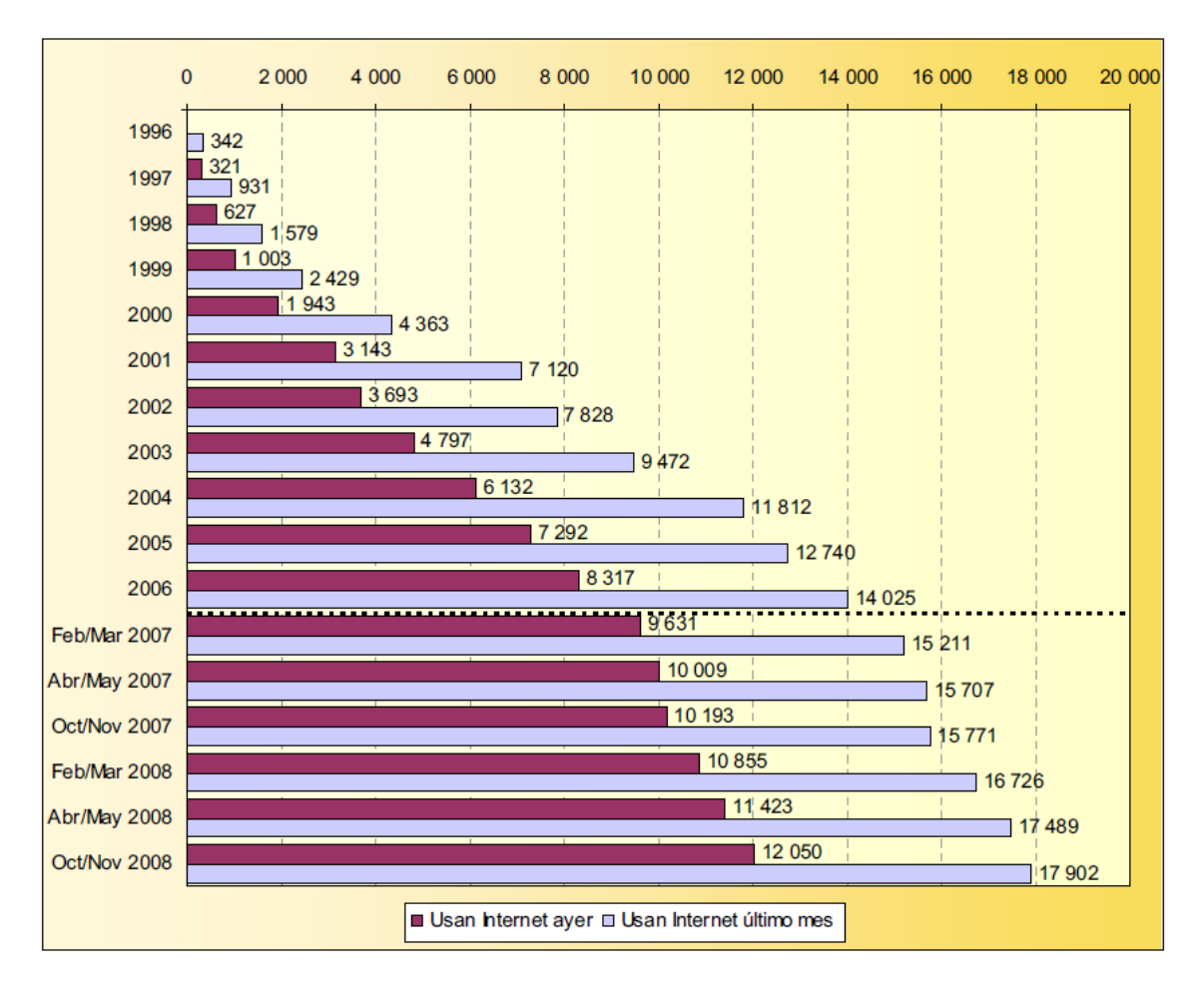

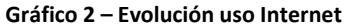

**26**

 $26$ **<sup>26</sup> http://download.aimc.es/aimc/03internet/macro2008.pdf**

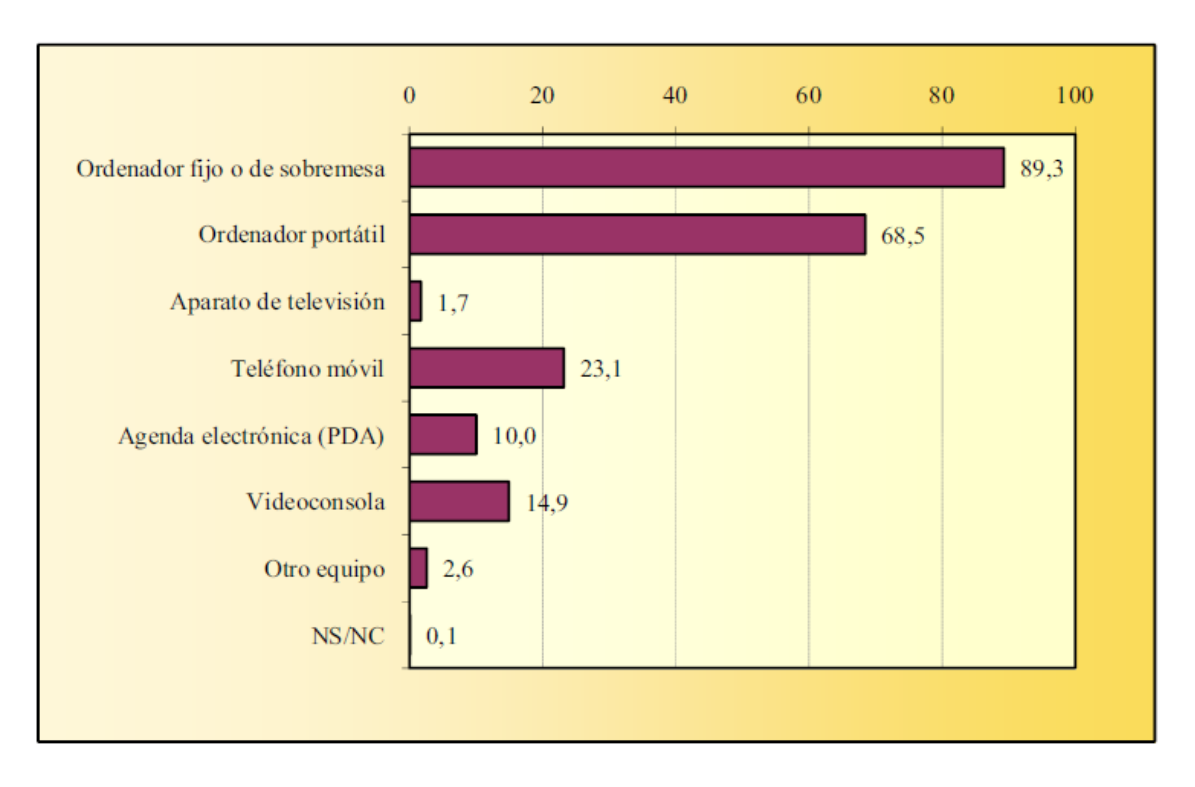

#### **Aparatos empleados para conectarse a Internet 1996-2008**

#### **Ilustración 9**

Considerando que los datos empleados son del año 2008, considero que esta gráfica puede tener variaciones significativas en la época actual (año 2010). En primer lugar el número de equipos portátiles a aumentado de forma significativa en los últimos años, debido en parte a un abaratamiento de los precios y a una mayor difusión tecnológica.

Del mismo modo lo más probable es que actualmente se empleen muchos más dispositivos móviles para conectarse a Internet.

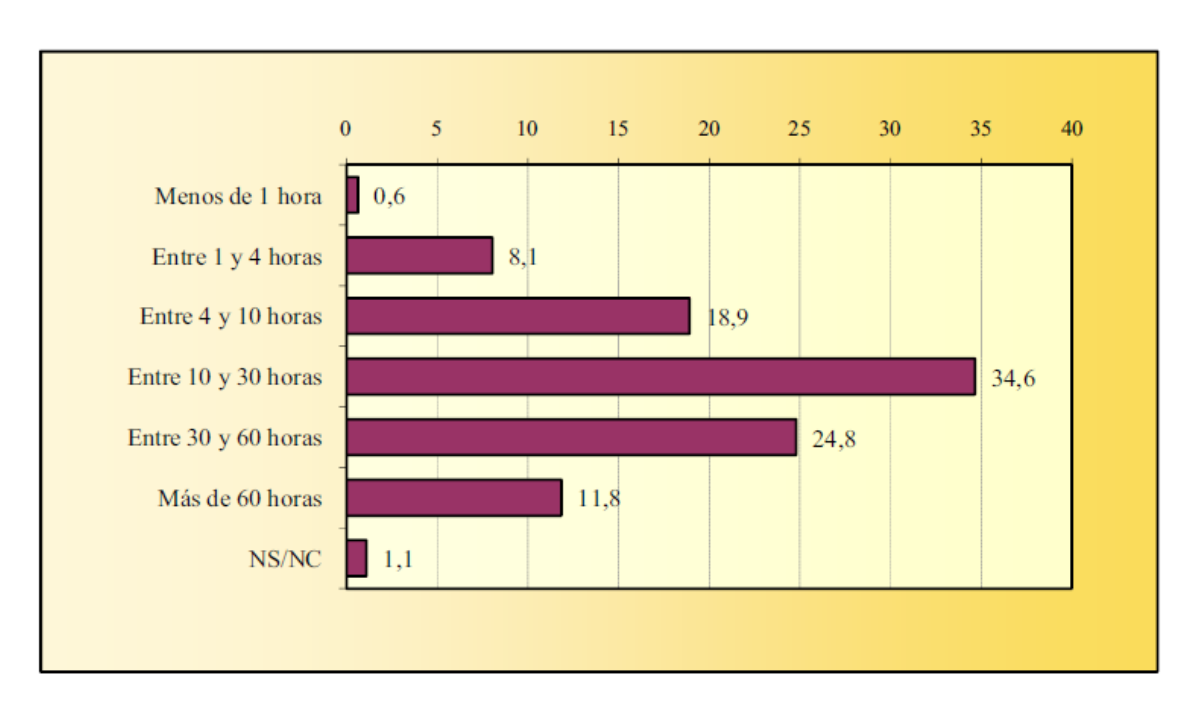

#### **Horas uso Internet a la semana 1996-2008**

**Ilustración 10**

Se observa que además de la tendencia a la globalización de la red, las personas que hacen uso de Internet suelen emplear muchas horas de su tiempo en "estar conectados".

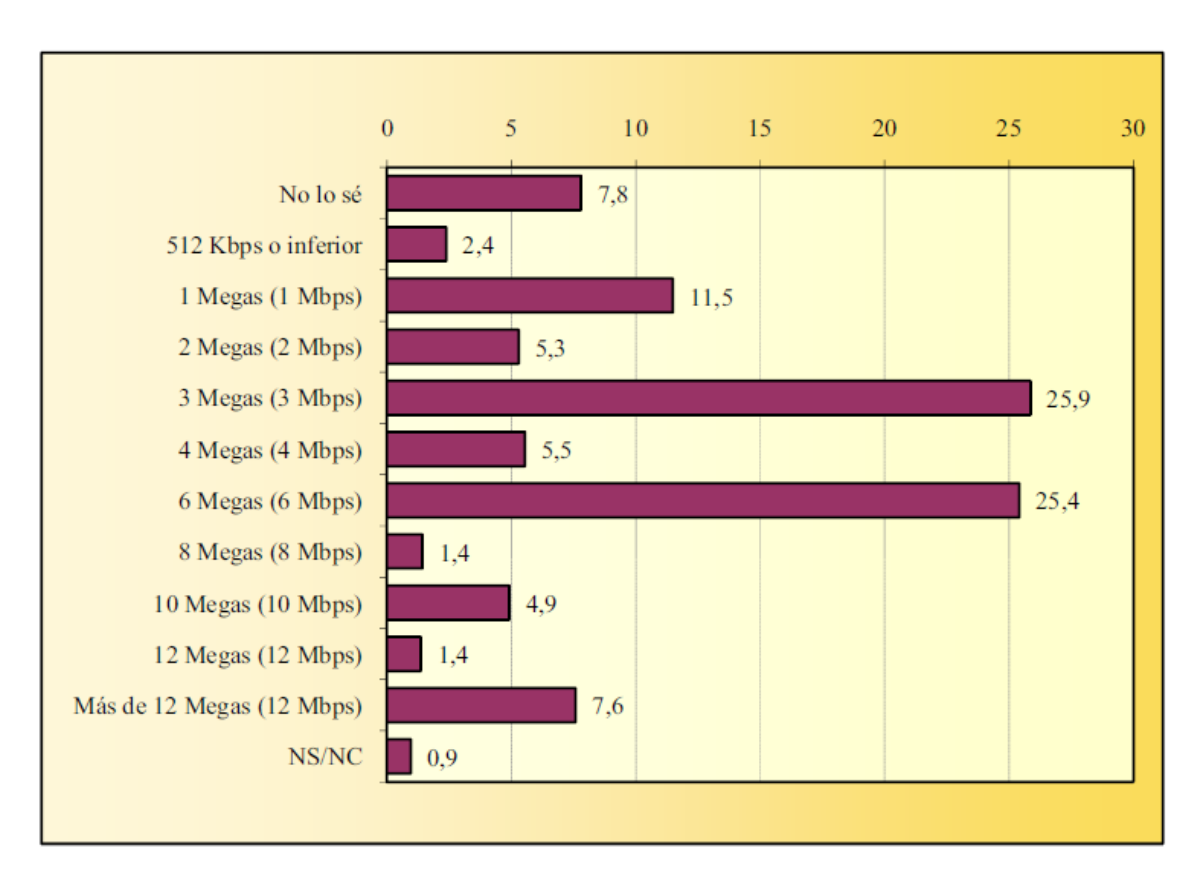

#### **Velocidad acceso a Internet desde casa 1996-2008**

**Ilustración 11**

Hay que tener en cuenta, que a día de hoy (año 2010), la velocidad también ha sufrido una rápida evolución y por lo tanto los datos seguramente estarán desfasados.

## *Estadísticas actividades realizadas en Internet*

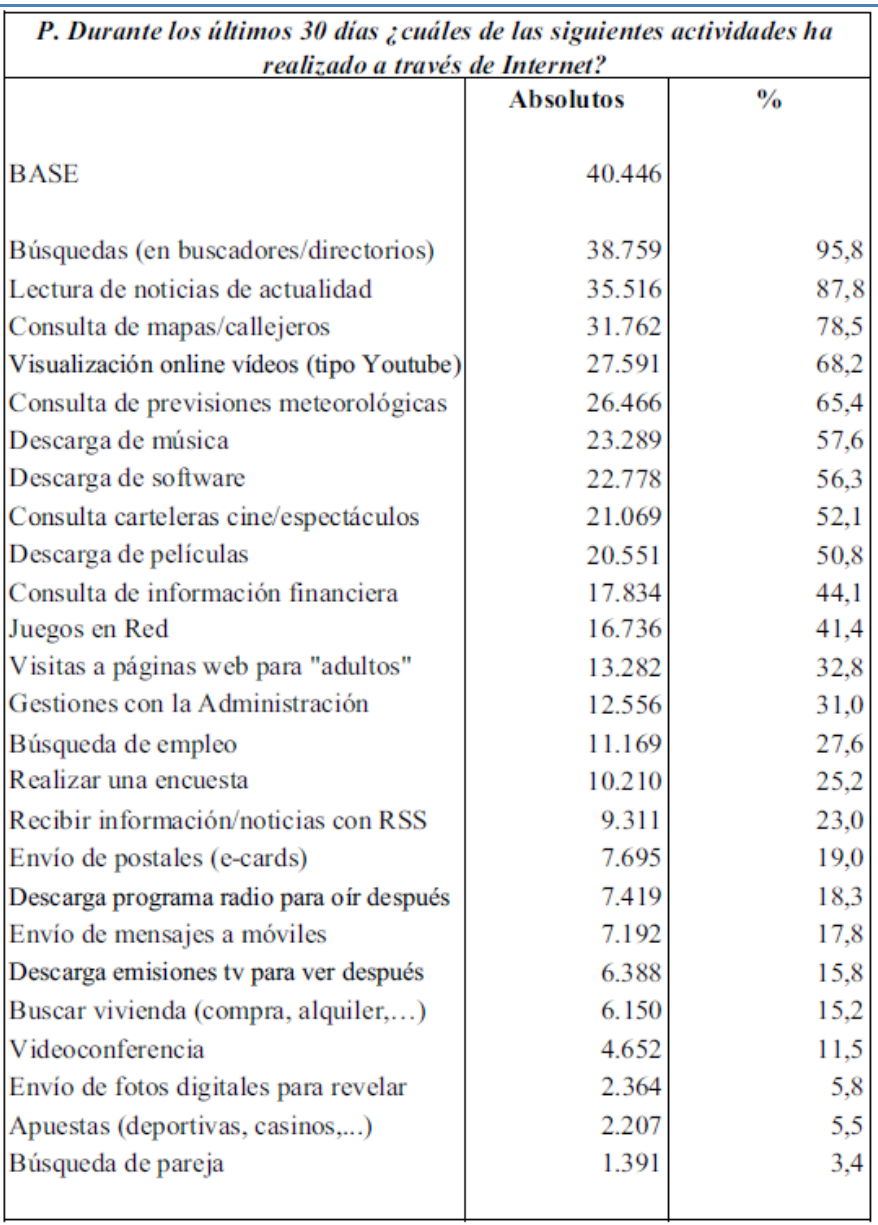

#### **Ilustración 12**

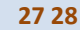

**.** 

**<sup>27</sup> <http://download.aimc.es/aimc/03internet/macro2008.pdf>**

**<sup>28</sup> [http://www.techcrunch.com/2008/03/18/the-web-in-charts%E2%80%94google-vs](http://www.techcrunch.com/2008/03/18/the-web-in-charts%E2%80%94google-vs-microsoft-yahoo-vs-china/)[microsoft-yahoo-vs-china/](http://www.techcrunch.com/2008/03/18/the-web-in-charts%E2%80%94google-vs-microsoft-yahoo-vs-china/)**

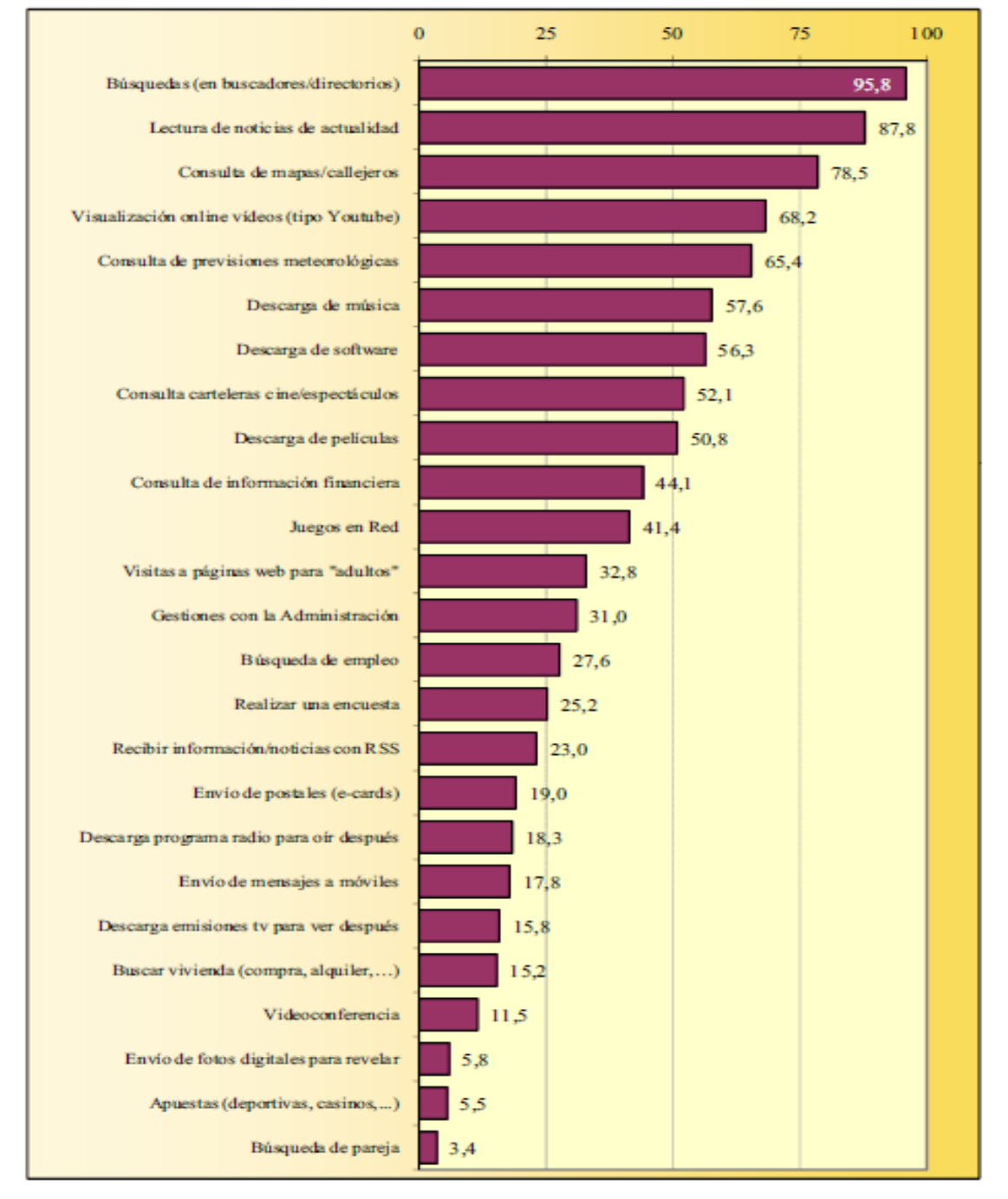

**La suma de porcentajes es superior al 100% ya que gran parte de informantes declara dos o más respuestas.**

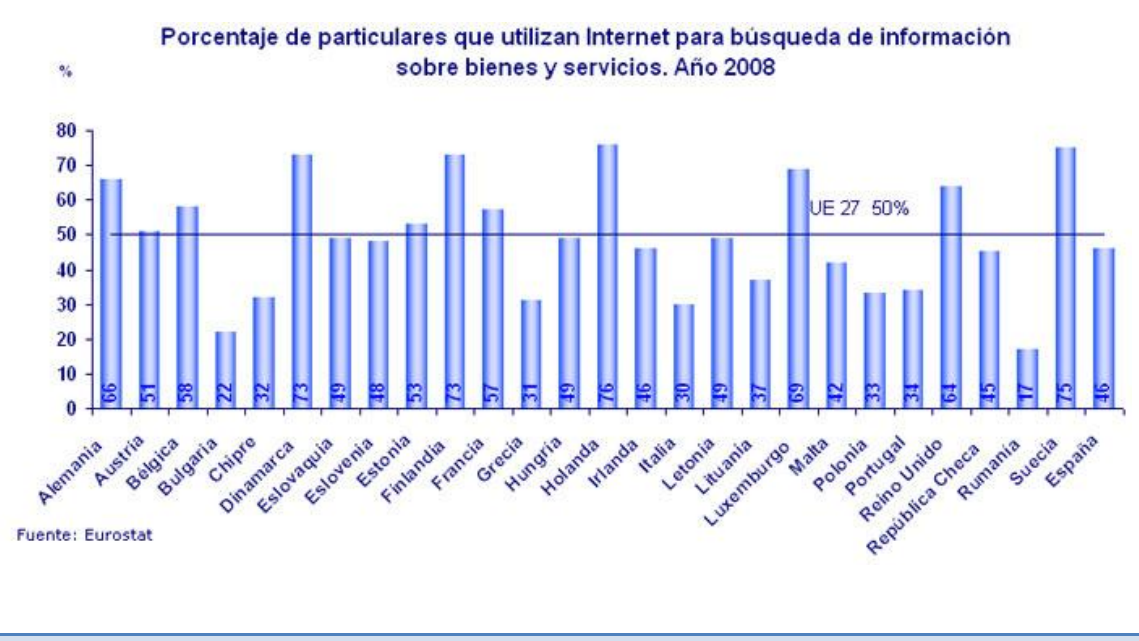

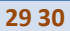

**.** 

**<sup>29</sup> [http://www.ontsi.red.es/europe/indicator/id/491/porcentaje-particulares-que-utilizan](http://www.ontsi.red.es/europe/indicator/id/491/porcentaje-particulares-que-utilizan-internet-con-fines-especificos.html)[internet-con-fines-especificos.html](http://www.ontsi.red.es/europe/indicator/id/491/porcentaje-particulares-que-utilizan-internet-con-fines-especificos.html) 30 [http://ec.europa.eu/index\\_en.htm](http://ec.europa.eu/index_en.htm)**
# *4. Posicionamiento Web*

# **4.1 Concepto de Posicionamiento Web**

# *4.1.1 Qué se entiende como Posicionamiento Web.*

El Posicionamiento Web se define de forma elemental, como la posición ocupada por un URL de un sitio o página web, en el listado presentado en un buscador al realizar una búsqueda sobre su motor aplicando un conjunto de palabras clave.

De forma más extensa, se podría definir como la adopción de ciertas estrategias y la aplicación de diversas técnicas, tendentes a lograr que los principales buscadores de Internet encuadren una determinada página Web en una posición deseada dentro de su página de resultados, para determinados conceptos clave de búsqueda.

Esto implica que en muchas ocasiones se emplea el término posicionamiento web como término equivalente a SEO ("Search Engine Optimization" – optimización para motores de búsqueda).

El primer objetivo en una Campaña de Posicionamiento, es que la página web salga listada en los buscadores para las palabras clave que tienen que ver con el negocio o tema tratado en la web.

El segundo objetivo será el optimizar la posición en el listado de resultados del buscador, sobre la búsqueda obtenida con las palabras clave definidas anteriormente.

# Esquema general de presentación de resultados de búsqueda sobre un buscador

En la captura siguiente se muestra la presentación en pantalla de los resultados de realizar una búsqueda sobre el motor Google, empleando las palabras clave: "posicionamiento web".

Siempre, los resultados mostrados más hacia arriba se consideran mejor posicionados que los que están más abajo o en páginas sucesivas.

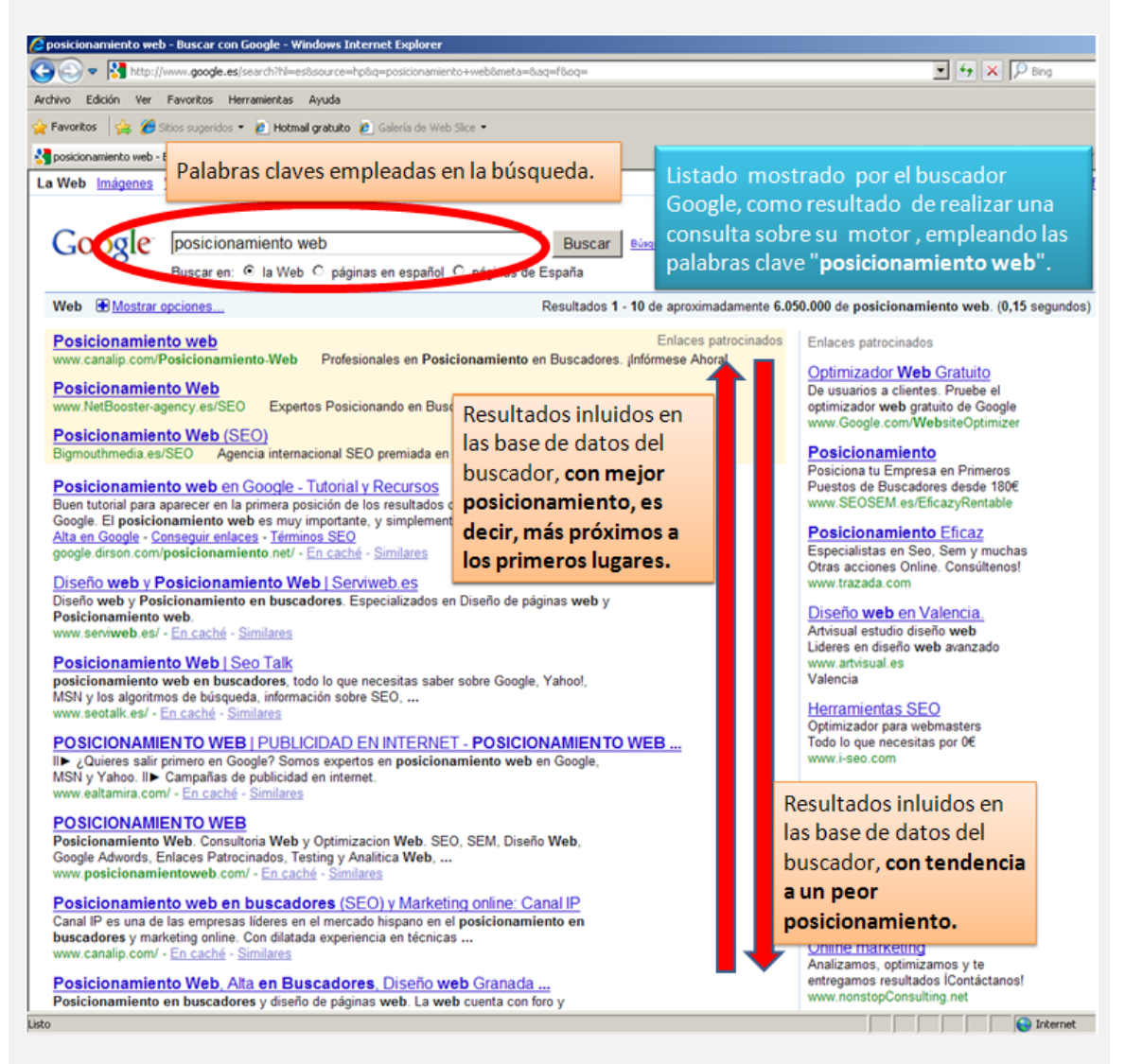

Los enlaces mostrados en la parte superior del listado, así como los mostrados a la derecha, son Enlaces Patrocinados, por lo tanto no se tienen en cuenta en cuanto a Posicionamiento Orgánico o Natural se refiere. (Todos estos términos aquí empleados serán explicados en apartados sucesivos).

El Posicionamiento en Buscadores no persigue simplemente los primeros lugares en los buscadores, sino los primeros lugares para aquellas palabras clave que sí representan a nuestro negocio o motivación de nuestro sitio web.

*"El Posicionamiento en Buscadores es a la vez arte y técnica: construir u organizar páginas web de forma que aparezcan bien situadas en los buscadores. Cada buscador utiliza un algoritmo de indexación diferente que es permanentemente actualizado y mejorado. Estos algoritmos son* 

*considerados secretos industriales por las empresas que los crean. Esto hace que el Posicionamiento en Buscadores sea un auténtico ejercicio de ingeniería inversa."* **31**

Conviene no confundir términos en cuanto al posicionamiento web se refiere. Si leemos o estudiamos la extensa bibliografía referente al Posicionamiento Web, nos encontraremos con términos tales como Posicionamiento Natural, Posicionamiento Orgánico,

Posicionamiento en Enlaces Patrocinados, etc.

Todos estos conceptos, tienen que ver con el tipo o conjunto de resultados que son generados por un buscador. Algunos motores de búsqueda generan dos tipos distintos de resultados. En primer lugar los resultados Naturales u Orgánicos, que son los que están basados en el algoritmo imparcial de los buscadores y, por tanto, no implican inversión directa alguna en el propio buscador y, por otro lado, los resultados patrocinados, cuya clasificación y orden si depende de forma directa y exclusiva del dinero que se invierta en los anuncios.

Hay que tener en cuenta que al hacer referencia a Posicionamiento Natural u Orgánico estamos haciendo referencia al mismo concepto. **32**

<u>.</u>

**<sup>31</sup> http://ciberconta.unizar.es/leccion/buscar/el\_libro\_del\_posicionamiento\_en\_buscadores.pdf**

**<sup>32</sup> <http://www.tnrelaciones.com/anexo/buscadores/>**

# Presentación de resultados de búsqueda sobre diferentes buscadores

En las tablas siguientes, se muestran capturas de las diferentes pantallas mostradas por algunos de los buscadores, tras realizar una búsqueda en base a las palabras clave "posicionamiento web".

Se pueden observar los diferentes resultados mostrados en cada uno de ellos, así como las diferencias entre ellos al mostrar los resultados en pantalla.

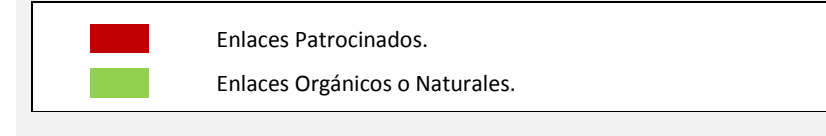

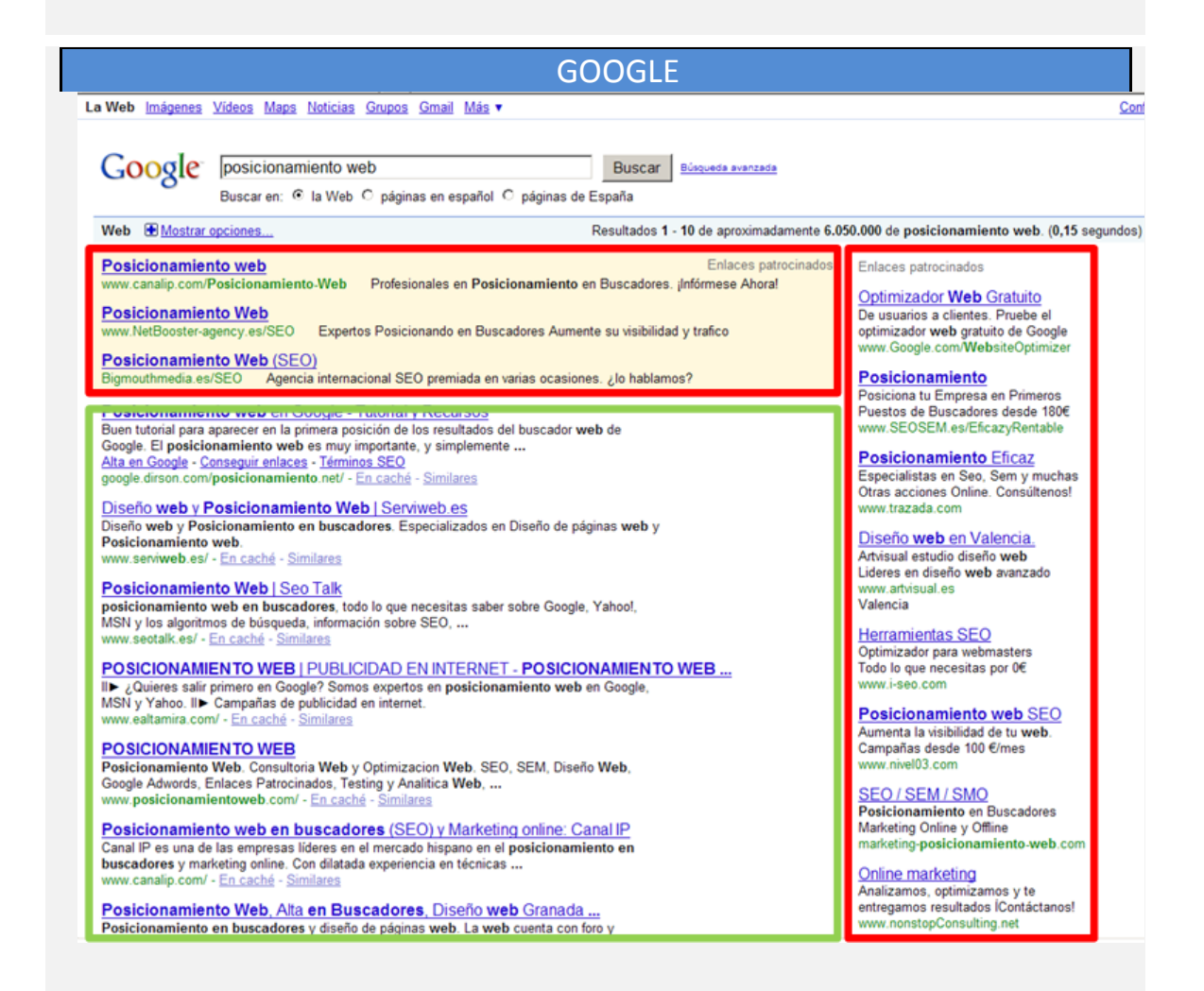

En este caso se observa que se muestran Enlaces Patrocinados en dos zonas de la pantalla del motor de búsqueda. Un listado en la parte superior y otro en la zona derecha de la pantalla.

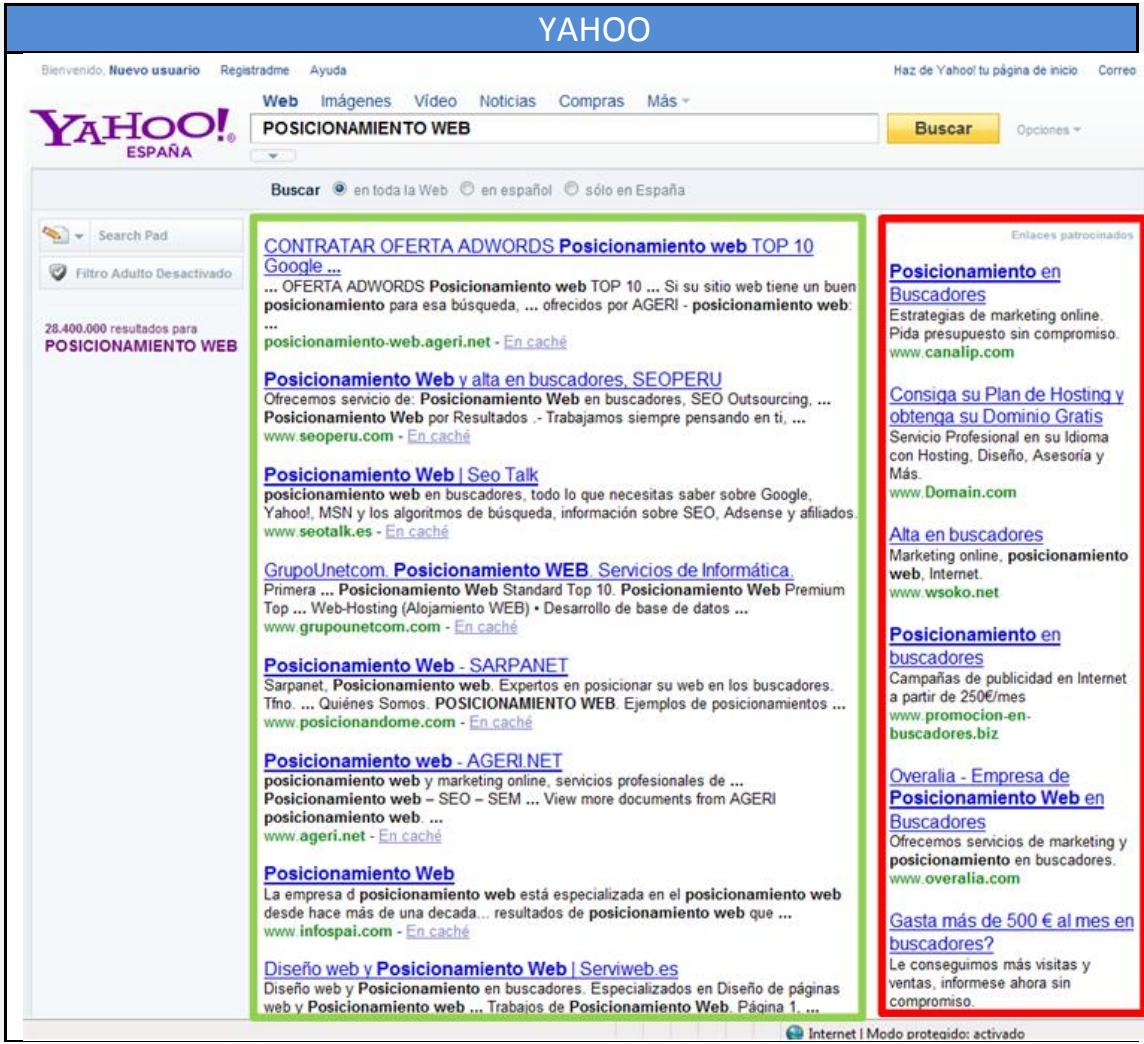

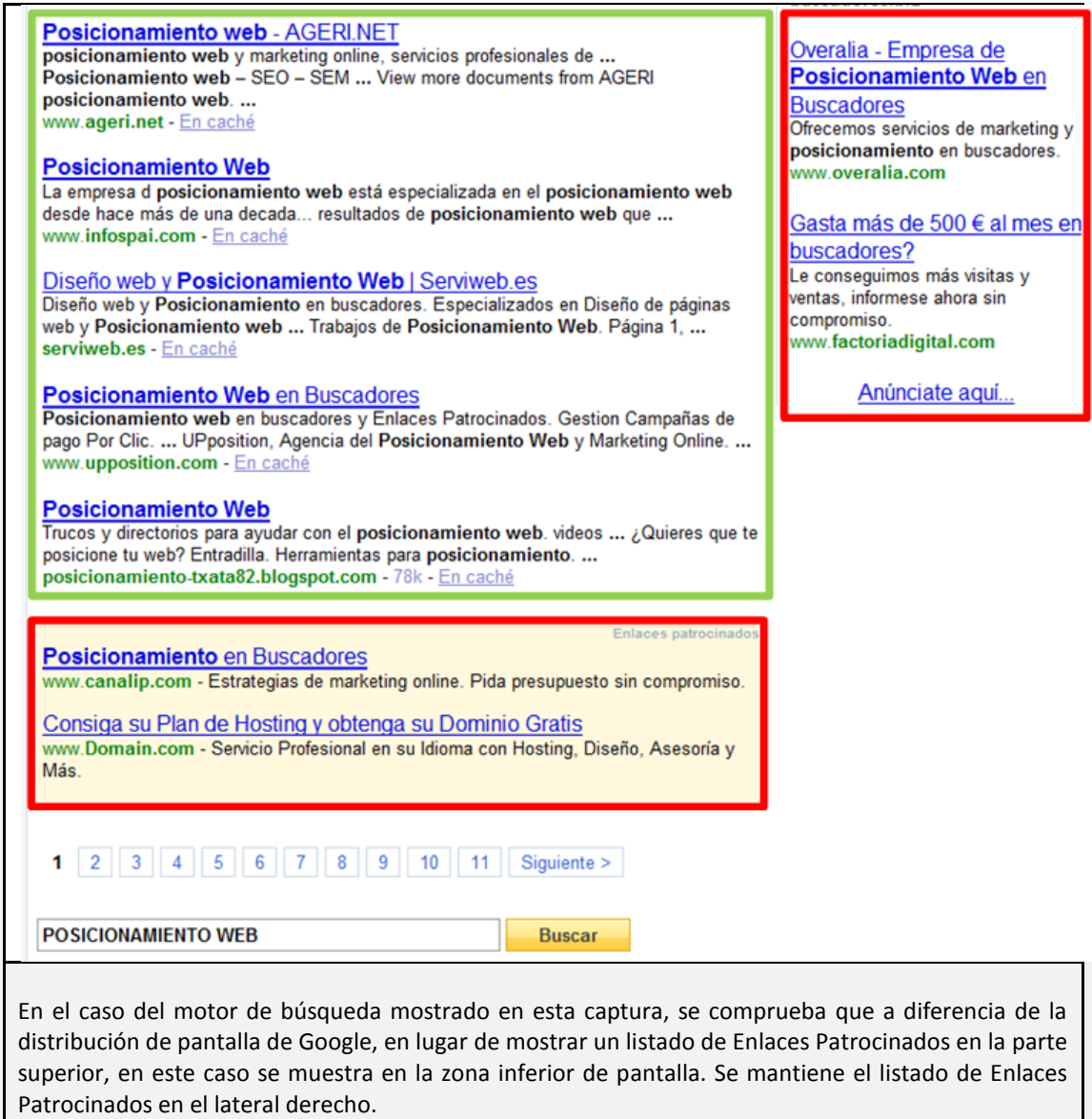

Scroogle

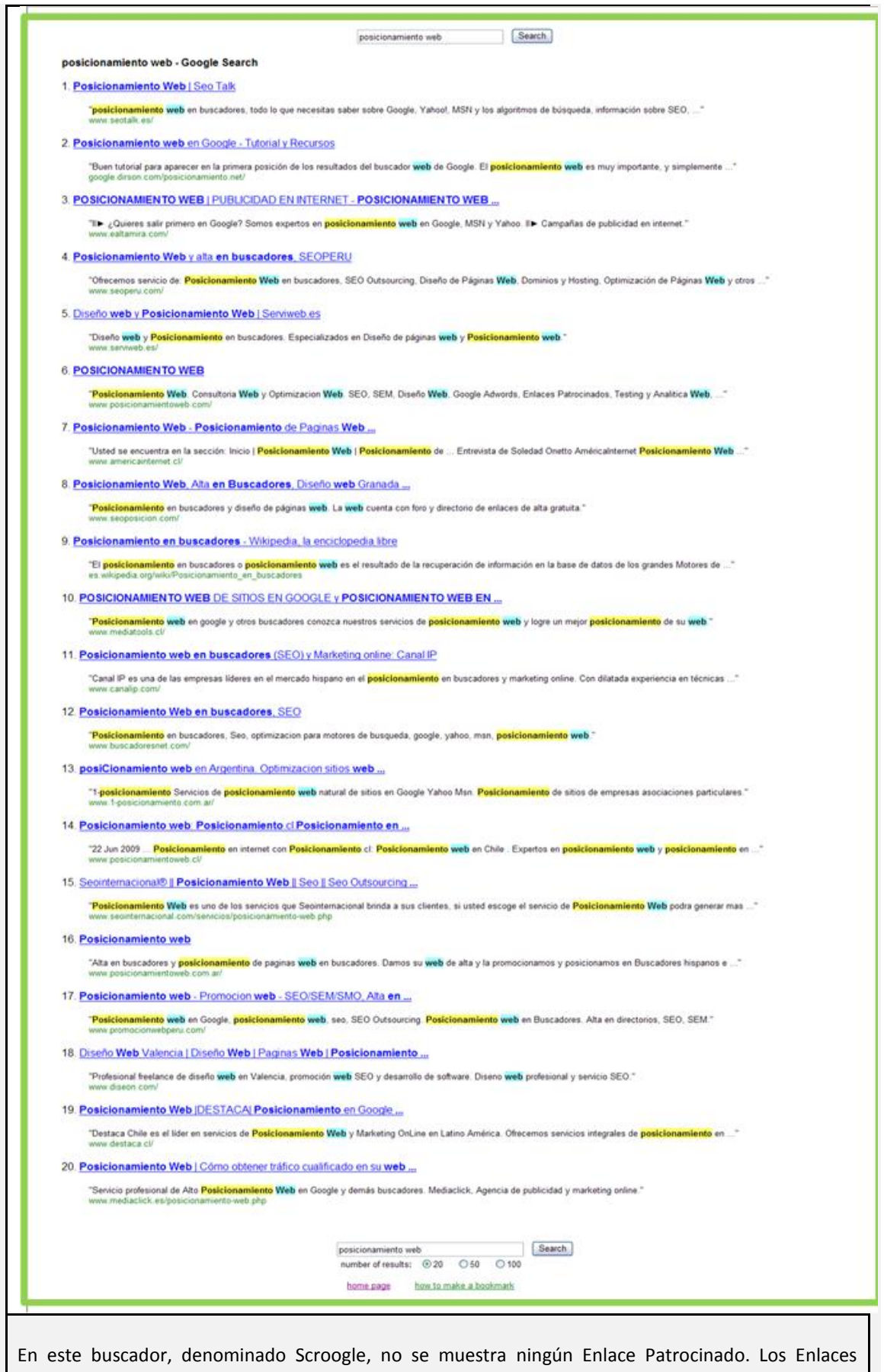

Naturales u Orgánicos mostrados son el resultado de realizar una búsqueda mediante el motor de

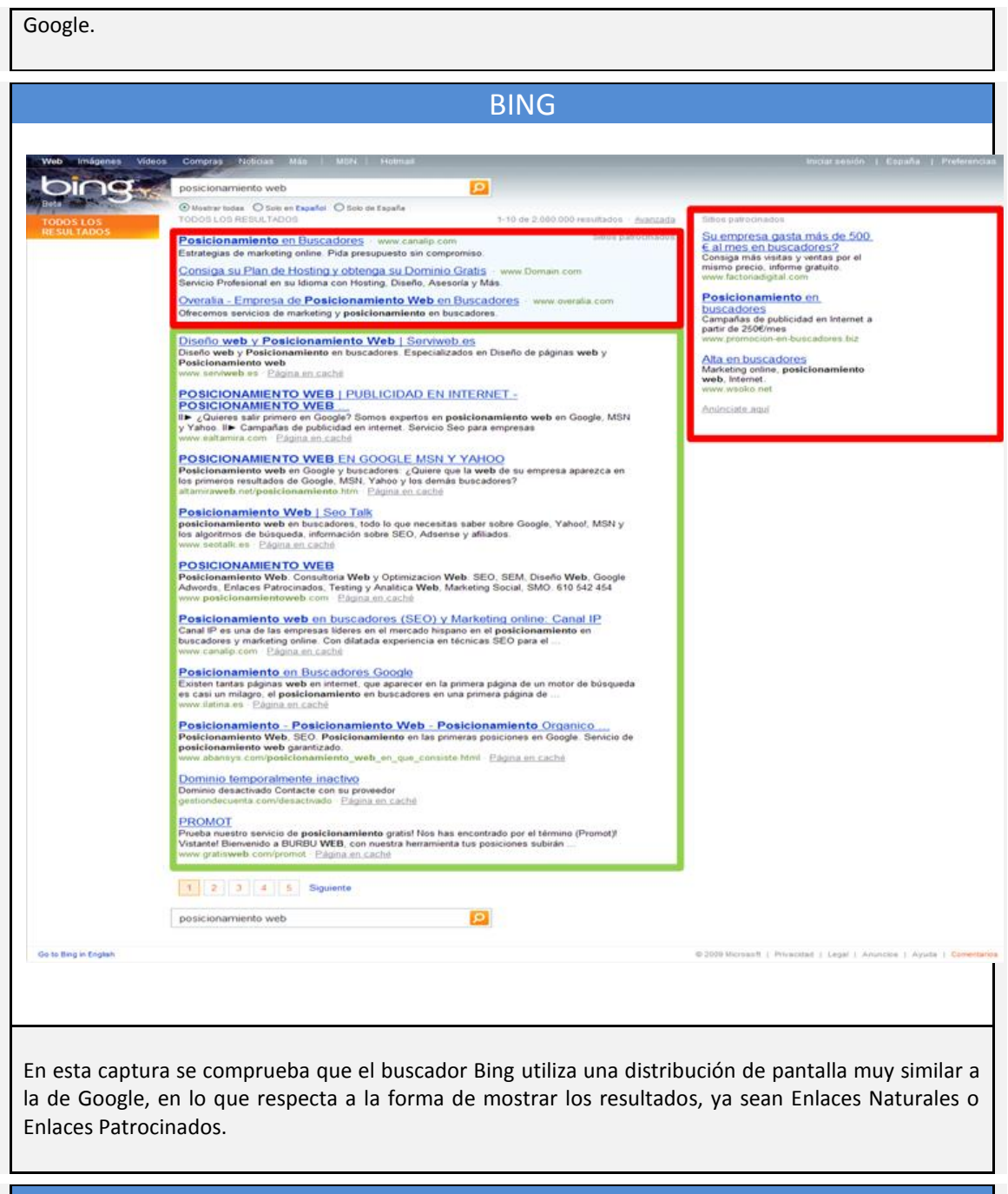

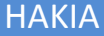

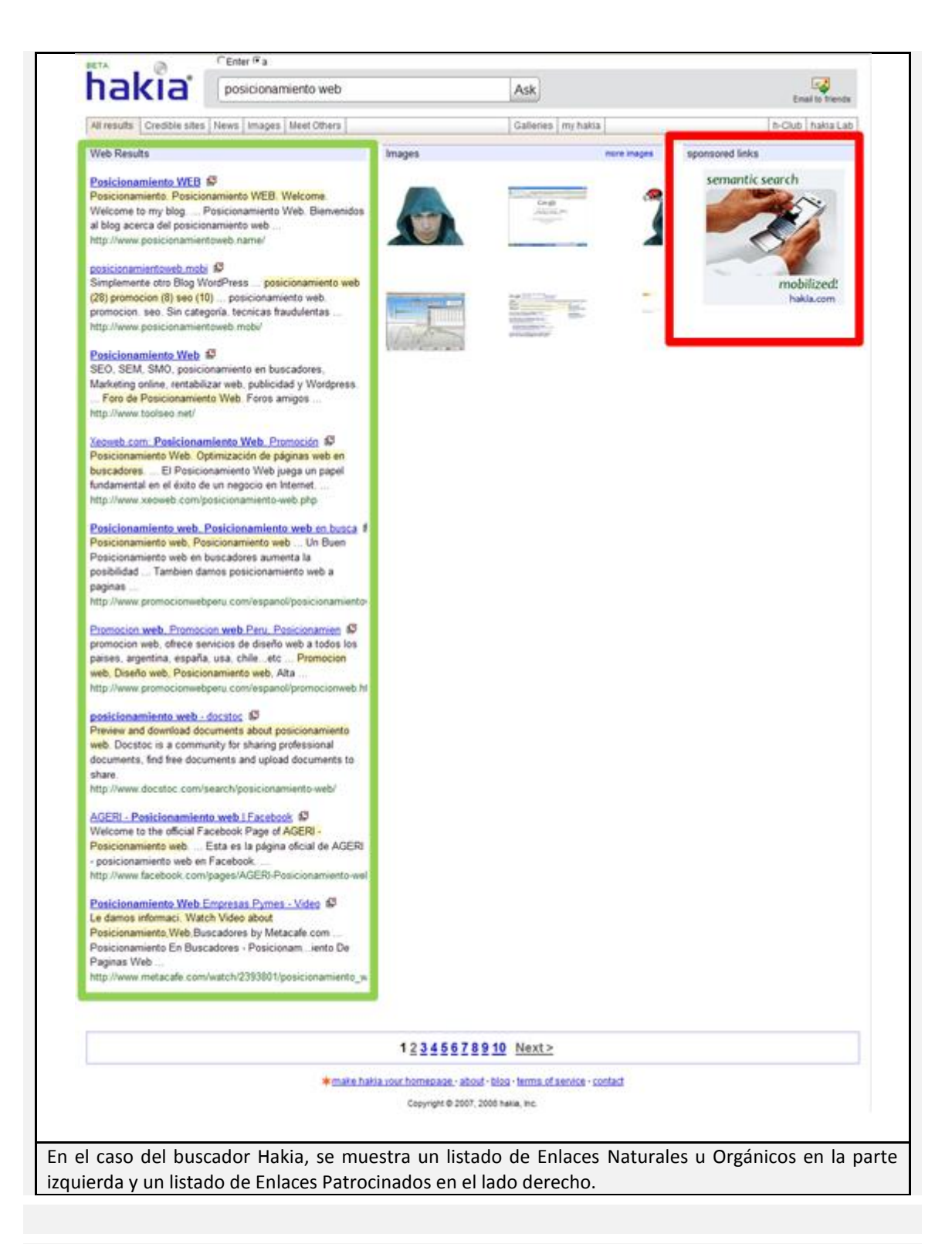

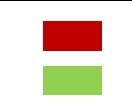

Enlaces Patrocinados.

Enlaces Orgánicos o Naturales.

**33 34**

<u>.</u>

- **33 http://www.youtube.com/watch?v=06GnqSSG9y4**
- **34 <http://www.youtube.com/watch?v=AgNiRcbUG3c&feature=related>**

Cuando se alude al término SEO (*Search Engine Optimization*), cuyo significado en español es "Optimización para Motores de Búsqueda" se hace referencia al Posicionamiento Orgánico o Natural. Se suele emplear este término en lugar de Posicionamiento en Buscadores para evitar posibles confusiones, y dejar claro que se está haciendo referencia al Posicionamiento Orgánico o Natural, sin incluir al concepto Posicionamiento por Enlaces Patrocinados de los buscadores.

También hay que dejar claro que Posicionar no es dar de alta un sitio web en un buscador, son conceptos totalmente diferentes. **El dar de alta un sitio en un buscador es tan sólo un paso dentro de una Campaña de Posicionamiento.**

El proceso de alta sobre un buscador, consiste en solicitar a dicho buscador la indexación de un sitio o página web en la base de datos de dicho buscador, de modo que el motor de dicho buscador muestre el URL de dicha web en sus páginas de resultados. De este modo no se asegura una posición determinada en la lista generada por el motor de búsqueda, ya que el URL puede ser mostrado en cualquiera de las páginas, tal vez en la primera o tal vez en la última.

**Será en base a la Campaña de Posicionamiento, como se tratará de remontar posiciones en la lista de resultados generada por el motor de un buscador determinado.**  *35 36 37 38 39*

# **4.2 Empleo de Técnicas SEO – ámbito de actuación**

La aplicación de técnicas SEO es intensa en sitios web que ofertan productos o servicios con mucha competencia, buscando el posicionar determinadas páginas sobre las de sus competidoras en la lista de resultados (SERPs).

Estrictamente hablando, se posicionan URLs de páginas. Los sitios logran buen posicionamiento como una consecuencia.

Las técnicas SEO pueden ser desmedidas y afectar los resultados naturales de los grandes buscadores por lo que si incumplen las cláusulas y condiciones de uso de los mismos pueden ser consideradas, en algunos casos, como una forma d[e SPAM,](http://es.wikipedia.org/wiki/SPAM) el [spamdexing.](http://es.wikipedia.org/wiki/Spamdexing)

El trabajo es amplio, ya que el posicionamiento involucra al código de programación, al diseño y a los contenidos. También nos referimos a SEO para definir las personas que realizan este tipo de trabajo.

Para facilitar el entendimiento por parte del lector del ámbito de actuación de las técnicas SEO, en el apartado siguiente se describen los niveles de contacto entre la oferta y la demanda vía Internet.

 $25$ **<sup>35</sup> 4-67/1599N Posicionamiento en buscadores – Biblioteca ETSINF - Universidad**

**<sup>36</sup> http://www.peb15.com/curso-seo-practico-posicionamiento-buscadores-peb.html**

**<sup>37</sup> http://www.peb07.com/posicionamiento-en-buscadores-peb07.html**

**<sup>38</sup> http://www.peb11.com/**

**<sup>39</sup> http://www.manualdeposicionamiento.com/**

# *4.1.1 Niveles de contacto oferta – demanda en Internet*

Al igual que ocurre para los negocios tradicionales, también en el mundo online podemos considerar distintos tipos niveles de contacto entre la oferta y la demanda.

#### **Los niveles son los siguientes:**

# *Nivel 1 – Banners*

**.** 

Un banner, también conocido como anuncio banner, es un anuncio normalmente rectangular colocado arriba, abajo o en los lados del contenido principal de un sitio web y que enlaza con el sitio web del anunciante. Prácticamente en la totalidad de los casos, su objetivo es atraer tráfico hacia el sitio web del anunciante que paga por su inclusión.

Al principio los banners eran anuncios con imágenes de texto y gráficos. Hoy, con tecnologías tales como flash, se consiguen banners mucho más complejos y pueden ser anuncios con texto, gráficos animados y sonido. La mayoría de los sitios web comerciales utiliza anuncios tipo banner.

Cada vez que un usuario accede a una página web concreta en la que se ha previsto la inclusión de un banner, éste es mostrado. Esto se conoce como **"impresión".** En los formatos habituales, cuando el usuario clickea sobre el banner, automáticamente es redirigido a otro sitio web, decidido por el anunciante, lo que se conoce como **"click through"**.

Cuando se pone el click through en relación con las impresiones se obtiene una tasa denominada [ratio de click through](http://es.wikipedia.org/wiki/Ratio_de_click_through) (CTR en sus siglas en inglés) que mide el número de veces que alguien ha hecho click sobre el banner en relación al número de veces que se ha mostrado dicho banner -número total de impresiones-. Esta tasa puede variar muchísimo en función de cada campaña de publicidad pero se puede considerar situada en términos normales si ronda entre el 0,1% y el 1%.

Habitualmente, el CTR es el principal indicador que se emplea para medir la eficacia de una campaña de publicidad online. En ocasiones sirve también para determinar el coste que el anunciante pagará por la campaña, aunque fundamentalmente este coste viene determinado por el número de impresiones.

El banner apela a un segmento de mercado en función de la temática de la página en que se inserta. Como antes con la publicidad en medios generalistas, ese banner es visto por miles de personas de las cuales sólo un reducido porcentaje estarán interesadas en el producto o servicio ofertado. **40**

**<sup>40</sup> Posicionamiento en buscadores 4-67/1599N - Biblioteca ETSINF - Universidad**

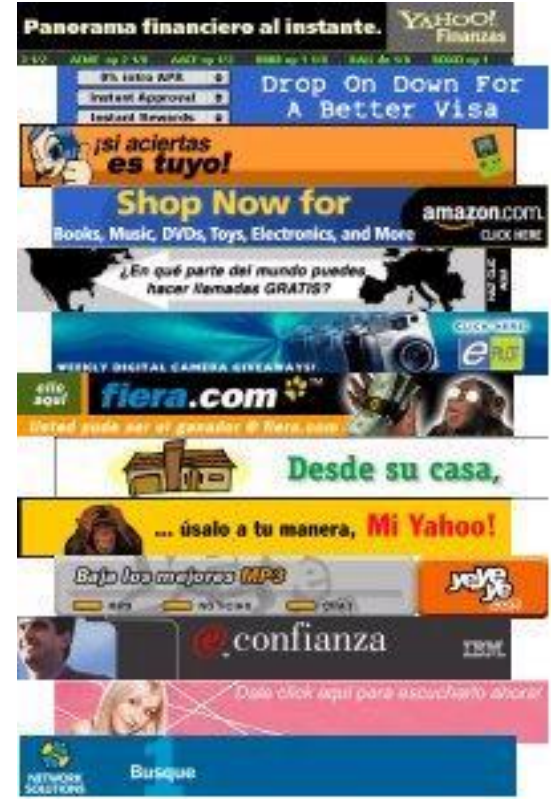

**Imagen 1 – Ejemplos de banners. <sup>41</sup>**

# *Nivel 2 – Publicidad o marketing de buscadores*

Se trata de Enlaces Patrocinados o bien subastas de términos de búsqueda. En ambos casos, el fin es que nuestro anuncio aparezca junto a los primeros resultados cuando alguien introduce una cierta combinación de palabras en un buscador. Decimos que es un contacto más "caliente" que el del primer nivel porque la persona que realiza la búsqueda está demostrando, con ello, un mayor de interés que la persona que simplemente navegaba por los contenidos del portal generalista.

# *Nivel 3 – Posicionamiento en buscadores*

**Se ha comprobado que el mayor porcentaje de clics lo acaparan los tres primeros resultados naturales (que no Enlaces Patrocinados) que muestra un buscador**, así como que es mucho más probable que la sesión de navegación acabe en una compra cuando se origina en un resultado natural de búsqueda que cuando se origina en un clic sobre un banner. En este caso, la persona ha demostrado ya un interés por nuestra oferta al buscarla en Internet, y atribuye más credibilidad a los sitios Web que figuran en los primeros resultados del buscador

 $\overline{\phantom{a}}$ 

**<sup>41</sup> <http://es.wikipedia.org/wiki/Banner>**

que a aquellos que aparecen como Enlaces Patrocinados. **Esto nos aporta un nivel de contacto más estrecho con nuestros clientes potenciales**. **42**

# **4.2 Importancia del Posicionamiento Web.**

La importancia del Posicionamiento Web, radica fundamentalmente en acaparar un mayor foco de atención por parte de potenciales visitantes en Internet.

Está comprobado que la actividad más practicada por los internautas es realizar búsquedas sobre los diferentes motores. Cada vez es mayor la proporción del tráfico que llega a los sitios web a través de una búsqueda realizada en Google, Yahoo, etc. Se deduce pues, que si nuestra web se encuentra bien posicionada aumentará el número de visitantes y en algunos casos, de posibles clientes para nuestra empresa.

En muchas ocasiones, las búsquedas realizadas por los internautas se originan por un interés de tipo comercial, es decir, es muy posible que estén buscando algún producto o servicio. Cuando un internauta realiza una búsqueda, lo más probable es que atienda a los resultados mostrados en las primeras posiciones sobre la lista de resultados del buscador (SERP). Las estadísticas indican que la inmensa mayoría de los usuarios consultan únicamente las dos o, como máximo, las tres primeras páginas de resultados de los motores de búsqueda. Para complicarlo aún más, es bien conocido que el número de personas que mira la segunda página del SERP, es varios órdenes de magnitud más pequeño que los que miran la primera, y así sucesivamente con el resto de páginas que puedan existir como resultado de una búsqueda.

Como punto a tener en cuenta, cabe destacar que según ciertos estudios, la atención del internauta se dirige hacia la pantalla siguiendo ciertos patrones, tal y como se ha podido comprobar mediante estudios de tipo –**Eyetrack-**, o lo que es lo mismo, -**estudio de rastreo o seguimiento ocular-**.

Si disponemos de un sitio o página web con un objetivo comercial, lógicamente nos interesará que nuestra URL aparezca en ciertos lugares de la pantalla y del SERP, en los cuales lo más probable es que el número de visitas a nuestro sitio sea mayor. Si aumenta el número de visitas a nuestra Web, a su vez también aumentará el número de clientes potenciales, con lo cual lo más probable es que finalmente esto se vea traducido en mayores ganancias para nuestro negocio.

Es por ello que el objetivo en una Campaña seria de Posicionamiento en Buscadores, debe tener como objetivo primordial, el alcanzar, al menos, un puesto en la primera página del SERP, y a ser posible, entre los diez primeros resultados. A medida que un enlace pierde puestos o posiciones en el SERP, se están perdiendo oportunidades de negocio, es decir, posibles ganancias económicas. Si logramos "escalar" puestos en el ranking, sucederá todo lo contrario, nuestras oportunidades y expectativas empresariales irán en aumento.

Si nos atenemos a todos los parámetros y variables, se observa que una buena web tan sólo es una parte de una óptima Campaña de Posicionamiento. Partiendo de esta premisa, aún nos queda por recorrer un camino largo y angosto, en el cual, a medida que vayamos

**.** 

**<sup>42</sup> Posicionamiento en buscadores 4-67/1599N - Biblioteca ETSINF - Universidad**

mejorando nuestra situación, las dificultades por remontar puestos en el ranking aún van a ser mayores, dada una mayor competencia por ocupar los primeros puestos.

Es por ello que nadie, ya sea empresa o particular, nos puede asegurar el ocupar cierto puesto tras la puesta en marcha de una Campaña PEB. El Posicionamiento no es una ciencia exacta, no es algo matemático, sigue cierta lógica, pero para complicar aún más el asunto los algoritmos empleados por los motores de búsqueda son "entes" cuyo funcionamiento no se conoce con exactitud, bueno, claro está, a excepción de los propios creadores.

Una buena Campaña PEB seguramente nos puede hacer alcanzar buenas posiciones en los SERP, de uno o de varios buscadores, pero nunca nos va a poder asegura copar la cima, es decir, ocupar el primero, segundo o tercer puesto, aunque tampoco es imposible.

Hay que destacar, que una buena Campaña de Posicionamiento normalmente no se limitará a un solo buscador, si no que uno de sus principales objetivos es muy posible que sea el optimizar el Posicionamiento de un URL sobre varios de los buscadores más importantes.

Cuanto mayor sea la visibilidad de un Sitio Web, mayor será el número de visitantes, aumentando de este modo la posibilidad de captación de futuros clientes.

Ciertamente, se puede disponer de un Sitio Web con una calidad excelente en todos los sentidos: usable, bien diseñado, con contenido, accesible, etc, y que ni tan siquiera este indexado en ningún motor de búsqueda. Directamente este sitio está perdiendo todo el potencial para el cual fue creado.

Está claro, que si no se toman las medidas adecuadas, es posible que ningún buscador indexe nuestra url, o también es posible que alguno de ellos si lo haga, pero nunca sabremos con certeza cuanto tiempo pueden tardar sus Arañas y Spiders en visitar nuestro Sitio.

Si lo que buscamos es tráfico web, no podemos quedarnos cruzados de brazos, esperando que ocurra una especie de milagro y de un día para otro nuestro sitio web sea visitado por multitud de usuarios y que además estén interesados en lo que nosotros ofrecemos expresamente.

Llegados a este punto se pone de manifiesto la relevancia e importancia del Posicionamiento en Buscadores o PEB. Serán el conjunto de estrategias y acciones que serán llevadas a cabo, de modo que nuestro fantástico sitio web pueda alcanzar el propósito para el cual fue creado. Nada más y nada menos que el ser el cebo y receptor de posibles clientes.

La traducción final de un buen Posicionamiento Web y de una correcta Campaña de Posicionamiento es el famoso [retorno de inversión](http://www.ilatina.es/o-como-se-obtiene-retorno-inversion-internet/2-28-11-28.htm) buscado por todas los empresarios que apuestan por Internet como medio comercial.

Las grandes posibilidades de generar nuevas ventas y nuevos clientes, a través de un medio que amplía el mercado sin limitaciones regionales, no puede pasar desapercibida para ningún director de negocios de una empresa.

# *4.2.1 Eye-Tracking y Posicionamiento Web*

El concepto de Eye-Tracking hace referencia a un conjunto de tecnologías que permiten monitorizar y registrar la forma en la que una persona mira una determinada escena o imagen,

en concreto en qué áreas fija su atención, durante cuánto tiempo y qué orden sigue en su exploración visual.

Las técnicas de Eye-Tracking pueden son de gran utilidad en múltiples campos, como pueden ser: marketing, publicidad, medicina, desarrollo de software, estudios de la usabilidad del software, y tras una larga lista de posibles aplicaciones, se incluye también el estudio del comportamiento visual de los internautas ante los resultados devueltos por los buscadores.

En este tipo de estudios, el objetivo es determinar cómo explora visualmente un usuario, la lista de resultados obtenida tras la realización de una búsqueda. Analizar cuáles son los puntos calientes de los SERP, en qué posición se encuentran los resultados que son más visitados, es decir, la forma en la que el usuario explora visualmente la interfaz a través de la que interactúa con el sistema sometido a análisis.

En el contexto de la interacción Persona-Ordenador (IPO), se pueden diferenciar dos posibles vertientes de aplicación de las técnicas de Eye-Tracking:

- Dispositivo de entrada o interacción.
- **Herramienta para la evaluación objetiva de interfaces**.

Para el análisis de las acciones de un usuario sobre un buscador, nos centraremos en la segunda vertiente anteriormente expuesta.

# Eye-Tracking

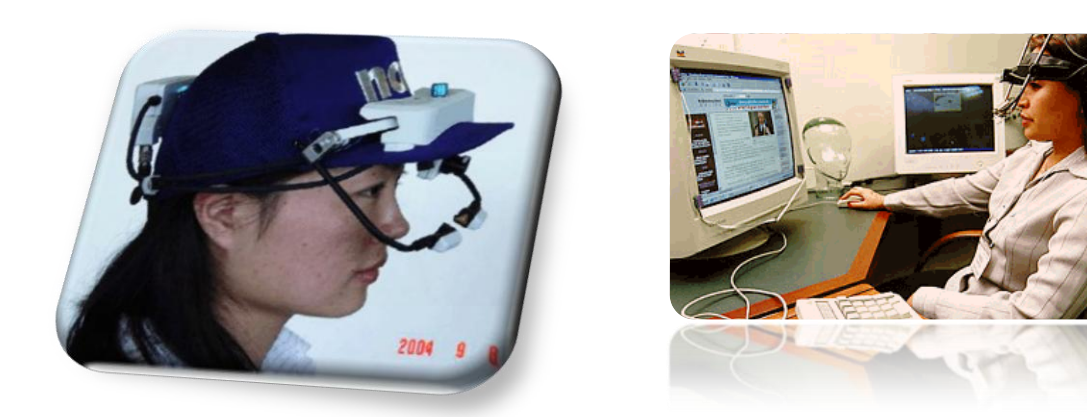

#### **Imagen 2 - Tecnología Eye Tracking**

Cuando exploramos visualmente una escena, los ojos no se mueven suavemente, sino mediante saltos o movimientos rápidos (30-120ms) llamados 'sacadas' [\(Jacob;](http://www.nosolousabilidad.com/articulos/eye-tracking.htm#jacob) 1995). Durante estos movimientos la visión queda prácticamente suprimida, es decir, dejamos de ver aunque no seamos conscientes de ello. Este fenómeno es fácilmente comprobable:

"Una experiencia que permite comprobar el fenómeno de supresión "sacádica" consiste en ponerse delante de un espejo y tratar de observar el movimiento de nuestros propios ojos: casi con toda seguridad lo único que podremos percibir será una imagen estática de nuestros ojos y nunca el movimiento, porque cada vez que éste se realiza se interrumpe la recogida de información." *43*

Entre una sacada y la siguiente, se produce una fijación (200-600ms), periodo de relativa quietud del ojo que posibilita ver nítidamente la zona enfocada. Realmente el ojo no permanece estático durante las fijaciones, sino que lleva a cabo movimientos muy cortos, denominados microsacadas.

Como se puede deducir, las fijaciones representan la información más valiosa a extraer e interpretar mediante Eye-Tracking. Sin embargo, es precisamente en su medición e identificación donde nos encontramos con un problema en la investigación mediante Eye-Tracking: no existe una técnica o medida estándar para la identificación de fijaciones, por lo que estudios que usasen medidas diferentes podrían dar lugar a resultados diferentes [\(Jacob,](http://www.nosolousabilidad.com/articulos/eye-tracking.htm#jacobk)  [Karn;](http://www.nosolousabilidad.com/articulos/eye-tracking.htm#jacobk) 2003) [\(Poole, Ball;](http://www.nosolousabilidad.com/articulos/eye-tracking.htm#poole) 2004). *44 45 46 47 48 49*

 $\overline{\phantom{a}}$ 

**<sup>43</sup> [http://www.uned.es/eyemovements-lab/links/tipos\\_movimientos.htm](http://www.uned.es/eyemovements-lab/links/tipos_movimientos.htm)**

**<sup>44</sup> http://www.nosolousabilidad.com/articulos/eye-tracking.htm#prendinger**

**<sup>45</sup> <http://www.nosolousabilidad.com/archivo.htm>**

**<sup>46</sup> <http://www.cs.tufts.edu/~jacob/papers/ecem.pdf>**

**<sup>47</sup> <http://googleblog.blogspot.com/2009/02/eye-tracking-studies-more-than-meets.html>**

**<sup>48</sup> [http://www.youtube.com/watch?v=w29DrEEsqT4&feature=player\\_embedded](http://www.youtube.com/watch?v=w29DrEEsqT4&feature=player_embedded)**

**<sup>49</sup> <http://www.useit.com/eyetracking/methodology/eyetracking-methodology.pdf>**

Aprovechando la tecnología Eye-Tracking, como herramienta para la evaluación objetiva de interfaces y haciendo referencia a la importancia de un buen Posicionamiento Web, se han realizado algunos estudios al respecto.

Uno de ellos fue realizado en el centro "Cornell University". **50**

Para la realización de este estudio se realizó una selección de usuarios entre los estudiantes de dicho centro. A dichos usuarios se les pidió que realizaran búsquedas sobre diversos temas sobre el motor de búsqueda Google. Mientras, se analizaban algunos parámetros, **como el porcentaje de clics realizados según las posiciones de los resultados de los SERP**, y el **tiempo que cada usuario permanecía observando cada uno de estos resultados.** 

Los resultados obtenidos se pueden observar en la siguiente imagen. **Se aprecia claramente que a medida que un resultado ocupa una posición inferior en el SERP, el número de clics disminuye de forma considerable**, **y lo mismo sucede con el tiempo de fijación de la atención sobre los resultados obtenidos**. La primera columna indica el número de clics y la segunda, el tiempo durante el cual el resultado ha recibido la atención de los usuarios.

**.** 

**<sup>50</sup> [\(http://www.cs.cornell.edu/People/tj/publications/granka\\_etal\\_04a.pdf\)](http://www.cs.cornell.edu/People/tj/publications/granka_etal_04a.pdf).**

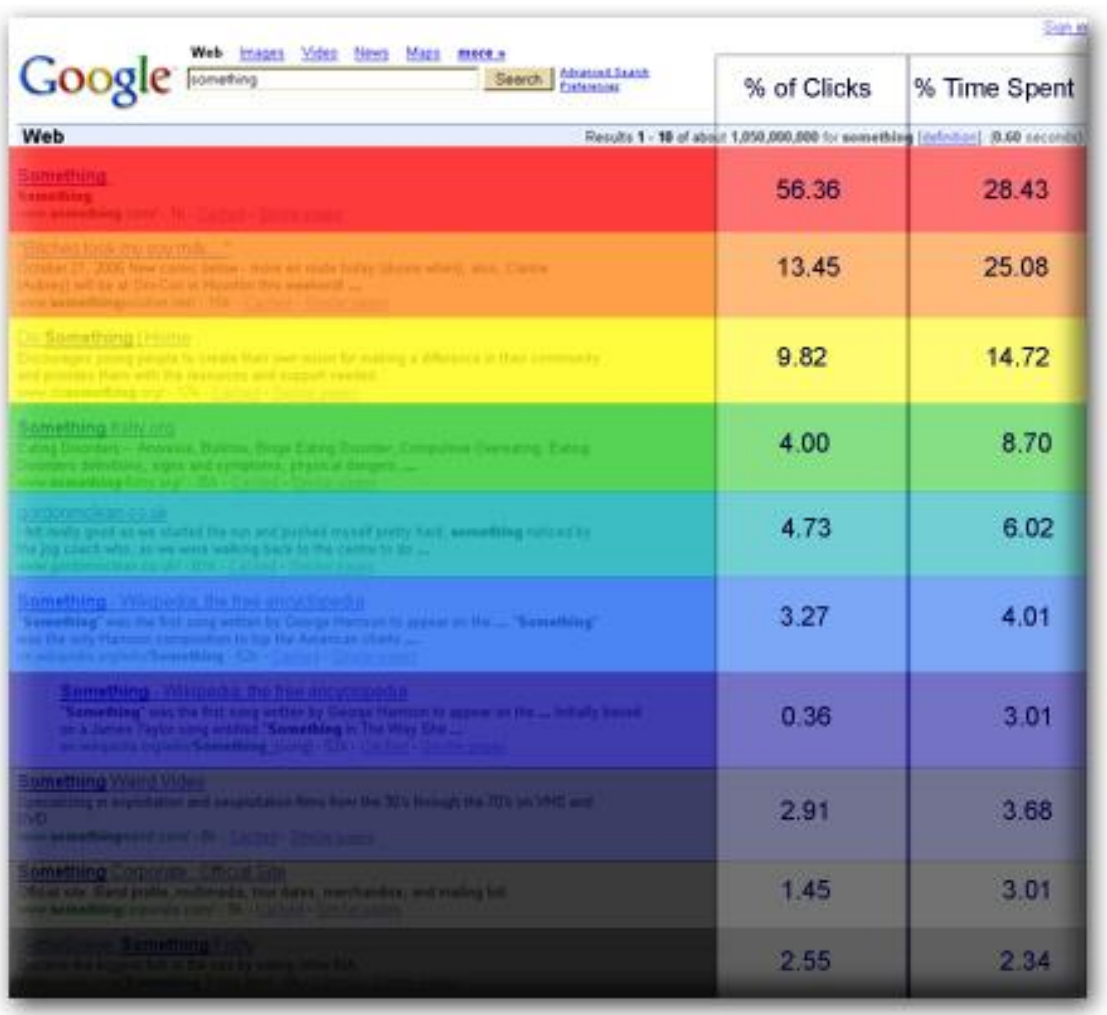

**Figura 1 - Distribución clics en el SERP y tiempo de fijación de la mirada en cada uno de los resultados.**

**51**

<u>.</u>

Observando la tabla anterior, se observa una clara diferencia en lo que respecta al tráfico recibido por el primer enlace, ya que se obtienen un 56,36 % de los clics totales con un tiempo de visualización del 28, 43%. Si nos desplazamos al segundo resultado mostrado, se aprecia una clara diferencia en los resultados obtenidos, respecto al primer enlace mostrado, aunque el tiempo de visualización no es muy inferior al del primer resultado. En el tercer resultado del SERP, se aprecia que el porcentaje de clics ha disminuido en menor proporción respecto al segundo enlace, que el segundo enlace respecto al primero, aunque el tiempo de fijación de la mirada sobre este tercer enlace ha disminuido en varios órdenes de magnitud sobre el segundo y primero. A partir del cuarto enlace mostrado en el SERP, las caídas en cuanto a porcentajes ya son mucho más significativas. Cabe destacar la caída de los porcentajes en lo que respecta al séptimo enlace mostrado y la posterior leve recuperación.

**<sup>51</sup> [http://www.seoresearcher.com/distribution-of-clicks-on-googles-serps-and-eye-tracking](http://www.seoresearcher.com/distribution-of-clicks-on-googles-serps-and-eye-tracking-analysis.htm)[analysis.htm](http://www.seoresearcher.com/distribution-of-clicks-on-googles-serps-and-eye-tracking-analysis.htm)**

Según Laura A. Granka, Thorten Joachims y Geri Gay de la Universidad de Cornell, esto es debido a que **los usuarios una vez han visto los primeros resultados mostrados en el SERP, tienden a bajar al final de la página mostrada en el navegador para realizar un escaneo de los resultados de búsqueda de abajo hacia arriba.**

En la gráfica siguiente se pueden apreciar los resultados del estudio anteriormente comentados, de un modo diferente. Destacar la diferencia en cuanto a la atención de los usuarios recibida por los enlaces primero y segundo (número de clicks – color gris; tiempo de fijación ocular – color negro), así como la caída en lo que respecta a este parámetro respecto al tercer resultado del SERP.

También resulta evidente la diferencia entre los clicks recibidos por el primer enlace en comparación con los clicks recibidos por el resto de enlaces.

Un detalle muy importante y anteriormente comentado, es la caída en el número de clicks del séptimo enlace del SERP. En la gráfica se observa claramente este detalle.

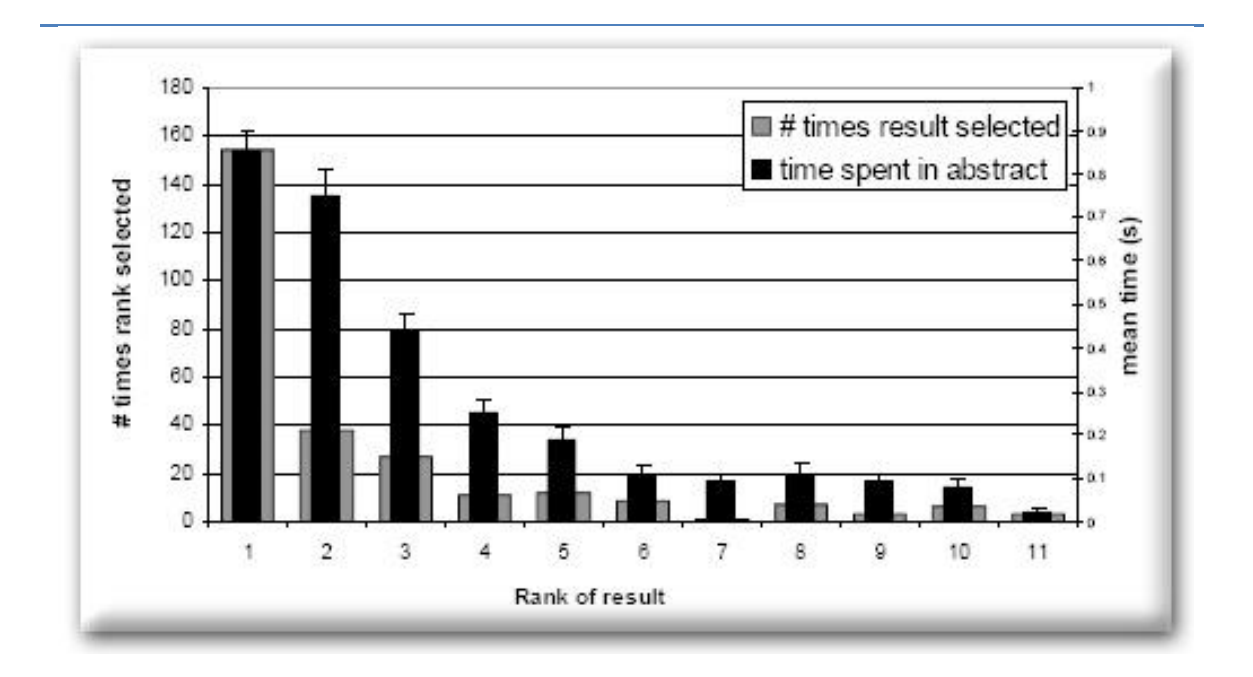

**Gráfico 3 - Tiempo empleado en ver cada uno de los resultados en comparación con el número de clics.**

#### **52 53 54**

Por otro lado, en diciembre de 2003, el instituto Poynter examinó el comportamiento de los ojos de 46 usuarios ante webs de información.

El estudio se denomina Eyetrack III ,y fue publicado en septiembre de 2004. Se intentaba descubrir qué les llamaba la atención a los usuarios, qué leían, dónde miraban, cuánto tiempo.

 $52$ **<sup>52</sup> [http://www.cs.cornell.edu/People/tj/publications/granka\\_etal\\_04a.pdf](http://www.cs.cornell.edu/People/tj/publications/granka_etal_04a.pdf)**

**<sup>53</sup> [http://www.seoresearcher.com/distribution-of-clicks-on-googles-serps-and-eye-tracking](http://www.seoresearcher.com/distribution-of-clicks-on-googles-serps-and-eye-tracking-analysis.htm)[analysis.htm](http://www.seoresearcher.com/distribution-of-clicks-on-googles-serps-and-eye-tracking-analysis.htm)**

**<sup>54</sup> <http://www.poynterextra.org/EYETRACK2004/index.htm>**

Es importante destacar, que en este caso el número de usuarios empleados en el experimento no es representativo de una muestra estadística que pueda ser extrapolada a la población en general, aunque resulta interesante su mención.

Las conclusiones principales que se obtuvieron a raíz de este estudio fueron las siguientes:

- En las webs de noticias los usuarios leen primero la parte superior izquierda de la página. Posteriormente recorren en diagonal la pantalla del ordenador. Los usuarios abandonan la pantalla por la parte superior derecha. En este aspecto se confirman las pautas de lectura detectadas en publicaciones impresas.
- Aunque los tipos de letra grande atraen más la atención que los pequeños, los tipos de letra pequeños y medianos favorecen una lectura continuada.
- Eyetrack III confirma lo apuntado en muchos estudios sobre webs**: los usuarios tienden más a escanear (recorrer rápidamente) que a leer la página**. Los ojos recorren en pocos segundos los textos en busca de algo en qué fijarse. Los usuarios no leen los titulares enteros: suelen leer el primer tercio de ellos. Si alguna palabra les llama la atención, por ejemplo una errata o un neologismo, fijan más la mirada.
- Las ilustraciones no son el punto de entrada de los usuarios en las páginas sino los titulares de las noticias (se han estudiado webs de noticias con ilustraciones y fotos).
- Los lectores miraron una media de cinco o seis titulares, independientemente del número de titulares que hubiera en la página.
- Los párrafos cortos, los que tienen menos de 25 palabras, son los que reciben más fijaciones de ojos.
- Los participantes no miraron a las imágenes en primer lugar, pero las miraron. Sin embargo, no se han notado diferencias significativas en el poder de atracción de las imágenes grandes frente a las medianas.
- Los rostros humanos son lo que más llama la atención dentro de las imágenes. Se ha detectado un esfuerzo por reconocer a alguien en los rostros.
- Los usuarios no miran los banners y cuando lo hacen es durante un periodo inferior a un segundo. Se confirma empíricamente el fenómeno detectado en otros estudios denominados **ceguera ante banners**.
- Las explicaciones multimedia con imágenes y animaciones ayudaron a fomentar el recuerdo y la comprensión de procesos complejos. **55 56**

<sup>55</sup> **<sup>55</sup> <http://www.poynterextra.org/EYETRACK2004/main-spanish.htm>**

**<sup>56</sup> [http://www.marketingdirecto.com/estudios/Eyetracking\\_Media\\_Espana.pdf](http://www.marketingdirecto.com/estudios/Eyetracking_Media_Espana.pdf)**

**Recientes estudios Eye Track** realizados sobre Google por la empresa GEA **57 58 59** , **otorgan una mayor importancia a los enlaces patrocinados**, sobre todo a los mostrados en la parte superior de los SERP.

**Este último punto pienso que debería ser objeto de más investigaciones independientes, ya que por un lado es del interés de los buscadores que estos servicios de Enlaces Patrocinados sean contratados. Por este motivo, es muy probable que algunos de los estudios respondan más bien a una estrategia de marketing que a la realización de un estudio serio y fiable.** 

# Imágenes Eye-Tracking

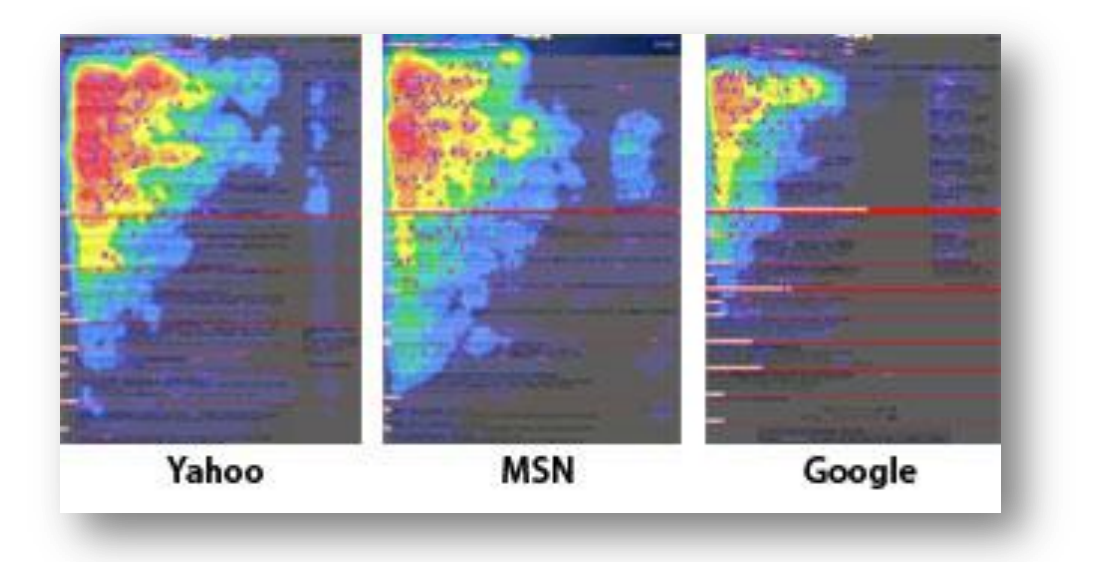

**Imagen 3 – Estudio Eye Tracking Yahoo, MSN, Google.** 60

 $\overline{\phantom{a}}$ 

**<sup>57</sup> http://www.worldwidemarketing.es/2009/02/resultados-del-ultimo-estudio-de-eye.html** 

**<sup>58</sup> http://www.geaipc.com/blog/wp-content/uploads/gea-ipc-eyetracking-search-**

**marketing.pdf**

**<sup>59</sup> <http://www.geaipc.com/>**

**<sup>60</sup> http://www.ojobuscador.com/noticias/estudio-de-eye-tracking-en-buscadores/**

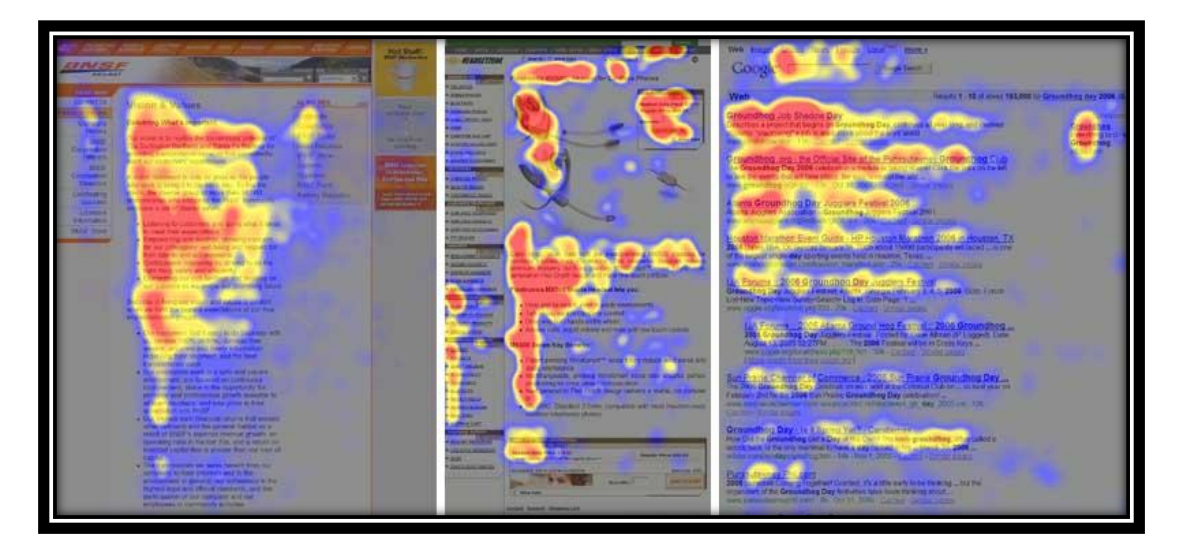

**Imagen 4 - Tecnología Eye Tracking**. **61**

**[http://www.useit.com/alertbox/reading\\_pattern.html](http://www.useit.com/alertbox/reading_pattern.html)**

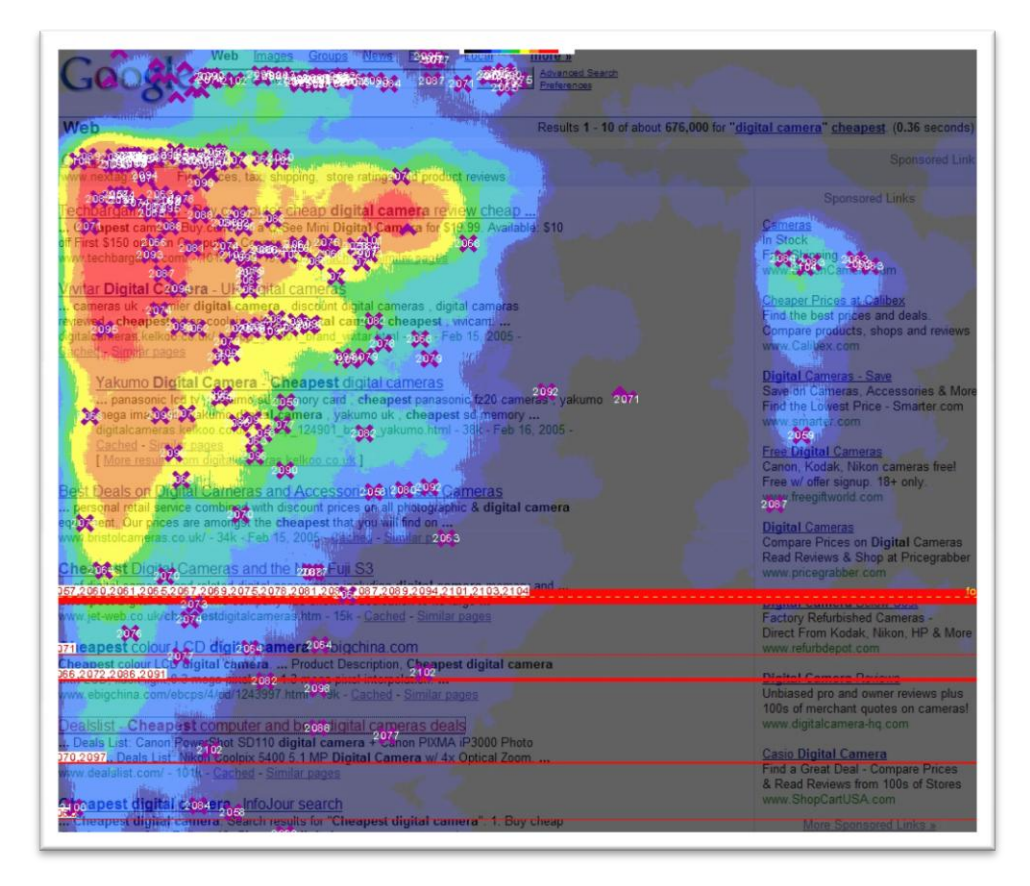

**Imagen 5 62**

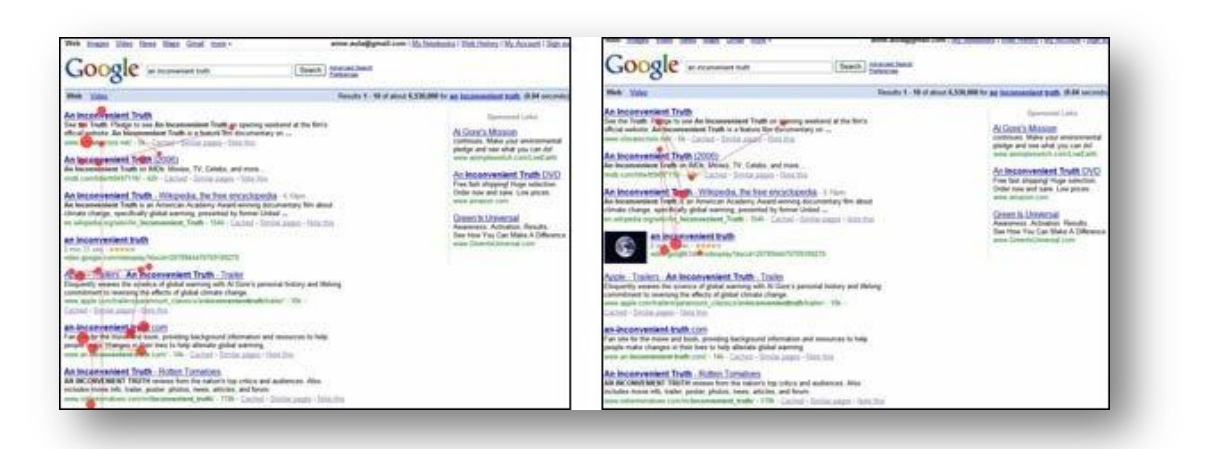

*<http://consultoriaenred.com/marketing-online/eye-tracking-search-marketing-2009>*

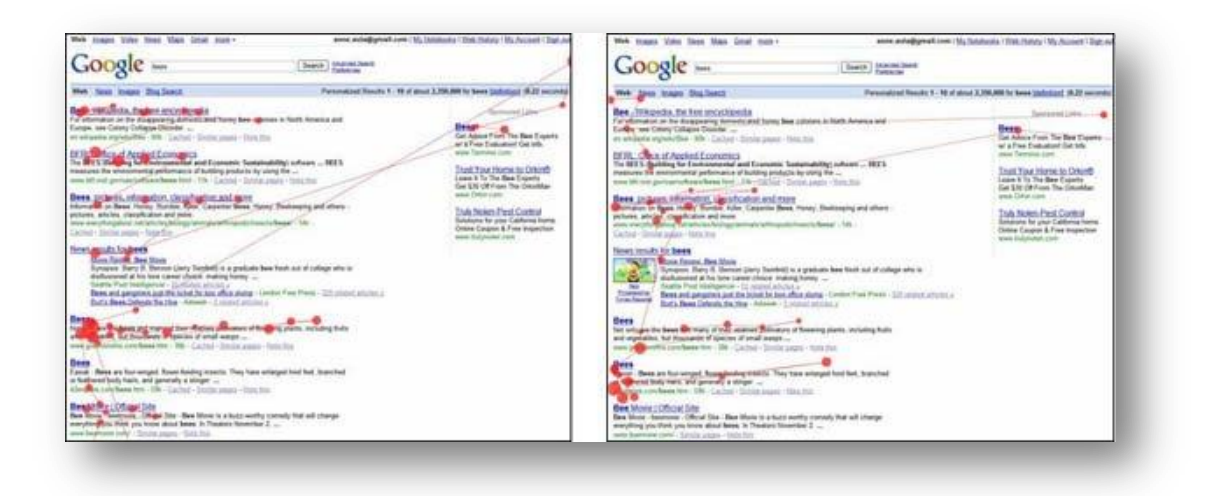

**Imagen 6 - Puntos fijación visual. <sup>63</sup>**

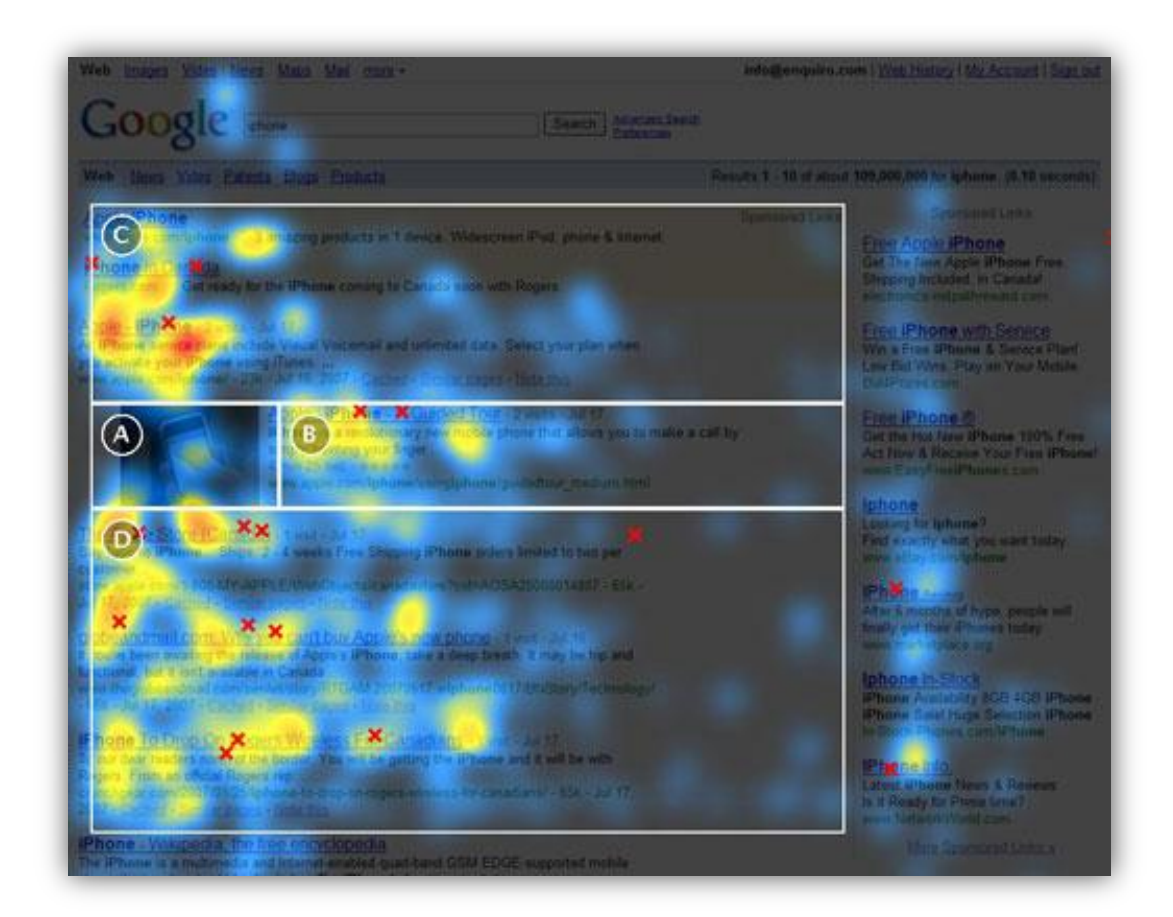

**Imagen 7 64**

 $\overline{63}$ **<sup>63</sup> http://www.neoteo.com/google-eye-tracking-14756.neo**

**<sup>64</sup> http://www.maxglaser.net/eye-tracking-en-el-buscador-universal-de-google/**

# *5 Factores implicados en el Posicionamiento Web*

Existen múltiples factores que afectan al Posicionamiento de una Web.

En la ilustración siguiente, podemos ver un diagrama que representa de forma clara y concisa lo que él llama "**La Ecuación básica del Posicionamiento Web**". En esta ilustración se representa que existen un conjunto de factores, unos internos a la propia web y otros externos. En función de los diferentes factores se obtiene una puntuación total, que será la que nos indique el nivel de optimización de la web en cuanto a Posicionamiento se refiere.

Para analizar los factores implicados en el Posicionamiento Web, tomaremos como referencia básica la documentación del profesor Luis Codina [\(http://www.lluiscodina.com/.](http://www.lluiscodina.com/)) **65** ampliando dicha fuente con otras referencias de interés.

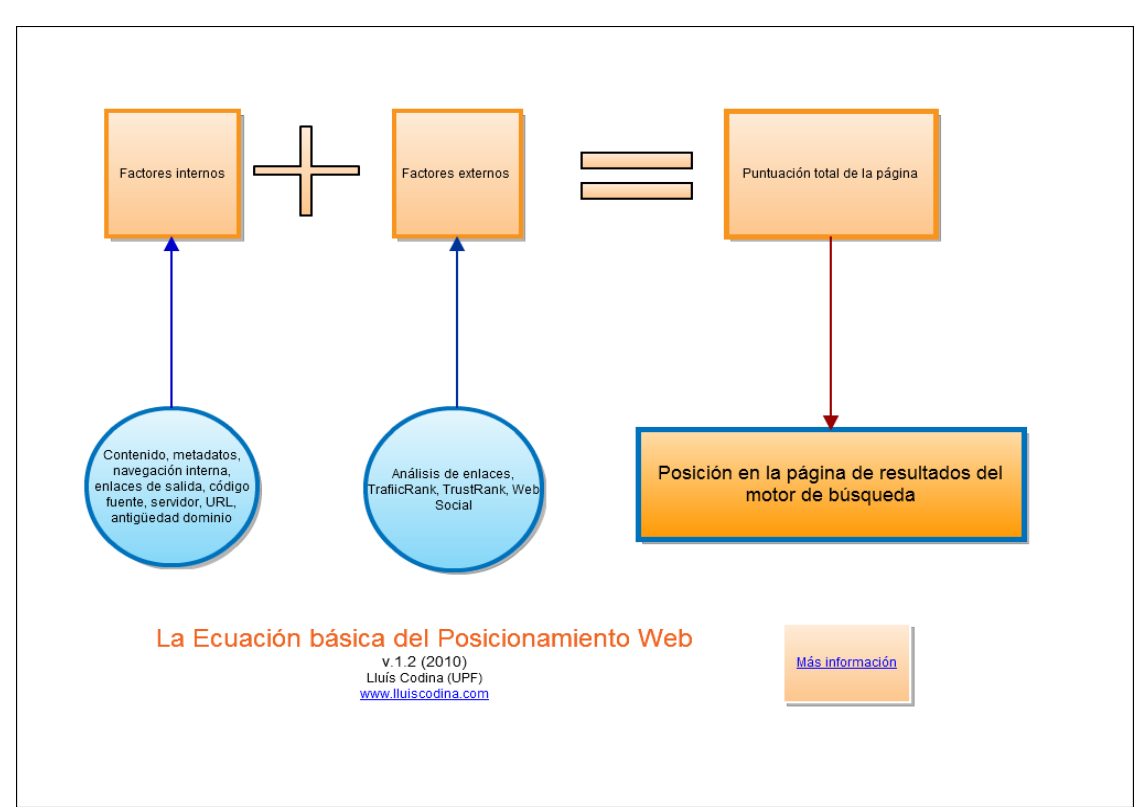

**Ilustración 13 – La ecuación Básica del Posicionamiento Web** 66

<u>.</u>

**<sup>65</sup> <http://www.lluiscodina.com/>**

**<sup>66</sup> http://www.gliffy.com/publish/1700654/**

Seguidamente, el profesor Luis Codina nos ofrece una clasificación en cuanto a los factores que afectan al Posicionamiento Web se refiere. Como es una clasificación muy completa y bien estructurada, nos basaremos en ella para tratar cada uno de los factores. Además trataremos algunos más que no se encuentran en esta clasificación.

## Search Engine Optimization (SEO) y Visibilidad Web - by Lluis Codina

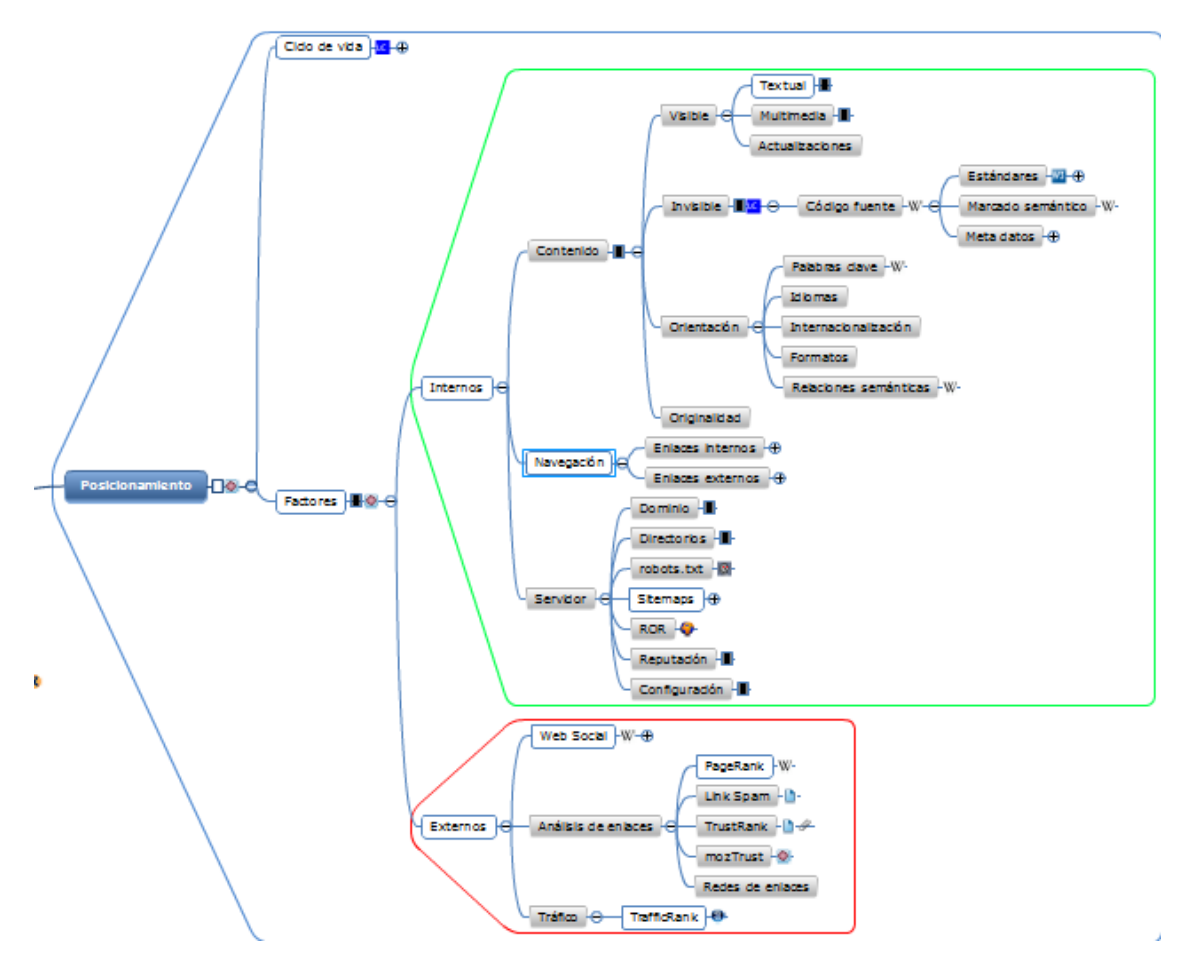

**Ilustración 14 - Factores Posicionamiento** 67

 $67$ **<sup>67</sup> http://www.mindomo.com/es/view.htm?m=a368d55da5e5487e864f6c7b1edf2845**

# **5.1 Factores internos**

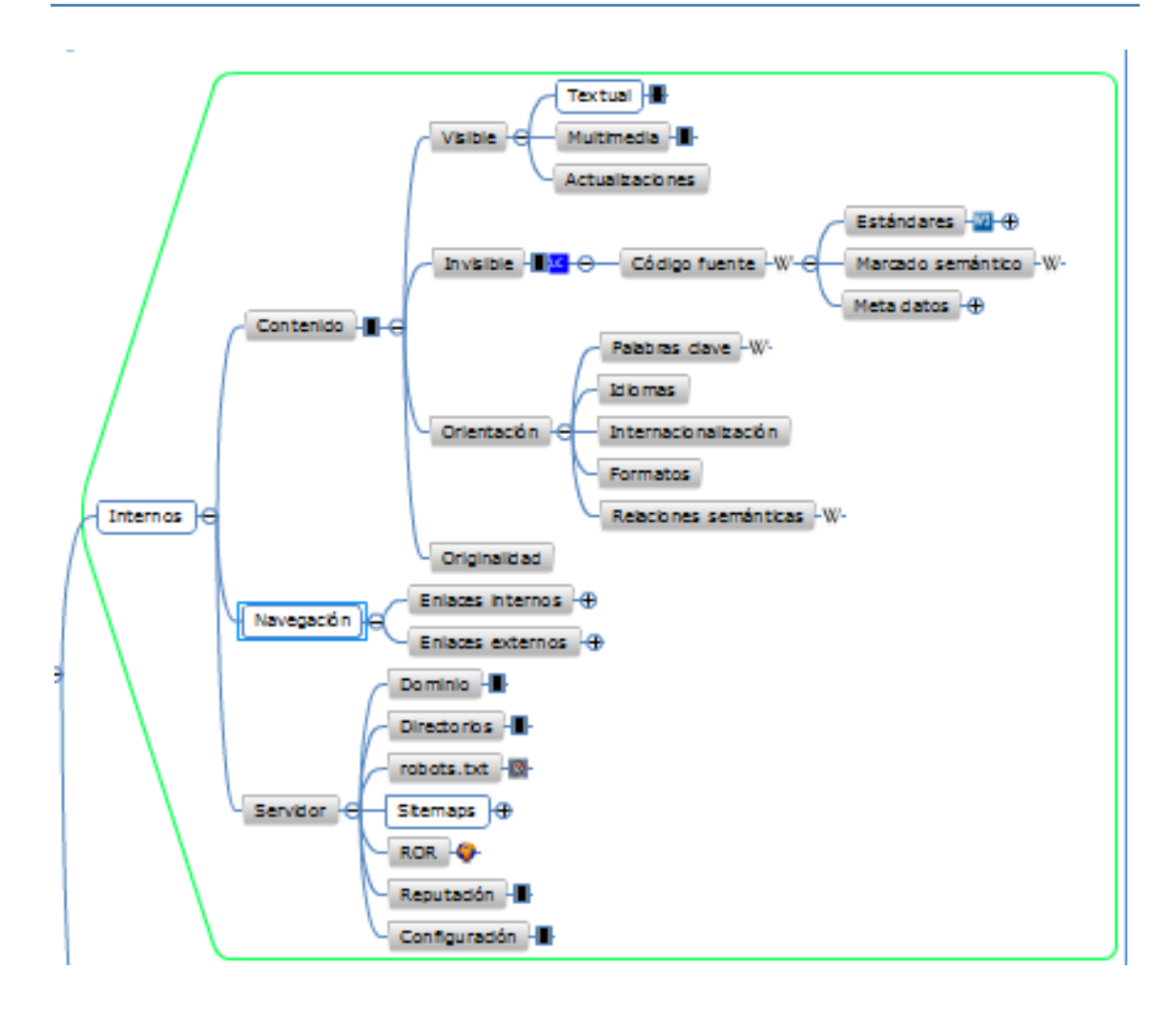

## 5.1.1 Contenido

#### *Visible*

#### **Texto**

No cabe ninguna duda acerca de la importancia de la importancia del contenido de una web. Los buscadores en sus algoritmos araña tienen especial predilección por contenidos frescos y de interés, que no contenidos duplicados. Los buscadores, pensando en ellos como herramientas de búsqueda de "elementos" en la web, su principal meta y objetivo es mostrar en sus primeras posiciones enlaces a sitios web que ofrezcan un buen contenido. Si no esto no fuera así, los buscadores estarían desvirtuados y no nos serían de utilidad.

*"Desde mediados de 2.007 los resultados de Google integran en su página principal muchísimas referencias a blogs. Su nivel de rastreo es inferior a una hora, es decir, un artículo publicado en un blog aparece en Google en cuestión de 20-40 minutos. El robot indexador de Google clasifica las webs y, si es un blog, las marca para visitar la web de manera diaria, incluso varias veces al día." <http://www.libroseo.net/>*

*"La* [redacción de contenidos](http://www.entraenlared.com/redaccion_de_contenidos.asp) *originales y de calidad, se vuelve imprescindible, así como la participación en foros y la existencia de enlaces en las principales redes sociales. En este sentido, el Copywriting, la creación de artículos que llamen la atención y sean de utilidad para el usuario son de vital importancia, brindando, además, la posibilidad de recibir enlaces externos naturales gracias a la calidad del contenido."* **68 69**

#### **Multimedia**

Los materiales multimedia puedes ayudar en gran medida al Posicionamiento de una web. Pero hay que ser muy cuidadoso en su empleo e inclusión en la web. En un primer lugar siempre se ha de asociar dicho contenido multimedia a los metadatos correspondientes. En segundo lugar hay que tener en cuenta que los elementos multimedia no deben sustituir al texto. Los buscadores pueden realizar búsquedas de palabras claves por el texto, pero no es posible realizar búsquedas internas de datos por dentro de los elementos multimedia.

Por ejemplo, una página web hecha totalmente en flash, iría totalmente en contra de unos principios correctos para una posicionamiento óptimo. Las arañas de los buscadores nunca podrían acceder a los elementos incrustados dentro de los elementos flash y como es de suponer, las consecuencias para un correcto posicionamiento serían desastrosas. Por otro lado, hay que tener presente que una página con abuso de elementos multimedia es mucho más pesada, en cuanto a descarga y visualización por parte de los usuarios potenciales. En consecuencia muchos usuarios potenciales posiblemente renuncien a tiempos más altos de espera para poder visualizar la web y directamente se centren en otros resultados presentados en el buscador. Las buscadores en sus algoritmos de análisis también detectan estas altas latencias, cosa nada recomendable.

Sería correcto implementar un sitio web con elementos multimedia, situando dichos elementos en sus etiquetas meta correspondientes y considerando como regla principal el evitar sustituir los elementos textuales por dichos elementos.

#### **Actualizaciones**

**.** 

Tal y como se comenta en el apartado anterior –**Texto-** la frescura y novedades en cuanto al contenido textual es fundamental para una buena consideración por parte de los buscadores y como no, de los usuarios, creando un círculo vicioso que mejora el Posicionamiento.

Existen ciertas discrepancias en cuanto al uso de contenido duplicado y copiado de otros sitios web. En principio se supone que los buscadores penalizas a los sitios que duplican contenido, aunque no está muy claro si los algoritmos de los buscadores pueden discernir cual era el sitio propietario del contenido original. **70**

Existen algunas formas de generar contenido fresco sin mucha dificultad, por ejemplo usando blogs, directorios, noticias, sección de preguntas frecuentes, etc. **71**

**<sup>68</sup> <http://www.promocionweb.net/posicionamiento-web-contenido-de-calidad/>**

**<sup>69</sup> <http://www.chicaseo.com/google-panda-contenido-calidad/>**

**<sup>70</sup> http://www.chicaseo.com/google-panda-contenido-calidad/**

**<sup>71</sup> <http://javiercasares.com/seo/>**

En lo que respecta al **contenido** se producen ciertas prácticas fraudulentas. Al aplicar estas técnicas se altera la vista normal y lógica que los motores de búsqueda tienen sobre el contenido de las páginas. Todas estas técnicas se enfocan en variaciones del modelo de espacio vectorial para la recolección de información en colecciones de texto.

Algunas de ellas son las siguientes:

# **Texto Oculto o invisible**

Ocultando palabras clave y frases en el color de fondo de la página, introduciendo texto diminuto u ocultando texto dentro del código HTML de las páginas. Esto es útil para hacer que una página parezca relevante a un [web crawler](http://es.wikipedia.org/wiki/Web_crawler) de tal forma que sea más probable encontrarla.

Sin embargo el texto oculto no siempre es **spamdexing**, también se usa para mejorar la accesibilidad.

# **Relleno de palabras clave**

Consiste en la colocación minuciosamente estudiada de palabras clave dentro de una página para elevar el conteo, variedad y densidad de palabras clave de la página. Versiones antiguas de programas de indexado simplemente contaban cuantas veces seguidas aparecía una palabra clave, y la usaban para calcular su nivel de relevancia. Muchos de los modernos motores de búsqueda tienen la habilidad de analizar una página para determinar si la frecuencia es consistente con otros sitios creados específicamente para atraer tráfico.

## **Relleno d[e Metatag](http://es.wikipedia.org/wiki/Metatag)**

Es la repetición, en los [Metatag,](http://es.wikipedia.org/wiki/Metatag) de palabras clave que no están relacionadas con el contenido del sitio. Esta táctica es inefectiva desde 2005.

## **Puertas de entrada o pasarela**

Creación de página de baja calidad que tienen muy poco contenido pero que en su lugar están rellenas de palabras y frases muy similares. Están diseñadas para alcanzar un puesto alto en los resultados de búsquedas, pero no le sirven a los visitantes que andan buscando información. Una puerta de entrada generalmente tendrá un "Click para entrar".

## **Sitio de recortes**

Los sitios de recortes, también conocidos como sitios "Hechos para [AdSense"](http://es.wikipedia.org/wiki/AdSense), son creados usando varios programas diseñados para "recortar" resultados de búsqueda u otras fuentes de contenido y crear "contenido" para un sitio web. La presentación específica del contenido de estos sitios es única, pero es meramente una amalgama de contenido tomado de otras fuentes, muchas veces sin permiso. Este tipo de sitios web, están generalmente llenos de publicidad, o redireccionan a otros sitios. **72**

 $\overline{12}$ **<sup>72</sup> <http://es.wikipedia.org/wiki/Spamdexing>**

#### **Estándares**

Los buscadores no están preparados para entender de forma correcto cualquier código escrito en la web. Como en la mayoría de las cosas bien hechas, los buscadores también se basan en ciertos criterios tomados como generales, a la hora de interpretar, leer y buscar a través de la web. Estos criterios generales conforman un estándar. En este caso nos referimos a estándares web.

El código generado en la web, para que sea correctamente interpretado por las arañas de los buscadores debe ser creado siguiendo estos estándares. En este caso nos referimos al HTML (XHTML) y código CSS.

**<!DOCTYPE html PUBLIC "-//W3C//DTD XHTML 1.0 Strict//EN" "http://www.w3.org/TR/xhtml1/DTD/xhtml1-strict.dtd"> <html xmlns="http://www.w3.org/1999/xhtml">**

#### **Ilustración 15 – fragmento de código HTML**

El código HTML sigue unos estándares, recogidos en las normas que el W3C (World Wide Web Consortium) pone a disposición pública en su sitio web, y que especifican la manera en que una página web debe ser escrita.

Las páginas desarrolladas siguiendo este estándar son correctamente leídas e interpretadas por los robots de los buscadores.

En el campo HTML de la página también se debe indicar el idioma, igual que se hace en el campo META. La instrucción a copiar es: <html lang="es-ES">. **73 74 75 76 77 78 79 80**

#### **Marcado semántico**

El marcado semántico consiste en la utilización de ciertas etiquetas o marcas predefinidas, incluidas en los estándares **HTML** o **XHTML** que especifican la estructura del contenido y establecen la jerarquía entre los contenidos de una web.

La utilización del marcado semántico es de vital importancia para un correcto entendimiento por parte de los motores de búsqueda, por lo tanto debe ser un aspecto muy a tener en cuenta al diseñar y crear una web.

En el ejemplo siguiente podemos ver un ejemplo de marcado semántico. Las etiquetas **<h1>, <h2>, <h3>, <ul>, <li>,** … son algunas de la etiquetas que conforman el conjunto de etiquetas definidas para un correcto marcado semántico.

<sup>73</sup> **<sup>73</sup> <http://www.slideshare.net/dwebslide/estandares-de-diseo-web>**

**<sup>74</sup> <http://www.guiaweb.gob.cl/guia/capitulos/tres/index.htm>**

**<sup>75</sup> <http://www.w3.org/>**

**<sup>76</sup> <http://www.w3.org/standards/>**

**<sup>77</sup> <http://www.posicionar-web.info/seo-medio/estandar-web/>**

**<sup>78</sup> <http://validator.w3.org/>**

**<sup>79</sup> <http://jigsaw.w3.org/css-validator/>**

**<sup>80</sup> <http://validator.w3.org/mobile/>**

| $\mathbf{1}$ | <h1>Título principal o de primera magnitud</h1>                                                         |
|--------------|----------------------------------------------------------------------------------------------------|
| -2           | <h2>Título secundario o de segunda magnitud</h2>                                                        |
| 3            | <h3>Título de tercera magnitud</h3>                                                                     |
| 4            | <p><em>Párrafo</em> o división de texto que termina en un punto y aparte, es decir, diferente de la</p> |
| -5           | <ul>Lista sin orden</ul>                                                                                |
| -6           | <li>Ningún ítem se encuentra numerado</li>                                                              |
| 7            | <li>Se emplea cuando el contenido no tiene por que tener un orden determinado</li>                      |
| 8            | $\langle \text{u1} \rangle$                                                                             |
| 9            | <ol>Lista ordenada</ol>                                                                                 |
| $\theta$     | <li>Todos los ítems aparecen numerados</li>                                                             |
| $\mathbf{1}$ | <li>Se usa cuando el contenido debe tener un orden determinado</li>                                     |
|              | $\langle$ /ol>                                                                                          |

**Ilustración 16 – ejemplo de marcado semántico** 81

### **Metadatos**

Los metadatos son elementos del código, que se emplean para especificar información sobre el propio documento.

Podemos ver su sintaxis en la ilustración siguiente:

<**meta name**="nombre-propiedad" **content**="valor-propiedad" **scheme**="esquema-datos" **lang**="idioma" **dir**="dirección-del-texto">

o bien:

<**meta http-equiv**="nombre-encabezado-http" **content**="valor-encabezado">

**Ilustración 17 – sintaxis elementos <meta>**

Uno de los aspectos interesantes de los atributos **META**, es el utilizarlos para especificar palabras clave, para facilitar la búsqueda a los motores de los buscadores. De esta manera se optimiza la presentación de contenidos de una web frente a los motores de búsqueda. Cuando se proporcionen varios elementos **[META](http://html.conclase.net/w3c/html401-es/struct/global.html#edef-META)** con información para varios idiomas, los motores de búsqueda pueden utilizar el atributo **LANG** como filtro para mostrar los resultados de la búsqueda usando las preferencias de idioma del usuario.

En el siguiente ejemplo podemos ver un ejemplo de especificación de palabras clave en diferentes idiomas.

<sup>81</sup> **<sup>81</sup> <http://html.conclase.net/w3c/html401-es/cover.html> <http://www.w3.org/wiki/HTML/Elements> <http://www.lluiscodina.com/primeraGuiaCSSv1.pdf> [http://en.wikipedia.org/wiki/Semantic\\_Web](http://en.wikipedia.org/wiki/Semantic_Web) [http://martincx.wordpress.com/2010/05/27/3-google-y-el-marcado-semantico-una](http://martincx.wordpress.com/2010/05/27/3-google-y-el-marcado-semantico-una-actualizacion/)[actualizacion/](http://martincx.wordpress.com/2010/05/27/3-google-y-el-marcado-semantico-una-actualizacion/) <http://www.alvareznavarro.es/5826/html-5-marcado-semantico/>**

| Para hablantes de inglés americano              |
|-------------------------------------------------|
| <meta <="" lang="en-us" name="keywords" td=""/> |
| content="vacation, Greece, sunshine">           |
| Para hablantes de inglés británico              |
| <meta <="" lang="en" name="keywords" td=""/>    |
| content="holiday, Greece, sunshine">            |
| Para hablantes de español                       |
| <meta <="" lang="es" name="keywords" td=""/>    |
| content="vacaciones, Grecia, sol">              |
|                                                 |

**Ilustración 18 – META – palabras clave diferentes idiomas** 

A continuación podemos ver un ejemplo de uso de varios idiomas en una misma página. El idioma principal es francés – **"fr"**. Por otro lado se definen dos párrafos en dos idiomas diferentes, uno en español – **"es"** y otro en japonés – **"ja"**. Posteriormente a cada uno de los dos párrafos en idioma diferente el idioma vuelve a ser francés – **"fr"**.

| HTML PUBLIC "-//W3C//DTD HTML 4.01//EN"<br "http://www.w3.org/TR/html4/strict.dtd"><br>$\epsilon$ HTML lang="fr"><br><head><br/><title>Un document multilingue</title><br/></head><br>$<$ BODY $>$<br>Interpretado como francés<br><p lang="es">Interpretado como español<br/><p>Interpretado de nuevo como francés<br/><p>Texto en francés interrumpido por <em lang="&lt;b&gt;ja&lt;/b&gt;">algo<br/>en japonés</em> Aquí vuelve a empezar en francés</p></p></p> |  |
|----------------------------------------------------------------------------------------------------|--|
| $<$ /BODY><br>                                                                                                    |  |
|                                                                                                    |  |

**Ilustración 19 – Especificación del idioma. con LANG** 82

Con el atributo **LINK** también podemos especificar traducciones del documento a otros idiomas, o en otros formatos, mejorando de este modo la efectividad de los motores de búsqueda al analizar la página.

*"Los ejemplos que siguen ilustran cómo puede combinarse la información sobre el idioma, los tipos de medios y los típos de vínculos para mejorar el procesamiento de los documentos por parte de los motores de búsqueda.*

<sup>82</sup> **<sup>82</sup> <http://html.conclase.net/w3c/html401-es/struct/dirlang.html#language-info> <http://html.conclase.net/w3c/html401-es/appendix/notes.html#recs> <http://www.w3.org/TR/1999/REC-html401-19991224/struct/dirlang.html>**

*En el siguiente ejemplo, usamos el atributo hrflang para decir a los motores de búsqueda dónde encontrar las versiones en neerlandés, portugués y árabe de un documento. Obsérvese el uso del atributo charset para el manual en árabe. Obsérvese también el uso del atributo lang para indicar que el valor del atributo title del elemento link que designa al manual francés está en francés."* **83**

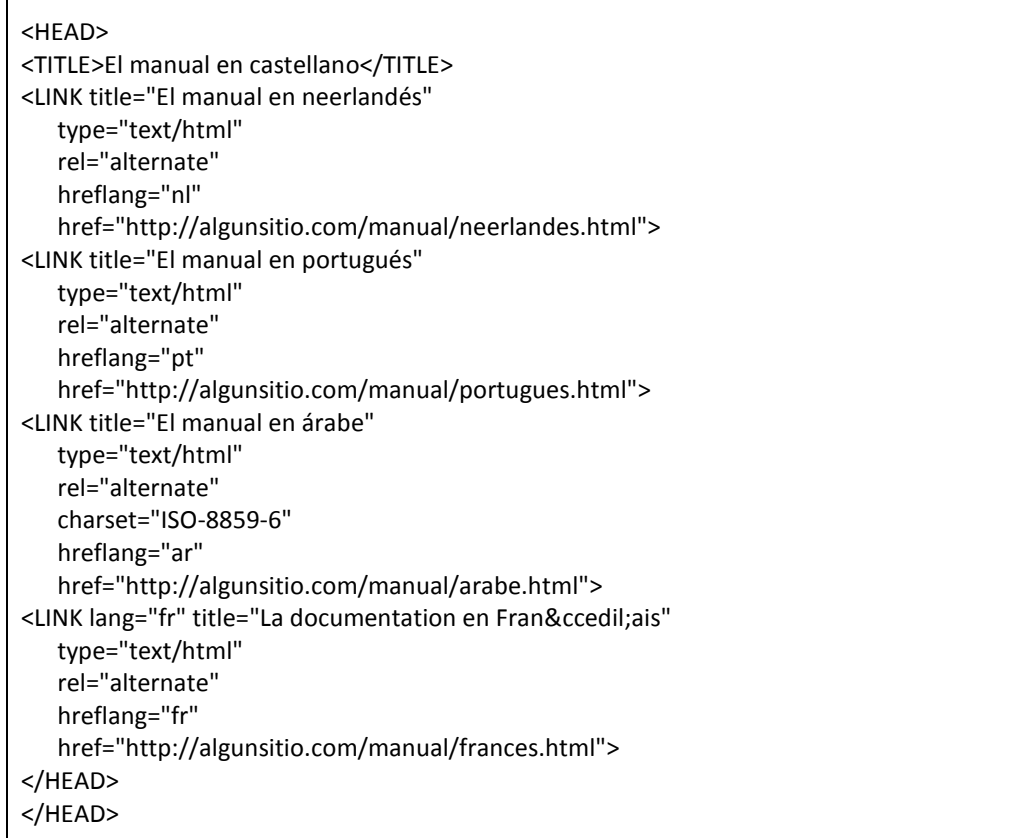

#### **Ilustración 20 – Uso de LINK - 1**

*"En el siguiente ejemplo, le decimos a los motores de búsqueda dónde encontrar la versión impresa de un manual."* **84**

<HEAD> <TITLE>Manual de referencia</TITLE> <LINK media="print" title="El manual en postscript" type="application/postscript" rel="alternate" href="http://algunsitio.com/manual/postscript.ps"> </HEAD>

**Ilustración 21 - Uso de LINK - 2**

*"En el siguiente ejemplo, le decimos a los motores de búsqueda dónde encontrar la portada de un conjunto de documentos."*

<sup>83</sup> **<sup>83</sup> http://html.conclase.net/w3c/html401-es/struct/links.html#h-12.3**

**<sup>84</sup> http://html.conclase.net/w3c/html401-es/struct/links.html#h-12.3**

<HEAD> <TITLE>Manual de referencia -- Página 5</TITLE> <LINK rel="Start" title="La primera página del manual" type="text/html" href="http://algunsitio.com/manual/portada.html">

**Ilustración 22 - Uso de LINK – 3** 85

Algunos atributos **META** especificados con **NAME**: 86

**Description**

Especifica la descripción del documento. Esta información es incluida junto a los resultados de búsqueda por algunos buscadores. Se ha de especificar la descripción del modo más acertado para que la información sea realmente útil.

<meta name="description" contents="Este documento trata sobre los elementos META ." lang="es">

**Ilustración 23 – ejemplo Description (META)**

### **Author**

Indica el autor de la página.

## **Generator**

La herramienta empleada para la creación del documento.

#### **Title**

El título del documento. Se recomienda especificar un título lo más apropiado posible a los contenidos de la página.

<meta name="title" content="título de página">

#### **Keywords**

Indica palabras clave del documento. No se deben usar términos repetidos, ya que los buscadores lo rechazan.

Debido al uso incorrecto de este tag, que en muchas ocasiones simplemente es un "fraude", muchos buscadores ignoren en cierto grado este tag.

<Meta Name="Keywords" Content="palabra1, palabra2, palabra3...., palabra N">

 $\overline{\phantom{a}}$ **<sup>85</sup> <http://html.conclase.net/w3c/html401-es/struct/links.html#h-12.3>**

**<sup>86</sup> <http://html.conclase.net/w3c/html401-es/struct/global.html#edef-META>**

# **Copyright**

Información sobre el copyright del documento.

<meta name="copyright" content="&copy; 2011, Alejandro A. Pozo" lang="es">

## **Robots**

Se emplea para realizar indicaciones a los motores de los buscadores sobre como analizar y visitar los documentos web.

Algunos de los valores posibles son los siguientes:

### **INDEX / NOINDEX**

*Indica si se permite o no la indexación del documento por parte de los motores de búsqueda.* 

### **FOLLOW / NOFOLLOW**

*Especifica si se permite recorrer la web a través de los enlaces que van apareciendo en el cuerpo del documento.* 

## **ARCHIVE / NOARCHIVE**

*Esta opción indica al motor de búsqueda si se le permite guardar el contenido del documento en su caché interna. Realmente se guarda en todos los casos, lo único que se evite es que está caché se muestre a los usuarios del navegador.* 

## **SNIPPET / NOSNIPPET**

En este caso el buscador sólo mostrará su título, no se muestra ningún tipo de descripción del sitio. Usar esta directriz implica un NOARCHIVE, es decir, la página tampoco se mostrará en caché.

## **ODP / NOODP**

Indica al buscador si debe o no mostrar el título y descripción de la página tal y como se encuentran en el Open Directory Project. (Ver: http://www.dmoz.org/).)

## **YDIR / NOYDIR**

Lo mismo que la etiqueta ODP / NOODP pero referente al directorio de Yahoo.

**87**

En caso de que no existan estás etiquetas, los buscadores asumen las condiciones más favorables para su análisis, es decir, realizan todas las acciones posibles sobre la página. Teniendo en cuenta esta afirmación, lo que realmente hacemos cuando creamos alguna etiqueta *ROBOTS* es crear restricciones para el análisis por parte de los motores de búsqueda.

<sup>87</sup> **<sup>87</sup> <http://www.desarrolloweb.com/articulos/etiqueta-meta-robots.html>**

*1. En este caso la etiqueta especifica una información irrelevante, ya que en este caso el buscador de manera predeterminada, va a realizar la indexación de la página y va a rastrear sus enlances.* 

#### **<META name="robots" content="INDEX,FOLLOW">**

*2. En este ejemplo se indica al buscador que indexe la página, pero que no rastree los enlaces. La opción INDEX se sobreentiende.* 

> **<META name="robots" content="INDEX,NOFOLLOW">** *o, de forma equivalente…* **<META name="robots" content="NOFOLLOW">**

*3. Para que no se indexe la página ni se rastreen los enlaces.* 

**<META name="robots" content="NOINDEX,NOFOLLOW">**

4. Lo único que indicamos es que no se muestre el enlace para ver la página en la caché del buscador.

#### **<META name="robots" content="NOARCHIVE">**

**88**

<u>.</u>

5. En este otro caso más restrictive, se evita la indexación de la página, el rastreo de los enlaces, que se muestre el enlace de caché, que se muestre título y la descripción del documento del Open Directory Project. Tan sólo se mostrará el título del documento en los resultados de las búsquedas.

> **<META name="robots" content="NOINDEX,NOFOLLOW,NOARCHIVE,NOODP,NOSNIPPET">**

```
88 http://www.desarrolloweb.com/articulos/etiqueta-meta-robots.html
   http://es.wikipedia.org/wiki/Metadato
   http://www.w3.org/TR/html4/struct/global.html
   http://www.w3.org/wiki/HTML/Elements/meta
   http://html.conclase.net/articulos/metadatos
   http://www.virtualnauta.com/es/html/html-meta.php
   http://dublincore.org/ - The Dublin Core® Metadata Initiative
   http://www.w3.org/TR/html4/struct/global.html
   http://www.deseoaprender.com/RecursosWebmas/PagTodoMetatags.htm
   http://googlewebmastercentral.blogspot.com/2007/03/using-robots-meta-tag.html
```
#### **Palabras clave**

Las palabras clave son los términos por los cuales nos interesa que nuestra web sea localizada por los buscadores.

Se recomienda introducir más bien pocas palabras clave. En este punto existe cierta controversía. Hay especialistas que sugieren que lo mejor es establecer una única palabra clave y otros que apuestan por la introducción de más palabras clave, pero siempre con moderación.

En cierto modo la cantidad de palabras clave guarda una estrecha relación con la temática de la página. Esta puede estar enfocada en un tema específico o ser más generalista. En el caso de que el documento sea más específico se sugiere disminuir la cantidad de las palabras clave empleadas como norma general.

Para realizar una óptima selección de las palabras clave a emplear se deben tener en cuenta los aspectos siguientes:

- 1. Relación de las palabras clave con la temática del documento.
- 2. La popularidad de las palabras clave o términos de búsqueda.
- 3. La competencia existente entre estos términos.
- 4. Relevancia desde el punto de vista del Marketing.

#### **1. Relación de las palabras clave con la temática del documento.**

Es evidente que las palabras clave seleccionadas deben guardar la más estrecha relación posible con la temática de la página. Si la página es específica sobre un tema, lo más óptimo será reducir a una dicha palabra clave (se recomiendan 2 o 3). En caso de que la temática sea más generalista, es apropiado incluir algunas palabras clave más.

#### **2. Popularidad de las Keyword.**

En general la palabras clave individuales en general son muy utilizadas, y por lo tanto suelen atraer mucha competencia. Una de las posibles soluciones a este problema consiste en elegir frases clave, en lugar de palabras clave individuales. Estas frases clave deben estar compuestas de entre dos a cinco palabras, para la optimización de cada página.

Otra técnica consiste en optimizar los documentos con palabras clave mal escritas, aprovechando las erratas al escribir en los buscadores por términos de búsqueda. En este caso nos libramos de bastante competencia.

#### **3. Competencia entre Keyword.**

Se recomiendo acotar previamente el alcance que deben tener las palabras clave, y realizar una rigurosa selección de estas. Si se seleccionan palabras clave muy usadas al realizar una búsqueda por dichas palabras clave en el buscador la web lo más probable es que se pierda entre todos los resultados mostrados. Se recomienda seleccionar un conjunto de palabras clave que describa claramente la temática por lo cual se desea ser encontrado en los buscadores con la mínima competencia posible.

**4. Relevancia desde el punto de vista del Marketing.**

Al realizar la selección de las palabras clave optimas, es necesario realizar un estudio del público al cual van dirigidos los contenidos de la página. Hay que tener en cuenta que el público potencial no piensa como un técnico en marketing. Por lo tanto también se recomienda tomar muestras sobre posibles palabras clave en ámbitos y niveles diferentes, todos ellos referentes al mismo tema.

Existen herramientas que facilitan el análisis de las palabras clave, algunos ejemplos:

o **KEI (Keyword Efectiveness Index) o IEBP (Índice de Eficiencia de una Palabra Clave)**

Establece una relación entre el número de búsquedas que tiene una keyword con el número de páginas a competir.

## *KEI = (volumen de búsquedas)^2 / nº de resultados en SERPS*

Cuanto más alto sea el resultado mejor. Ya que indica que a igual número de búsquedas cuanto menos SERPs mejor. 89

#### o **Google PageRank**

Es un valor numérico que indica la importancia de una web en internet. El sistema se basa en el número de votos a cada página, es decir, en el número de enlaces entrantes a cada una de las páginas web. A mas votos mas PageRank.

Google no tiene en cuenta todos los enlaces, hay algunos que provienen de páginas únicamente dedicadas a enlazar otras páginas (link farms) y estos links no son tenidos en cuenta. <sup>90</sup>

*"PageRank es un[a marca registrada](http://es.wikipedia.org/wiki/Marca_registrada) y patentad[a1](http://es.wikipedia.org/wiki/PageRank#cite_note-0) po[r Google](http://es.wikipedia.org/wiki/Google) el [9 de enero](http://es.wikipedia.org/wiki/9_de_enero) d[e 1999](http://es.wikipedia.org/wiki/1999) que ampara una familia de [algoritmos](http://es.wikipedia.org/wiki/Algoritmos) utilizados para asignar de forma numérica la relevancia de los documentos ([o páginas web\)](http://es.wikipedia.org/wiki/P%C3%A1gina_web) indexados por u[n motor de búsqueda.](http://es.wikipedia.org/wiki/Motor_de_b%C3%BAsqueda) Sus propiedades son muy discutidas por los expertos en optimización de motores de búsqueda. El sistema PageRank era utilizado por el popular motor de búsqued[a Google](http://es.wikipedia.org/wiki/Google) para ayudarle a determinar la importancia o relevancia de una página. Fue desarrollado por los fundadores d[e Google,](http://es.wikipedia.org/wiki/Google) [Larry Page](http://es.wikipedia.org/wiki/Larry_Page) y [Sergey Brin,](http://es.wikipedia.org/wiki/Sergey_Brin) en l[a Universidad de Stanford.](http://es.wikipedia.org/wiki/Universidad_de_Stanford)*

*PageRank confía en la naturaleza democrática de la web utilizando su vasta estructura* 

**[http://es.wikipedia.org/wiki/Keyword\\_Effectiveness\\_Index](http://es.wikipedia.org/wiki/Keyword_Effectiveness_Index)**

**<sup>.</sup> <sup>89</sup> [http://diegogaspar.com/kei-keyword-effectiveness-index-indice-de-eficiencia-de-una](http://diegogaspar.com/kei-keyword-effectiveness-index-indice-de-eficiencia-de-una-palabra-clave/)[palabra-clave/](http://diegogaspar.com/kei-keyword-effectiveness-index-indice-de-eficiencia-de-una-palabra-clave/)**

**<http://telendro.com/2008/11/01/palabras-clave-keyword-effectiveness-index/>**

**<sup>90</sup> <http://google.dirson.com/pagerank.php>**

*d[e enlaces](http://es.wikipedia.org/wiki/Hiperenlace) como un indicador del valor de una página en concreto. Google interpreta un enlace de una página A a una página B como un voto, de la página A, para la página B. Pero Google mira más allá del volumen de votos, o enlaces que una página recibe; también analiza la página que emite el voto. Los votos emitidos por las páginas consideradas "importantes", es decir con un PageRank elevado, valen más, y ayudan a hacer a otras páginas "importantes". Por lo tanto, el PageRank de una página refleja la importancia de la misma en Internet." <sup>91</sup>*

## *Herramientas para conocer la densidad de palabras clave <sup>92</sup>*

- o *<http://www.webconfs.com/keyword-density-checker.php>*
- o *<http://www.ranks.nl/tools/spider.html>*
- o *<http://www.searchengineworld.com/cgi-bin/kwda.cgi>*
- o *<http://www.seochat.com/seo-tools/keyword-density/>*
- o *<http://www.virtualpromote.com/tools/keyword-analyzer/>*
- o *<http://www.aleksika.com/site-optimization/>*
- o *<http://www.cyberface-support.co.za/tools/keywordgen/keywordtest.php>*
- o *<http://www.aleksika.com/web-promotion/>*
- o *<http://www.markhorrell.com/tools/density.asp>*
- o *<http://tool.motoricerca.info/keyword-density.phtml>*
- o *[http://www.keyworddensity.com](http://www.keyworddensity.com/)*
- o *<http://www.webjectives.com/keyword.htm>*
- o *<http://www.ranks.nl/tools/spider.html>*

## **Idiomas**

En función del ámbito al que se dirija el contenido de la página habrá que crear traducciones de cada una de las páginas. Si por ejemplo la página se dirige a público español, la página deberá tener su versión en español.

## **Internacionalización**

Este apartado guarda una estrecha relación con el apartado anterior. Si deseamos que la página esté bien posicionada en el ámbito internacional, deberán existir traducciones de las páginas a todos los idiomas para los que deseemos posicionar la web.

## **Relaciones semánticas.**

Es un proceso que se emplea para optimizar la búsqueda por Internet, usando para ello datos de las redes semánticas para desambiguar las consultas y los textos de la

<sup>91</sup> **<sup>91</sup> <http://es.wikipedia.org/wiki/PageRank>**

**<sup>92</sup> <http://www.delosprimeros.com/densidad-palabras-clave.htm>**

web, con el fin de hallar los resultados que mejor se ajusten a la demanda de los usuarios. **93**

#### 5.1.2 Navegación

La sintaxis general de un enlace es por tanto de la forma:

#### **<a href="destino">contenido</a>**

#### **Enlaces internos**

Son enlaces referentes a elementos de la misma página. La forma de crearlos es la siguiente:

#### **<a href="#abajo">ubicación página</a>**

Tal y como se observar en este ejemplo el texto que se muestra es "Ir abajo" y el destino es un punto de la misma página que por ejemplo podría ser este:

#### **<a name="abajo"></a>**

**enlaces externos 94**

**<a href="http://www.upv.es">navegar a upv</a>**

#### 5.1.3 Servidor

También llamados factores de optimización **ON SERVER**.

#### **Hosting y alojamiento web de calidad**

Es de suma importancia que nuestro sitio web tenga una base servidora de calidad, si lo que queremos es que responda bien ante las peticiones de los usuarios. Para ello deberemos asegurarnos de tener un buen proveedor de hosting y alojamiento web. Si la web presenta excesivos tiempos de respuesta o incluso se llega a saturar ante no muchas peticiones concurrentes, provocará que los motores de búsqueda no puedan rastrear adecuadamente los documentos y por lo tanto afectará negativamente a nuestro posicionamiento.

Por otro lado, si un usuario detecta excesivos tiempos de respuesta por parte de una web, es muy probable que su motivación por volver a visitarla caiga en picado.

93 **<sup>93</sup> [http://es.wikipedia.org/wiki/B%C3%BAsqueda\\_sem%C3%A1ntica](http://es.wikipedia.org/wiki/B%C3%BAsqueda_sem%C3%A1ntica) [http://es.wikipedia.org/wiki/Red\\_sem%C3%A1ntica](http://es.wikipedia.org/wiki/Red_sem%C3%A1ntica)**

**<sup>94</sup> http://www.elcodigo.net/tutoriales/html/html4.html http://www.it.uc3m.es/~amillares/Module8/**

#### **<u>■** Dominio</u>

Si nuestro objetivo es posicionar en España, por ejemplo, lo más lógico sería establecer un dominio . es, de modo que facilite la tarea a los motores de búsqueda a la hora de clasificar dichos documentos.

Si además el dominio tiene relación o contiene de forma directa keywords, mejor aún.

Los archivos de servidor que influyen en el posicionamiento se encuentran en la carpeza raíz del mismo, y son el archivo **[robots.txt](http://www.consultor-seo.com/archivos-robots-txt/)** y el archivo **[sitemap.xml.](http://www.consultor-seo.com/crear-sitemap/)**

#### **Robots**

Son comando escritos en un fichero que se aloja en el servidor y que afectan al comportamiento de las arañas de búsqueda de los buscadores. (**crawlers y robots**) 95 96

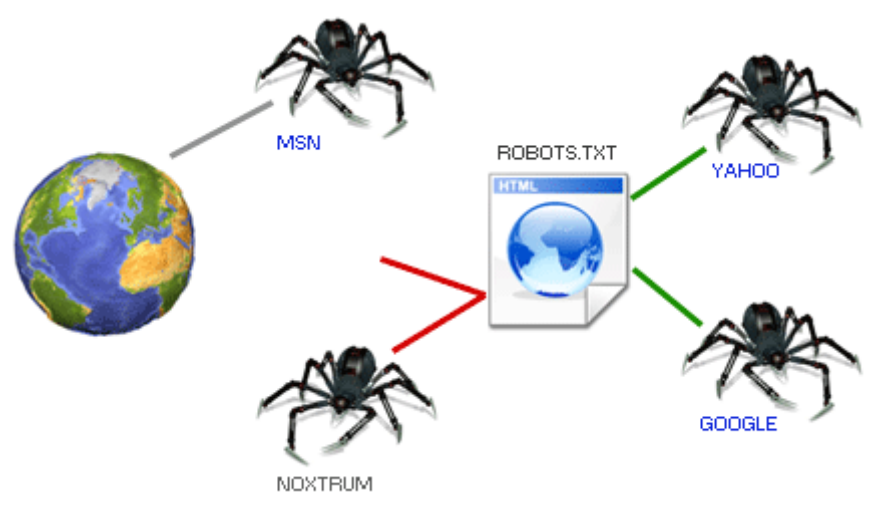

**Ilustración 24 – fichero robots.txt <sup>97</sup>**

Ejemplo al respecto:

**.** 

# Ejemplo archivo robots.txt User-agent:\* Disallow: /dibujos/imagenes La primera línea corresponde a un comentario (#).

La segunda línea indica a que robot se le hace la solicitud; en este caso, la orden es para todos (\*).

La tercera línea muestra a que ruta se le quita el acceso, conjuntamente con los directorios que le siguen en orden jerárquico.

Si se desea indicar una orden específica para un robot:

**<sup>95</sup> <http://www.robotstxt.org/robotstxt.html>**

**<sup>96</sup> <http://www.mediawiki.org/wiki/Robots.txt>**

**<sup>97</sup> http://www.webexperto.com/articulos/art/275/todo-sobre-el-archivo-robotstxt/**

# Ejemplo archivo robots.txt

User-agent:\*

Disallow: /dibujos/imagenes

Disallow: /en\_contruccion

User-agent:Scooter

Disallow:

En el ejemplo, el robot Scooter tiene acceso ilimitado dentro del sitio, pero prohibe a otros a ingresar a las rutas especificadas. [Scooter es el robot de AltaVista].

Si desea prohibir el acceso de cualquier robot a su sitio:

# Ejemplo archivo robots.txt

User-agent: \* Disallow: /

Algunas de las acciones posibles mediante fichero robots:

- o **Impedir acceso a arañas (robots) determinados**.
- o **Reducir la sobrecarga del servidor:** controlando los accesos, sobre todo de arañas.
- o **Prohibir zonas**: Nos puede interesar tener disponible una zona en nuestra web, que sea accesible, pero que no aparezca en buscadores.
- o **Eliminar contenido duplicado**: Uno de los casos más importantes, que casi siempre es olvidado por los webmasters. Si eliminamos la duplicidad de contenido, los buscadores nos puntuaran muy alto, aumentando el flujo de visitas.
- o **Fijar mapas del sitio**: También es posible acoplar un [sitemap](http://www.emezeta.com/articulos/10-trucos-para-blogs-conseguir-mas-visitas/) para indicar el buen camino a los robots.

**98**

<sup>98</sup> **<sup>98</sup>** <http://www.robotstxt.org/robotstxt.html> **(documentación oficial)** <http://www.contadorwap.com/buscadores-robots.php> **(cómo funcionan)** <http://tool.motoricerca.info/robots-checker.phtml> **(validador de robots) <http://www.hipertext.net/web/pag225.htm> <http://www.emezeta.com/articulos/robots-txt-todo-lo-que-deberia-saber> <http://www.webexperto.com/articulos/art/275/todo-sobre-el-archivo-robotstxt/> <http://en.wikipedia.org/wiki/Robots.txt>**

#### **Sitemaps**

Es un archivo xml cuyo contenido "informa" a los motores de búsqueda a cerca de las páginas que son rastreables en los sitios web.

En un fichero xml – Sitemap se enumeran las URL's de un sitio conjuntamente con metadatos adicionales empleados para aportar información sobre cada una de las URL's. Algunos de los datos especificados son los siguientes: datos sobre última actualización, importancia dentro del sitio, frecuencia de modificación, etc.

El uso del [protocolo](http://www.sitemaps.org/es/protocol.php) Sitemaps no garantiza que las páginas web se incluyan en los motores de búsqueda, pero proporciona sugerencias para mejorar el trabajo de los rastreadores web al rastrear su sitio.

<?xml version="1.0" encoding="UTF-8"?> <urlset xmlns="http://www.sitemaps.org/schemas/sitemap/0.9"> <url> <loc>http://www.misitio.com/</loc> <lastmod>2006-11-20</lastmod> <changefrec>monthly</changefrec> <priority>0.8</priority> </url> <url> <loc>http://www.misitio.com/contacto.htm</loc> <lastmod>2006-08-01</lastmod> <changefrec>yearly</changefrec> <priority>0.3</priority> </url> </urlset>

**Ilustración 25 – ejemplo fichero xml – Sitemap <sup>99</sup>**

<sup>99</sup> **<sup>99</sup> http://www.maestrosdelweb.com/editorial/sitemap/ http://www.sitemaps.org/es/**

## **5.2 Factores externos**

#### 5.2.1 Web Social – SMO – Social Media Optimization

No cabe ninguna duda actualmente de que la Web Social, es decir, las redes sociales son un potente fundamento para mejorar el posicionamiento y la reputación online.

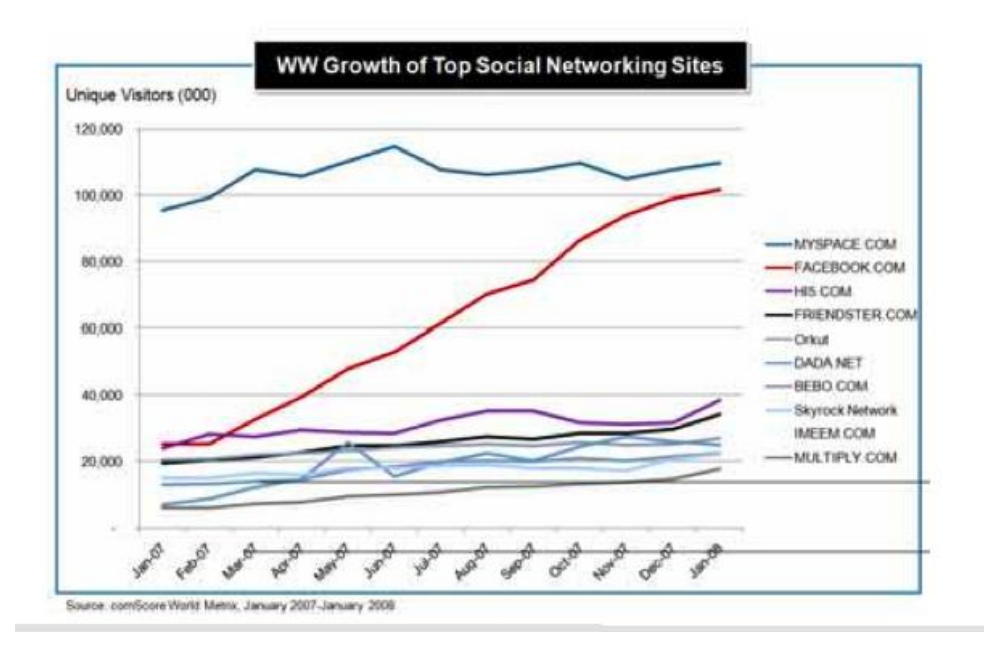

**Ilustración 26 – Crecimiento en el uso de diferentes redes sociales**

Desde la aparición de la web 2.0 se ha podido observar la gran influencia que tiene en la web la interacción entre los distintos usuarios que la componen.

Se ha producido una gran evolución desde el SEO inicial, basado en la densidad de las palabras clave y en otros factores estáticos únicamente hasta la nueva revolución social de la web.

Actualmente la actividad social ha sido incluida en las métricas relativas al Posicionamiento Web. Los motores de búsqueda encuentran en las redes sociales un lugar donde buscar "señales" de calidad. Es evidente la capacidad de captación de tráfico de las redes sociales. Por otro lado cabe destacar la complejidad de analizar el efecto que realmente tiene la Web Social en lo que al Posicionamiento se refiere.

Se incluyen en la Web Social no sólo **redes sociales**, también **Blogs**, **Foros**, y todo aquel entorno web que facilita la interacción entre los usuarios. 100

(**SMO**) o el Social Media Optimization es un término que se utiliza para obtener la visibilidad social de una web mediante medios sociales como son podcast, video blogs,

<sup>100</sup> **<sup>100</sup> [http://mashable.com/2011/09/09/seo-social-](http://mashable.com/2011/09/09/seo-social-media/?utm_source=feedburner&utm_medium=feed&utm_campaign=Feed%3A+Mashable+%28Mashable%29)**

**[media/?utm\\_source=feedburner&utm\\_medium=feed&utm\\_campaign=Feed%3A+Mashable+%28](http://mashable.com/2011/09/09/seo-social-media/?utm_source=feedburner&utm_medium=feed&utm_campaign=Feed%3A+Mashable+%28Mashable%29) [Mashable%29](http://mashable.com/2011/09/09/seo-social-media/?utm_source=feedburner&utm_medium=feed&utm_campaign=Feed%3A+Mashable+%28Mashable%29)**

agregadores de noticias, blogs, redes sociales, plataformas de networking, etc… Actualmente no basta solo con aparecer en las mejores posiciones en las SERPs de Google o de cualquier otro buscador ya que existen otros muchos métodos para conseguir tráfico de calidad hacia nuestro sitio y ha esto es a lo que se dedica el SMO, principalmente en promover nuestro website incluyendo en él herramientas que permitan que una página web pueda ser fácilmente enlazada o agregada. 101

#### 5.2.2 Análisis de Enlaces

Disponer de una buena política de intercambio de enlaces es fundamental, procurando ser captador de estos, sin parecer egoísta, y proporcionando enlaces a webs similares con cuidado de no perder un posible cliente. Para ello lo más óptimo es que el enlace se implemente con un texto que no pertenezca a nuestras palabras clave.

Se considera, a nivel básico, que cuantos más enlaces referencian a una página mejor puntuación recibe por parte de los motores de búsqueda. En cierta manera es cierto, pero de forma relativa. Los motores de búsqueda realizan un análisis exhaustivo de los enlaces que apuntan a las páginas,

Estos enlaces deben ser creados poco a poco, ya que un aumento significativo en el número de enlaces rápidamente, puede parecer poco natural al algoritmo de los buscadores.

El **Spam de enlaces** es una técnica que consiste en intentar aprovechar los algoritmos de posicionamiento basados en enlaces, ya que estos se presupone asignan una puntuación más alta a los sitios que más referenciados están. Un famoso algoritmo es **PageRank** de Google. Estas técnicas también están dirigidas a influenciar a otras basadas en enlaces como el **[algoritmo HITS.](http://es.wikipedia.org/wiki/Algoritmo_HITS) 102**

Prácticas fraudulentas en cuanto a enlaces se refiere:

#### **Granja de enlaces**

Consiste en crear grupos de páginas o comunidades que se referencian entre ellas mismas. También se conocen como sociedades de admiración mutua.

<http://javiercasares.com/blog/deteccion-granjas-enlaces/>

#### **Enlaces ocultos**

 $101$ **<sup>101</sup> <http://www.seomoz.org/article/social-media-marketing-tactics> <http://www.seomoz.org/> <http://www.certinotas.com/analisis/estadisticas-de-facebook-y-myspace-durante-el-2009> [http://blog.nielsen.com/nielsenwire/global/led-by-facebook-twitter-global-time-spent-on](http://blog.nielsen.com/nielsenwire/global/led-by-facebook-twitter-global-time-spent-on-social-media-sites-up-82-year-over-year/)[social-media-sites-up-82-year-over-year/](http://blog.nielsen.com/nielsenwire/global/led-by-facebook-twitter-global-time-spent-on-social-media-sites-up-82-year-over-year/)**

**<sup>102</sup> [http://es.wikipedia.org/wiki/Algoritmo\\_HITS](http://es.wikipedia.org/wiki/Algoritmo_HITS) <http://es.wikipedia.org/wiki/PageRank>**

Colocación de hiperenlaces donde los visitantes no los vean, para incrementar la popularida de enlaces.

#### **["Sybil attack"](http://es.wikipedia.org/w/index.php?title=Sybil_attack&action=edit&redlink=1)**

Es la creación de múltiples personalidades falsas con fines maliciosos, denominado así , por una famosa paciente con un desorden de personalidad múltiple, [Shirley Ardell Mason.](http://es.wikipedia.org/wiki/Shirley_Ardell_Mason) Un spammer puede crear muchos diferentes sitios Web, que "linkean" entre sí, como por ejemplo falsos blogs conocidos como **[spam blogs](http://es.wikipedia.org/w/index.php?title=Spam_blog&action=edit&redlink=1)**.

#### **Wiki spam**

Usar la edición abierta de los sistemas **Wiki** para colocar enlaces desde el sitio wiki al sitio spam. Muchas veces el tema del sitio spam, no está relacionado con la página en el wiki donde se añadió en enlace.

## 5.2.3 Tráfico

#### **Traffic-Rank**

El traffic rank de un sitio indica tanto el número de usuarios que visita un sitio, como el número de páginas vistas en el sitio por los usuarios. El número de traffic rank que recibe cada página en Alexa se refiere a los datos acumulados de los últimos tres meses. El traffic rank es una cifra que varía de 1 a varios millones. Como el número de traffic rank sirve para realizar rankins (del tipo "Los 40 principales") el número 1 lo obtienen las webs con más tráfico, Una baja cifra de traffic rank indica un gran número de visitas y de páginas vistas. Por tanto, en cuanto al número indicado, "menos es mejor", ya que cuanto más bajo es el número de traffic rank más arriba está situada la web en al ranking de tráfico, y por tanto, mayor tráfico obtiene. Al contrario, cuanto más alto es el número, menor tráfico. Por ejemplo, el sitio de la CNN obtenía un 21, mientras que el sitio de El País, obtenía un 812 (ambos medidos en diciembre de 2003). <sup>103</sup>

#### **Alexa-Rank (Alexa Traffic Rank)**

Alexa es una empresa fundada en el año 1996, adquirida por Amazon.com en 1999, y asociada con GOOGLE en el año 2002.

Desde hace más de siete años, Alexa viene rastreando masivamente toda la red con un robot tipo crawler , y recopilando información sobre más de 3.500 millones de páginas web. Dicha información, que se actualiza totalmente cada 60 días, ocupa más de 500 Terabytes (volumen de información 10 veces superior a la de la Librería del Congreso de EEUU) y crece a un ritmo de 30 Terabytes por mes.

<sup>103</sup> **<sup>103</sup> http://www.hipertext.net/web/pag216.htm <http://creativecommons.org/licenses/by-nc-nd/2.5/es/deed.es>**

[Los archivos de Alexa](http://pages.alexa.com/company/technology.html) contienen la mayor colección de datos de la red de Internet en todo el mundo, más que GOOGLE y más que cuatro veces ALTAVISTA.

Mediante una serie de complejos procesos, y tras analizar millones de datos, Alexa calcula el tráfico de los sitios de Internet, los clasifica en atención a su importancia, y determina su posición en el ' ranking ' mundial.

La posición de un sitio web en el 'Traffic Rank' se basa en los datos de tráfico acumulados durante un período de tres meses y tiene en cuenta tanto el número de usuarios ( reach ) que visita un sitio, como el de páginas visitadas ( page views ). <sup>104</sup>

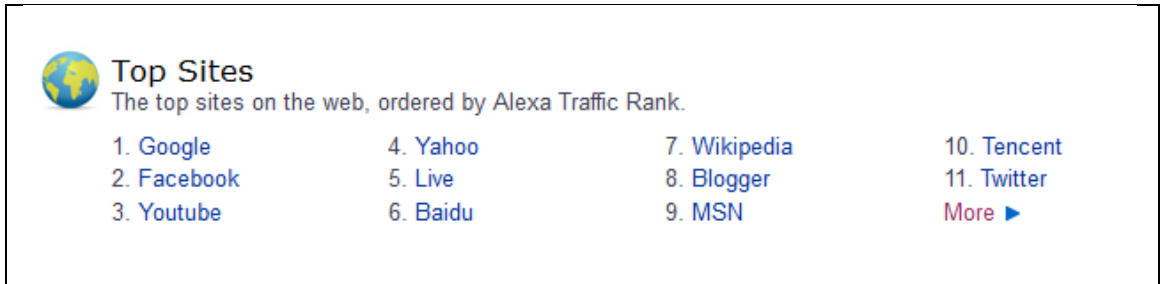

En la captura siguiente podemos ver el Ranking Web de Alexa a nivel mundial.

**Ilustración 27 – Alexa Rank** 

 ${\bf 104}$ **<sup>104</sup> http://www.alexa.com/ http://alexa-rank.es/uees.html http://alexa-rank.es/botones.html**

A continuación un mayor detalle.

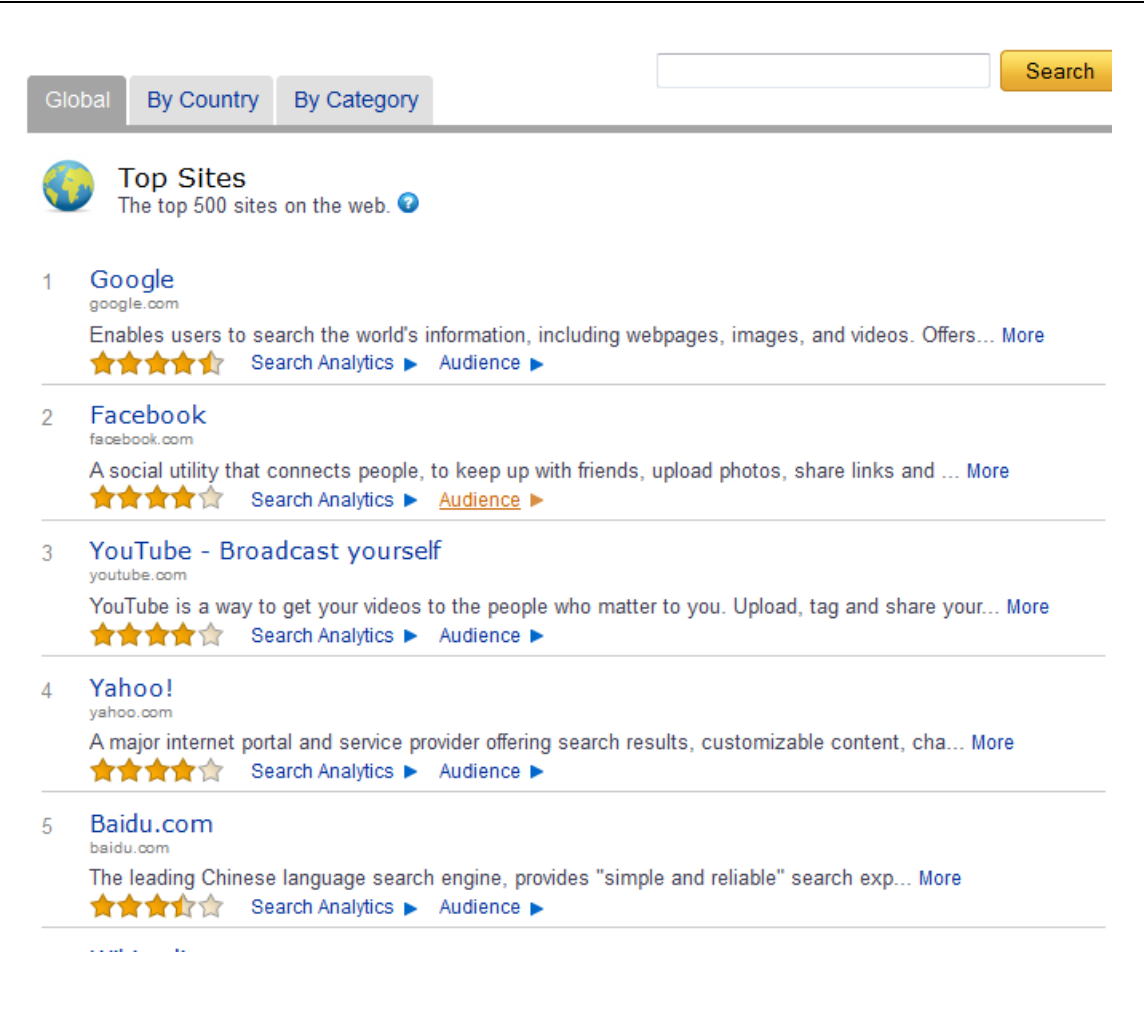

**Ilustración 28 - – Alexa Rank**

Como nota curiosa, se observa que en el TOP del ranking Alexa, en la clasificación por categorías, la primera categoría se corresponde con **contenido web para adultos**.

|                                                                        | eb Information Company<br>Home                   | Site Tools<br><b>Top Sites</b> | Site Info     | <b>What's Hot</b><br>Toolbar | Dashboa |
|------------------------------------------------------------------------|--------------------------------------------------|--------------------------------|---------------|------------------------------|---------|
| <b>8</b> Help improve your rank with SEO tips in the Alexa Site Audit! |                                                  |                                |               |                              |         |
| By Country<br>Global                                                   | By Category                                      |                                |               |                              |         |
| <b>Top Sites</b>                                                       |                                                  |                                |               |                              |         |
| Search Within a Category                                               | The top ranked sites in each category. $\bullet$ |                                |               |                              |         |
| All Categories                                                         | ۰                                                |                                |               | Category Search              |         |
| Browse by Category                                                     |                                                  |                                |               |                              |         |
| Adult <b>曲</b>                                                         | Health                                           | Reference                      | <b>Sports</b> |                              |         |
| Arts                                                                   | Home                                             | Regional                       | World         |                              |         |
| <b>Business</b>                                                        | <b>Kids and Teens</b>                            | <b>Science</b>                 |               |                              |         |
| Computers                                                              | News                                             | <b>Shopping</b>                |               |                              |         |
| Games                                                                  | Recreation                                       | Society                        |               |                              |         |
|                                                                        |                                                  |                                |               |                              |         |
|                                                                        |                                                  |                                |               |                              |         |
|                                                                        |                                                  |                                |               |                              |         |

**Ilustración 29 – Alexa Rank – por categoría**

## *6 Guia para el Posicionamiento Web*

## **6.1. Listado de factores que afectan al posicionamiento Web**

Se desglosa a continuación un listado recopilatorio, con más detalle que lo visto en apartados anteriores, sobre los factores que pueden afectar al Posicionamiento de una página en la web.

## Dominio:

- 1. Edad del dominio
- 2. Fecha de expiración
- 3. Información de registro (Whois Privacy)
- 4. Dominios de nivel superior y geográficos (foco geográfico, por ejemplo .com y .es)
- 5. Dominio de nivel superior (por ejemplo .com y .info)
- 6. Dominios y subdominios
- 7. Últimos registros del dominio (con qué frecuencia cambia de IP)
- 8. Últimos propietarios del dominio (la frecuencia con que cambia de propietario)
- 9. Palabras clave en el dominio
- 10. IP del dominio
- 11. Vecinos que comparten IP con el dominio (mismo servidor)
- 12. Páginas que mencionan el dominio (sin necesidad de enlazar a él)
- 13. Ámbito de actuación geográfico (Google Webmaster Tools)

## Servidor:

- 1. Ubicación geográfica del servidor
- 2. Fiabilidad del servidor / tiempo de actividad y caídas

## Arquitectura:

- 1. Estructura de las URL
- 2. Estructura del código "HTML"
- 3. Estructura semántica (Identificar los elementos de la pantalla, uso de H1-H6...)
- 4. Uso de CSS / Javascript externos
- 5. Accesibilidad de la estructura web (uso de tecnologías accesibles o no, JavaScript, etc)
- 6. Uso de URL canónicas
- 7. Código HTML correcto
- 8. Uso de cookies

## Contenido:

- 1. Lenguaje utilizado para la redacción de los contenidos
- 2. Contenidos únicos
- 3. Cantidad de contenido respecto al total de las pantallas (% de texto y HTML)
- 4. Densidad de contenidos enlazados (links en lugar de texto)
- 5. Texto en relación al contenido (sin enlaces, imágenes, código, etc)
- 6. Contenidos actuales o puntuales (por ejemplo para búsquedas de temporada)
- 7. Información semántica (indexación basada en la frase así como desórdenes frase indicadores)
- 8. Identificar los tipos de contenidos en la categoría principal (transacciones, información, navegación)
- 9. Contenido / nicho de mercado
- 10. Marcar las palabras clave (juegos de azar, ...)
- 11. Imágenes con texto
- 12. Contenido malicioso (puede ser incorporado por hackers)
- 13. Errores ortográficos, y párrafos sin signos de puntuación
- 14. Utilización de frases originales (no copiadas)

#### Enlaces internos:

- 1. Poner links hacia un contenido específico en una pantalla (#)
- 2. Texto de los enlaces internos (enlazar a una URL siempre con el mismo texto)
- 3. Uso de muelles de pan / breadcumbs / ruta desde el inicio
- 4. Uso de enlaces con "nofollow" (microformatos)
- 5. Densidad de enlaces internos

## Elementos del sitio web:

- 1. Contenido del archivo robots.txt
- 2. Frecuencia de actualización de la página
- 3. Tamaño de la página (número de pantallas)
- 4. Antigüedad de la página en Google
- 5. Importancia del mapa web XML
- 6. Páginas de confianza (información de contacto (para la búsqueda local, aún más importante), política de privacidad, Condiciones de servicio, Aviso legal y similares)
- 7. Tipo de Web (por ejemplo, blog en lugar de sitios de información en el Top 10)

## Factores específicos de cada pantalla:

- 1. Tag Robots
- 2. Edad de la pantalla
- 3. Frescura de la pantalla (Frecuencia de ediciones y % de cambios en modificaciones sucesivas)
- 4. Duplicidad de contenidos en diferentes pantallas de la página (contenido duplicado interno)
- 5. Nivel de lectura para una comprensión adecuada
- 6. Tiempo de carga de las pantallas
- 7. Títulos de las pantallas
- 8. Popularidad de la pantalla para enlaces internos
- 9. Popularidad de la pantalla para enlaces externos (enlaces externos que son relevantes para otras pantallas del sitio)

## Uso de palabras clave y su prominencia:

- 1. Palabras clave en el título de la pantalla
- 2. Palabras clave al principio del título de la pantalla
- 3. Palabras clave en las etiquetas ALT
- 4. Palabras clave en el texto del enlace de enlaces internos (ancla texto interno)
- 5. Palabras clave en el texto de los enlaces salientes
- 6. Palabras clave en textos en negrita y cursiva
- 7. Palabras clave al inicio del texto
- 8. Palabras clave en el cuerpo del texto
- 9. Sinónimos de palabras clave relacionadas con la temática de la pantalla y la página
- 10. Nombrar los archivos con palabras entendibles
- 11. Palabras clave en las URL
- 12. No simular que casualmente la palabra clave está en todas partes (en el dominio, el nombre de archivo, la primera palabra del título la primera palabra de la primera línea de la descripción y etiqueta de palabras clave ...)
- 13. No abusar de palabras clave en etiquetas HTML
- 1. Número de enlaces salientes (por dominio)
- 2. Número de enlaces salientes (por pantalla)
- 3. Calidad del destino de los enlaces salientes
- 4. Enlaces a malos vecindarios
- 5. Relevancia de los enlaces salientes
- 6. Enlaces a páginas 404 y otros errores
- 7. Enlaces desde el sitio web del cliente a empresas SEO
- 8. Imágenes "Hot-linked"

## Backlinks (enlaces entrantes):

- 1. La relevancia de las páginas que enlazan
- 2. La relevancia de las pantallas que enlazan
- 3. Calidad de los sitios que enlazan
- 4. Calidad de las pantallas desde las que se enlaza
- 5. Enlaces de entrada desde redes de sitios
- 6. Enlaces de orígenes similares entre varias páginas
- 7. Variedad en los tipos de enlaces:
	- 1. Variedad en los textos del enlace
	- 2. Enlaces desde varias IP's
	- 3. Diversidad geográfica de los enlaces entrantes
	- 4. Enlaces procedentes de diferentes dominios
	- 5. Temática de la página de origen del enlace
	- 6. Enlaces procedentes de diferentes tipos de páginas (blogs, directorios, etc)
	- 7. Situación de los enlaces en las pantallas de origen (lateral, pie ...)
- 8. Autoridad del origen (CNN, BBC, etc) de los enlaces entrantes
- 9. Enlaces desde páginas inapropiadas (la presencia o ausencia de vínculos de retroceso de lugares marcados como malos vecinos)
- 10. Ratio de enlaces recíprocos (en relación con un promedio general)
- 11. Ratio de enlaces procedentes de redes sociales vínculos relación (enlaces de medios sociales en comparación con el promedio general)
- 12. Evolución de los vínculos de retroceso, tendencias y patrones
- 13. Citas en Wikipedia y Dmoz
- 14. Perfil de los registros históricos de enlaces entrantes (compra / venta ..., etc)
- 15. Enlaces procedentes de páginas de marketing social

Enlaces entrantes por separado:

- 1. Autoridad del dominio de primer nivel (extensión)
- 2. Autoridad del dominio que enlaza
- 3. Autoridad de la pantalla que tiene el enlace
- 4. Localización del enlace en la pantalla (pie de página, espacio de navegación, cuerpo del texto)
- 5. Texto del enlace (y la etiqueta alt de las imágenes con enlaces)
- 6. El atributo "Title" en un enlace

## Perfil de los Visitantes y conducta:

- 1. Número de visitas
- 2. Procedencia geográfica
- 3. Porcentaje de abandonos (el rebote)
- 4. Costumbres de navegación de los visitantes (qué otros lugares visitan)
- 5. Tendencias y patrones de los visitantes (puntas repentinas de tráfico en la página)
- 6. Frecuencia con que se pulsan los resultados de la página en las búsquedas (en relación con otros resultados)

## Sanciones, filtros y Manipulación:

- 1. Abuso de utilización de palabras clave / keyword stuffing
- 2. Comprar enlaces
- 3. Venta de enlaces
- 4. Hacer spam (comentarios, foros, correo no deseado otros tipos enlaces spam)
- 5. Encubrimiento de contenido o Cloacking
- 6. Texto oculto
- 7. Contenido duplicado (duplicación de contenidos externos)
- 8. Histórico de sanciones anteriores para el dominio
- 9. Histórico de sanciones para el propietario
- 10. Histórico de las sanciones de dominios anteriores del propietario
- 11. Histórico de ataques de hackers
- 12. Redirecciones 301 sucesivas, o redirecciones que acaban dando errores 404

#### Otros factores:

- 1. Dar de alta los dominios en Google Webmaster Tools
- 2. Si el dominio tiene presencia en Google News
- 3. Presencia del dominio en Google Blog Search
- 4. Dominio utilizado en campañas de AdWords de Google
- 5. Uso de las estadísticas Google Analytics por el dominio
- 6. Nombre de la empresa o menciones a la marca en páginas externas

A continuación se muestra un esquema resumen de las fases de las que consta una campaña de Posicionamiento Web. Se sobreentiende que en este caso se trata de un Posicionamiento Ético y no fraudulento.

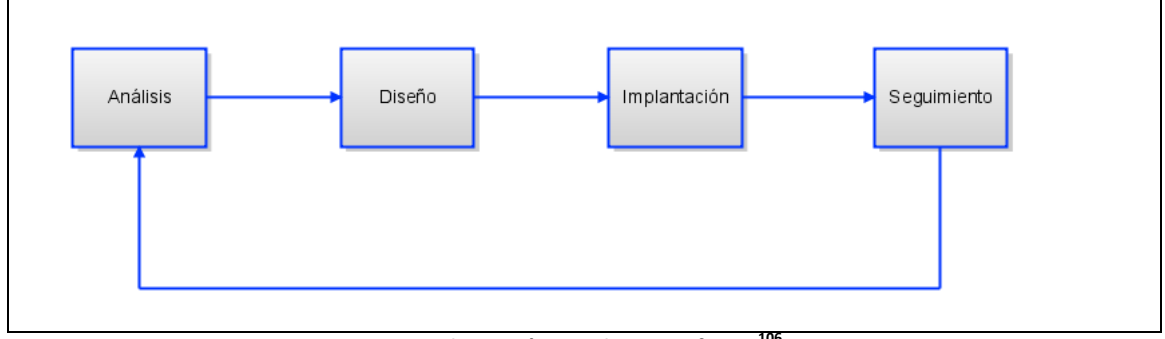

**Ilustración 30 - diagrama fases 106**

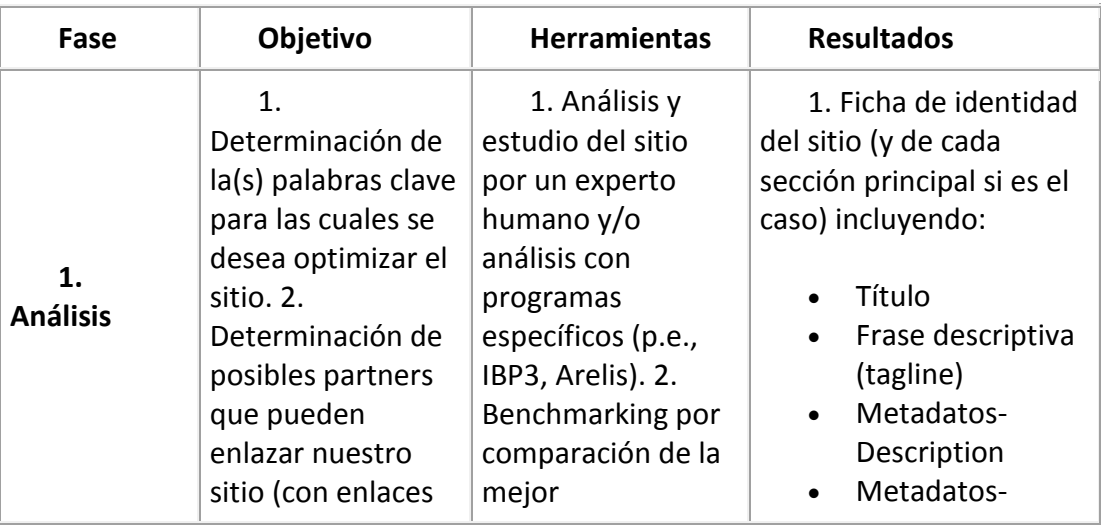

105 **<sup>105</sup> http://www.searchenginejournal.com/20-parameters-in-google-algorithm/15457/ [http://www.interdixit.com/esp/noticia.php?pag=factores\\_que\\_determinan\\_posicionamiento](http://www.interdixit.com/esp/noticia.php?pag=factores_que_determinan_posicionamiento_) [\\_](http://www.interdixit.com/esp/noticia.php?pag=factores_que_determinan_posicionamiento_) buscadores**

**http://www.cletu.com/diseno-web/factores-del-pagerank-50**

**<sup>106</sup> http://www.lluiscodina.com/ http://creativecommons.org/licenses/by-sa/3.0/**

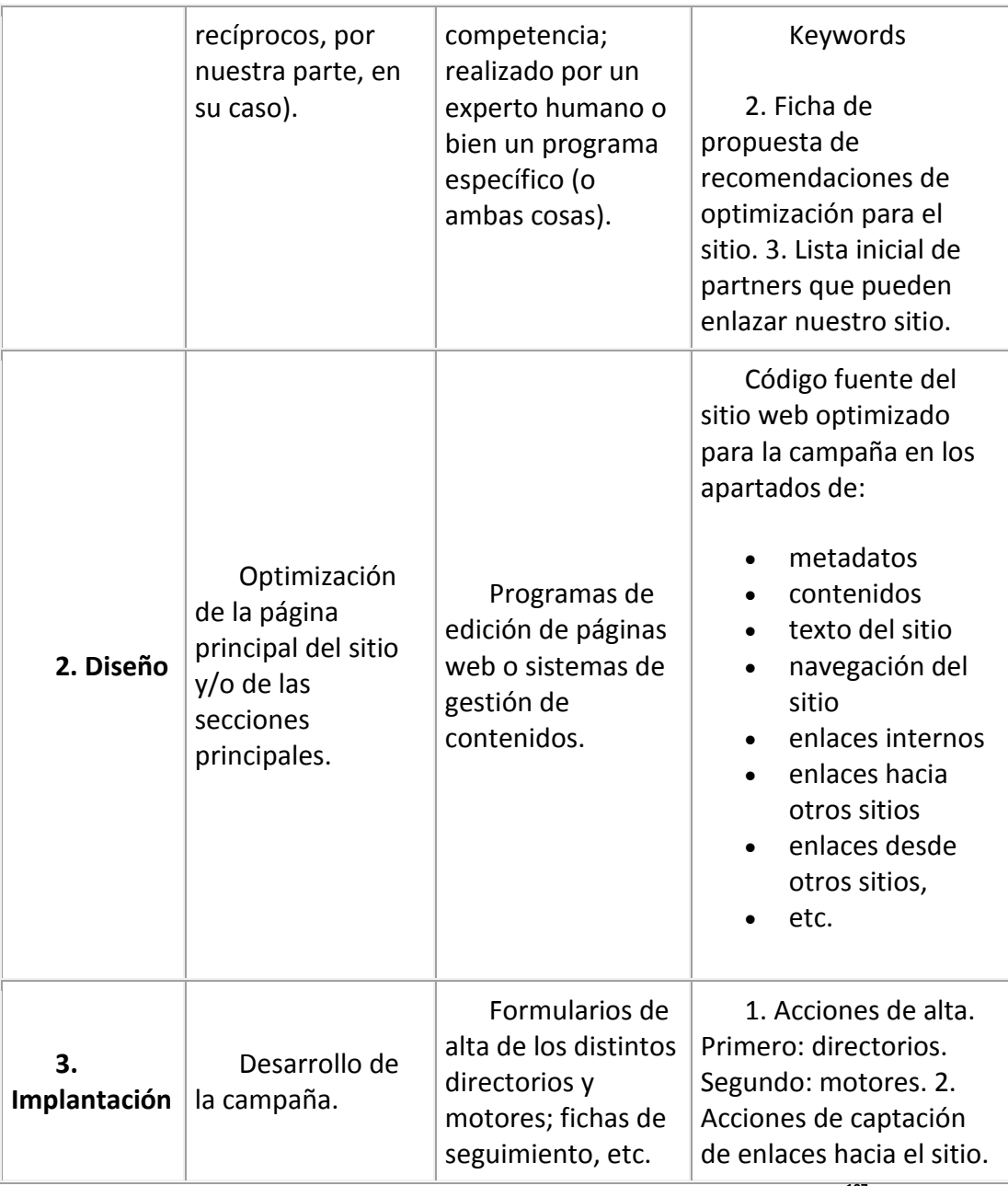

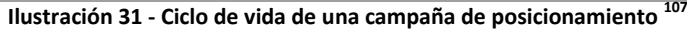

Observaciones al ciclo de vida:

- **Prelación.** Se recomienda empezar dando altas en directorios primero, dejar pasar una o dos semanas y dar de altas en motores de búsqueda después.
- **Ritmo.** Los directorios y motores de búsqueda actualizan sus índices cada mes o cada quince días. Por tanto, conviene dejar pasar al menos un mes después de una campaña de altas antes de empezar a analizar resultados.
- **Ciclo.** Dependiendo del contexto, puede ser aconsejable repetir el ciclo (análisis, diseño e implantación) entre dos y cuatro veces al año.

<sup>107</sup> **<sup>107</sup> <http://creativecommons.org/licenses/by-nc-nd/2.5/es/deed.es> <http://www.hipertext.net/web/pag216.htm>**

 **Objetivos.** Es aconsejable dar de alta el sitio en, al menos, dos o tres directorios generalistas (p.e. Yahoo y DMoz) y dos o tres motores de búsqueda genéricos (p.e. Google y AllTheWeb). Además, dependiendo de las características del sitio, convendrá darlo de alta en directorios temáticos específicos y en motores o directorios regionales.

## *7 Herramientas relacionadas con el Posicionamiento Web*

Recopilación de herramientas SEO. <sup>108</sup>

- [Alexaholic :](http://www.alexaholic.com/) Combina el tráfico de hasta 5 sitios de acuerdo con los datos de Alexa .
- [Alexa Traffic Ranking:](http://www.alexa.com/data/details/traffic_details) Brinda información acerca del tráfico de tu sitio, de sitios similares, de tu posicionamiento en Alexa , etc.
- [Poodle Predictor:](http://www.gritechnologies.com/tools/spider.go) Permite revisar cómo se verá tu página en Google. Además tiene 3 buenas vistas: Header-Meta View, Diagnostics View (muy buena para ver la estructura de tu sitio según los buscadores) y Source-code View.
- [ROR Sitemap Generator: R](http://www.addme.com/ror-sitemap-generator.htm)astrea tu sitio y genera el mapa del mismo según el estándar ROR (XML).
- [Seo Tool Meta Tag Generator:](http://www.seochat.com/seo-tools/meta-tag-generator/) Otro generador.
- [Seekbot:](http://www.seekport.co.uk/seekbot/) Otro emulador de un buscador, hecho por el buscador SeekPort .
- [Summit Media Spider Simulator:](http://tools.summitmedia.co.uk/spider/) Simulador de un robot que genera una muy buena retroalimentación sobre tu sitio, en cuanto a SEO y algunos aspectos de usabilidad. Además revisa el tamaño de tu página y vínculos rotos.
- [SE-Inspector:](http://www.se-inspector.com/) Te da un completo análisis de tu web para que la optimices para los buscadores, al igual que te permite analizar las palabras claves que usas.
- [Talk Digger:](http://www.talkdigger.com/) Te permite descubrir lo que hablan de tu página, tus posts, productos, en cantidad de servicios como Technorati, Google, Bloglines, Yahoo, Dig, etc.
- [Url Trends:](http://www.urltrends.com/) En un solo informe te da tu rankeo de Google y Alexa, tu popularidad en los mayores buscadores y hasta en Del.icio.us y Furl. Igualmente te permite evaluar tus palabras claves y compararte hasta con 10 sitios (como tu competencia).

#### *Servicios en los que es necesario que generes tus páginas en HTML para que puedan ser revisadas:*

- [Search Engine Simulator](http://www.delorie.com/web/ses.cgi) (CHY): Simulador de buscador para que veas lo que los buscadores ven.
- [HTTP Header Viewer](http://www.delorie.com/web/headers.html) (CHIE, CHY): Visor de los Encabezados HTTP para que te asegures que tu servidor Web esté enviando los encabezados MIME correctos.
- [HTTP Request Viewer : V](http://www.delorie.com:81/some/url.txt)isor de Peticiones HTTP para que conozcas exactamente lo que tu navegador le está enviando al servidor web.

*Servicios 1 Hit:*

<sup>108</sup> **<sup>108</sup> <http://kico.es/los-200-criterios-que-usa-google-para-elegir-el-orden-de-las-paginas-web> http://www.interdixit.com/esp/noticia.php?pag=factores\_que\_determinan\_posicionamiento \_buscadores**

- [Check Google and Yahoo Pageranks:](http://www.1-hit.com/all-in-one/tool.ranking.htm) Te permite saber cómo estás posicionado en estos dos motores de búsqueda.
- [Http Header Viewer:](http://www.1-hit.com/all-in-one/php/header-check.php) Revisa los encabezados que envía tu sitio.
- [Keyword Suggestion Tool: B](http://www.1-hit.com/all-in-one/php/tool.keywordsuggest.php)usca sinónimos a tus palabras claves.
- [Magic Search Engine Positioning Prophet:](http://www.1-hit.com/all-in-one/php/tool.rank.analyzer.php) Te ayuda a buscar palabras claves que mejorarán tu posicionamiento en los buscadores.
- [robots.txt Generator:](http://www.1-hit.com/all-in-one/tool-robots.txt-generator.htm) Generador del famoso robots.txt . Una buena forma de excluir los robots que indexan tu sitio para Spam.
- [Search Engine Simulator:](http://www.1-hit.com/all-in-one/tool.search-engine-viewer.htm) Revisa cómo ven tu sitio los buscadores y te recomienda posibles mejoras.

#### *Servicios de Lixlpixel:*

- [Google Position](http://lixlpixel.org/google_position/) : Te permite saber si estás en las primera posiciones de Google si buscas por tus palabras claves.
- [Online Website Content and Keyword Analyzer Tool:](http://lixlpixel.org/keyword-tool/) Permite conocer cómo ven tu página los buscadores y si les estás diciendo realmente de qué es.
- [Server Response -](http://lixlpixel.org/server-response-header/) Header Check: Revisa los encabezados que envía tu servidor.

#### *Servicios de PageRank:*

- [Keyword Density Analyzer:](http://www.pagerank.net/keyword-density-analyzer/) Determina cuáles serían las mejores keywords para tu web.
- [Link Popularity Checker:](http://www.pagerank.net/link-popularity-checker/) Revisa los sitios que vinculan tus páginas.
- [PageRank Checker:](http://www.pagerank.net/pagerank-checker/) ¿Qué tan importante es tu sitio en Internet?
- [Search Engine Position Tool:](http://www.pagerank.net/search-engine-position-tool/) Revisa tu sitio en los principales buscadores con base en una palabra clave.
- [Search Engine Saturation:](http://www.pagerank.net/search-engine-saturation/) Te permite conocer cuántas páginas de tu sitio están indexadas en los principales buscadores.
- [Search Engine Simulator:](http://www.pagerank.net/search-engine-simulator/) Otro emulador para ver lo que ven los buscadores de tu página.

## *Search Engine World:*

- [Browser Header Check: L](http://www.searchengineworld.com/cgi-bin/browser.cgi)o que tu navegador le está enviando al servidor web.
- [Keyword Density Analyzer:](http://www.searchengineworld.com/cgi-bin/kwda.cgi) Analiza las palabras claves de tu sitio.
- [Search Engine Spider Simulator:](http://www.searchengineworld.com/cgi-bin/sim_spider.cgi) Te muestra lo que ven los buscadores de tu página.
- [Server Header Checker](http://www.searchengineworld.com/cgi-bin/servercheck.cgi) (CHY): Permite revisar los encabezados de tu sitio.

#### *Herramientas SEO:*

- [Future PageRank :](http://www.seochat.com/seo-tools/future-pagerank/) Tu rango en varios de los servidores de Google.
- [Google Dance:](http://www.seochat.com/googledance/) Busca en los 3 principales servidores de Google al mismo tiempo.
- [Keyword Density: T](http://www.seochat.com/seo-tools/keyword-density/)e muestra las palabras más usadas en tu sitio.
- [Keyword Optimizer:](http://www.seochat.com/seo-tools/keyword-optimizer/) Optimizador de tus palabras claves.
- [Keyword Suggestions for Google:](http://www.seochat.com/seo-tools/keyword-suggestions-google/) Te recomienda palabras claves.
- [Keyword Suggestions for Overture:](http://www.seochat.com/seo-tools/keyword-suggestions-overture/) Te recomienda palabras claves.
- [Keyword Typo Generator:](http://www.seochat.com/seo-tools/keyword-typo-generator/) Genera palabras claves con typos tomando tus propias palabras claves.
- [Link Popularity:](http://www.seochat.com/seo-tools/link-popularity/) Te permite saber cuántos te vinculan en los principales buscadores.
- [Meta Analyzer:](http://www.seochat.com/seo-tools/meta-analyzer) Es un analizador de tus meta datos.
- [PageRank Lookup:](http://www.seochat.com/seo-tools/pagerank-lookup/) Te da a conocer el rango de tu página.
- [PageRank Search:](http://www.seochat.com/seo-tools/pagerank-search/) Busca las páginas según el rango de Google.

## *kit de herramientas para webmasters:*

- [HTTP Header Viewer:](http://www.webmaster-toolkit.com/http-header-viewer.shtml) Permite revisar tus encabezados.
- [Keyword Analysis Tool:](http://www.webmaster-toolkit.com/keyword-analysis-tool.shtml) Analiza tus palabras claves.
- [Keyword Research Tool:](http://www.webmaster-toolkit.com/keyword-research-tool.shtml) Busca las palabras y frases apropiadas para incluir en tu sitio.
- [Link Appeal:](http://www.webmaster-toolkit.com/link-appeal.shtml) Averigua si debes pedir un vínculo desde un sitio dado.
- [Search Engine Position Checker:](http://www.webmaster-toolkit.com/search-engine-position-checker.shtml) Revisa en los principales buscadores si estás en las 50 primeras posiciones.
- [Search Engine Spider Simulator:](http://www.webmaster-toolkit.com/search-engine-simulator.shtml) Otro simulador que te muestra lo que ven los buscadores de tu página.

## *Yellow Pipe Internet Services:*

- [Alexa Traffic Information:](http://www.yellowpipe.com/yis/tools/traffic/) Te brinda la información que tiene Alexa de tu sitio.
- [Google Page Rank Checker: T](http://www.yellowpipe.com/yis/tools/google/)e muestra cómo estás en el sistema de rangos de Google.
- [robots.txt Generator:](http://www.yellowpipe.com/yis/tools/robots.txt/) Generador del famoso robots.txt . Excelente para excluir los robots que indexan tu sitio para Spam.
- [Search Engine Simulator:](http://www.yellowpipe.com/yis/tools/ses/) Muestra lo que se verá de tu sitio después de una búsqueda.

# *8 Recopilación de realidades, mitos y leyendas sobre el Posicionamiento Web*

**La ubicación del servidor de un sitio afecta en el posicionamiento con Google.**

**CIERTO**. Afecta y mucho, Google tiene totalmente en cuenta la ubicación de los servidores, para ello se basa en las direcciones ip. Según realicemos una búsqueda en el contexto de un país u otro, se mostrarán las búsquedas más relevantes para ese país. Estas búsquedas pueden ser totalmente diferentes para cada uno de los países. Por lo tanto se debe posicionar también por países.

[http://www.youtube.com/watch?v=fL\\_GZwoC2uQ&feature=channel](http://www.youtube.com/watch?v=fL_GZwoC2uQ&feature=channel)

 **Los sitios cuyo diseño de basa en XHTML+CSS se posicionan mejor que los estructurados con tablas.**

**MITO**. Según nos explica Matt Cutts, ingeniero de Google, lo importante no es la tecnología empleada, sino que la página sea interesante. Si la página es de interés, los buscadores la tendrán en cuenta.

## <http://www.youtube.com/watch?v=2CkYnzRJrx4>

**Google escanea las imágenes de tu sitio para leer los textos dentro de ellas**

**MITO**. Esta idea es un gran mito. Por el momento, a corto y medio plazo es algo que ni tan siquiera se tiene pensado implementar. Tal y como comenta Matt Cutts, implicaría un gran trabajo yla utilización de técnicas OCR.

<http://www.youtube.com/watch?v=GIn5qJKU8VM>

## **Tener más de un H1 afecta el posicionamiento que te da Google.**

**MITO**. Las etiquetas de encabezados es más una cuestión semántica y de estándares que algo que te ayuda a posicionarte mejor o que tenga más peso que el contenido o los enlaces entrantes a un sitio.

[http://www.youtube.com/watch?v=Y1\\_1NQWQJ2Q](http://www.youtube.com/watch?v=Y1_1NQWQJ2Q)

## **Un dominio antiguo se posiciona mejor en el ranking que uno nuevo.**

FALSO. Esto no siempre es así. La antigüedad no implica un mejor posicionamiento.

<http://www.youtube.com/watch?v=Q3SFVfDIS5k>

**Mejor usar "-" que "\_" en las url's.**

**CIERTO**. Aunque según Matt Cutts, actualmente este detalle no influye en el Posicionamiento.

En el video **\*\*\*\***recomienda su uso, aunque indica que actualmente no hay ningún problema ni con uno ni con otro.

<http://www.youtube.com/watch?v=JByPymBtXFY>

**[¿Todo el contenido que he creado lo puedo publicar de una sola vez o mejor por partes?](http://www.youtube.com/watch?v=JByPymBtXFY&feature=channel)**

Dado el caso, no siendo muy frecuente en mi opinión, atendiendo a la respuesta de Matt Cutt en este video \*\*\*\*, considero que **lo mejor es ir publicándolas de forma gradual, a no ser que el número de páginas no sea superior a unos cientos**. En todo caso, se corre el riesgo de que los buscadores interpreten dicha publicación masiva como un proceso automático y no esto no sería nada bueno para nuestro sitio. <sup>109</sup>

<sup>109</sup> **<sup>109</sup> <http://www.maestrosdelweb.com/editorial/mitos-realidades-posicionamiento-seo/> [http://www.youtube.com/watch?v=hXt23AXlJJU&feature=player\\_embedded](http://www.youtube.com/watch?v=hXt23AXlJJU&feature=player_embedded)**

## *9 Conclusiones finales*

El Posicionamiento Web se podría considerar como un conjunto de técnicas, muchas de ellas experimentales, ya que se aplican sobre procesos desconocidos otras no. Tras las realización de este proyecto veo al Posicionamiento como una mezcla entre "arte" y ciencia.

Arte, porque muchos de los algoritmos de los motores de búsqueda son desconocidos. Se intenta actuar sobre sus algoritmos de forma experimental. En cambio otros algoritmos si son conocidos y "casi", sin lugar a dudas se puede actuar sobre ellos de una forma más segura.

Realmente entiendo que se hace necesario estructurar de una forma organizada lo que sería una Campaña de Posicionamiento Web. Para conseguir una buena reputación online es más que evidente que se ha de tener una gran constancia, no vale para nada estar un par de días pendiente de mejorar nuestro posicionamiento. El proceso debe ser constante y se deben ir tomando referencias sobre los progresos.

Hoy en día el gran auge de la Web Social ha marcado un hito muy importante en cuanto a los factores que intervienen en el Posicionamiento. Cualquiera persona que desee realizar una buena Campaña, deberá tenerlo presente. Para lograr buenos resultados, además de todos los factores técnicos que se han de tener presentes, se ha de tener en cuenta que hay que ser "vivo" en la red. Hay que interactuar, generar buenos contenidos, estar atentos a las últimas tendencias y, sobre todo, ser constantes.